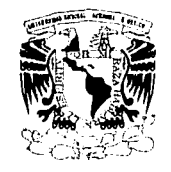

# UNIVERSIDAD NACIONAL AUTÓNOMA DE MÉXICO ESCUELA NACIONAL DE ESTUDIOS PROFESIONALES "ACATLÁN"

CONJUNTO MULTIMEDIA PARA LA DELEGACIÓN BENITO JUÁREZ EN MÉXICO D.F.

# TESIS

**QUE PARA OBTENER EL TITULO DE** LICENCIADO EN ARQUITECTURA

**PRESENTA BERNARDO ROSALES NERI** 

Asesor: ARQ. GUSTAVO HERNÁNDEZ VERDUZCO

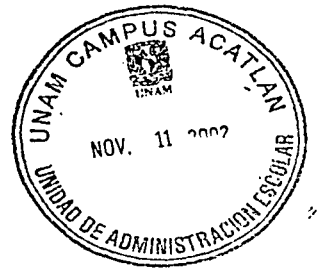

NOVIEMBRE 2002

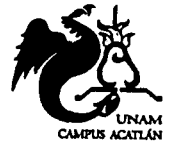

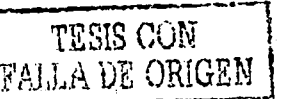

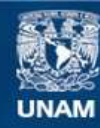

Universidad Nacional Autónoma de México

**UNAM – Dirección General de Bibliotecas Tesis Digitales Restricciones de uso**

# **DERECHOS RESERVADOS © PROHIBIDA SU REPRODUCCIÓN TOTAL O PARCIAL**

Todo el material contenido en esta tesis esta protegido por la Ley Federal del Derecho de Autor (LFDA) de los Estados Unidos Mexicanos (México).

**Biblioteca Central** 

Dirección General de Bibliotecas de la UNAM

El uso de imágenes, fragmentos de videos, y demás material que sea objeto de protección de los derechos de autor, será exclusivamente para fines educativos e informativos y deberá citar la fuente donde la obtuvo mencionando el autor o autores. Cualquier uso distinto como el lucro, reproducción, edición o modificación, será perseguido y sancionado por el respectivo titular de los Derechos de Autor.

ESTA TESIS NO SALE

Autorizo a la Dirección General de Bibliotecas de la Number of the presence is entered to billioneral de IR<br>UNAM a difundir en formato electrónico e impreso el<br>contenido de mi trabajo recepcional.<br>NOMBRE: ROSSOCCES

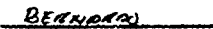

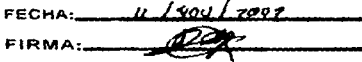

"Porque por mucha publicidad que paguen las universidades privadas, ninguna de ellas puede ocupar el lugar que la UNAM tiene y que han podido ganar quienes la trabajan, la estudian y la viven."

 $5.1.M.$ 

### Tengo que agradecer:

A mis padres, por hacer a cualquier costo posible mi sueño; A mis hermanos, su ayuda y enorme paciencia; A mi país, a la Universidad y al Campus Acatlan por la oportunidad; Al Arq. Gustavo Hernández Verduzco, por su tiempo y consejos; Al Arq. José de Jesús Carrillo Becerril, su ayuda; Al Ing. Alonso Barrientos Rodríguez, su apoyo y amistad; Al Lic. Carlos Rodríguez Manzanera, por su esperanza; Al pastor Adoniram Gaxiola Figueroa, por su influencia; A mis maestros, amigos y compañeros de carrera, en especial a Antonio Castro Segura y familia Antonio Huerta Lledias, Edgar Márquez Casaos y Gabriel Tovar Rodríguez; A quienes en algún momento o lugar compartieron mi sueño.

Pero por sobre todos ellos, al mejor arquitecto que conozco, a JESUCRISTO, para el mi eterna admiración y agradecimiento.

**WARD REAL** 

#### ÍNDICE Pag. b.- MARCO SOCIOECONÓMICO CULTURAL **CONTENIDO** 3 I, Elementos socio-demográficos de la **INTRODUCCIÓN** 3  $17<sup>°</sup>$ delegación política ALCANCES DE LA TESIS  $17$ introducción la delegación  $17$ a.-MARCO DE REFERENCIA la población  $18$ población económicamente activa  $19$ I. Fundamentación del tema 5 c.- MARCO FÍSICO - GEOGRÁFICO introducción 5 5 déficit I. Medio físico natural  $21$ radios de acción 6  $\epsilon$ importancia 2. Medio físico artificial 22 sustento estadístico 6 22 accesos y vialidades 23 imagen urbana 2. Definición del tema в 3. El terreno introducción В definición de los elementos del tema В 24 la elección del terreno el modelo de la biblioteca electrónica 9 26 descripción del terreno  $27$ los sistemas de información actual  $13$ topografía principales componentes de comunicación de datos  $14$

Pag.

**INDICE** 

#### d.- MARCO NORMATIVO pag 1. Normas y reglamentos reglamento de la secretana de 2. Criterio estructural desarrollo social 28 norma de PRODESNABI 30 - Memoria de calculo reglamento de la ABIES  $31$ - Planos estructurales reglamento de construcciones del distrito federal  $31$ 3. Criterio de instalaciones e.- LA METODOI OGÍA DEL DISEÑO ARQUITECTÓNICO - Memoria hidrosanitaria - Planos instalación hidráulica I, Los modelos análogos 35 - Planos de instalación sanitaria 2. Desarrollo de superficies 40 - Memona intalacion electrica 3. Esquemas de funcionamiento 42 - Planos instalación eléctrica 4. Preparación del local 44 - Memoria aire acondicionado - Planos de aire acondicionado f.- LA IDEA O COMPOSICIÓN FORMAL - Planos de red de datos I. La composición formal  $51$ 4. Planos de acabados 2. La metamorfosis formal  $51$ 5, Cortes por fachada 3. Los principios ordenadores 52 6. Planos de herreria y carpinteria 53 4. Composición arquitectónica h. Conclusiones g. PROYECTO EJECUTIVO I. Proyecto Ejecutivo ı. Bibliografía 55 - Plano de conjunto 56 - Plantas arquitectónicas 57 <sub>1</sub>. Anexos 59 - Planos de corte y fachadas

 $118$ 

O.

<(

**INTRODUCCI** 

, . '' .. ····.·- ' .. , CONJUNTO MULTIMEDIA

### Contemdo

1 1 !<br>!<br>!

:;¡ ~:· l  $\mathbf{v}_\mathrm{in}$ 

 $\mathbf{r}$ 

 $\mathbf{r}$  :  $\mathbb{F}$ f j. ii  $\mathbf{E}$ !·.·\_ ;\_. *:* ::~

 $\mathbb{R}^r$  .

' ;.,

t"

Dividido por capítulos el contenido que se expone en esta tesis es el siquiente:

- a. Hace referencia de la tesis como tema a proyectar
- b. Nos muestra un estudio de las determmantes socioeconómicas y culturales de la delegación donde se ubicara el proyecto .
- c. Se estudian las determinantes físicas del espacio de acuerdo a su localización
- d. Presenta él estudió de las normas y reglamentos, restricciones y necesidades del lugar donde se propone e/proyecto
- e. Hace referencia al estudio de los objetos arquitectónicos que cuentan con una analogía relacionada con el proyecto a plantar
- f. Habla de la información recabada previa al diseño arquitectónico, así como la metodología que se utilizo para concretar el proyecto
- q. Nos introduce en pasos en el proceso de la composición de formal.
- h. Es la exposición del proyecto arquitectónico y los elementos técnicos que lo componen.
- 1. Nos muestra las conclusiones finales y los anexos de referencia.

i

### **Introducción**

### La información y la necesidad del conocimiento

*La* mformaC1ón y la necesidad de saber, son alqo que está ltqado al hombre desde la anttqüedad, é5te en su necesidad de comprender y conocer lo que lo rodea, desarrolla las primeras formas de comunicación, en un inicio su lenguaje y postenormente en su afán de perdurar desarrolla la escntura, que puede ser mterpretada y expresada de diversas formas, en ocasiones basados en signos, otras en dibujos nos dan muestra de la necesidad de dejar plasmados el conocimiento adquirido, ya sea de manera empírica, conocimiento producto de sus necesidades inmediatas y de sobrevivencia y posteriormente en conocimiento científico que determina en mucho el qrado de adelanto de su soe1edad *y* de sus nuevas necesidades.

Por tanto los adelantos de oda sociedad no son mas que el producto de la acumulación *y* comprobaC1ón del conocimiento, que a su vez va creando nuevos códigos que nos permiten entender el desarrollo y funcionamiento de dichas sociedades en cualquier lugar en donde se encuentren y es el cúmulo de información, que hasta hace poco tiempo encontramos en solo algunos lugares o destmado para una pequeña *y* pnv1leq1ada porción de la sociedad, es posible encontrarla en cualquier lugar del planeta donde el !tbro *y* la computadora han lleqado, *y* donde solo el mterés de obtener este conoc1m1ento ya reobado determma *el* qrado de provecho que de este se obtenga.

**CHARLES COMPANY** 

ALCANCES DE LA TESIS

### **OBJETIVO GENERAL:**

Proyectar a nivel ejecutivo un Conjunto Multimedia, ubicado en la delegación Benito Juárez en la Ciudad de México, que cubra las necesidades de acervo, tecnología, y espacio de los estudiantes de nivel medio superior.

Objetivos particulares:

- Proponer una envolvente arquitectónica que ayude a mejorar la imagen urbana del sitio.
- Elaborar un programa arquitectónico de acuerdo a los criterios metodológicos y ejemplos análogos

r.

**OBJETIU** 

- Proponer un criterio estructural basado en las secciones más representativas, así como su respectiva memoria de calculo
- Proponer los criterios básicos de las instalaciones
- Representar gráficamente el proyecto por medio de plantas cortes y fachadas así como perspectivas y modelos volumétricos.

A MARKET IN A BANK AND THE RESIDENCE OF A BANK PARTY. CONJUNTO MULTIMEDIA

### *lntroducC1ón*

El tema que se propone para este proyecto es el conjunto multimedia para la delegación Benito Juárez en la ciudad de México.

Es pues este lugar donde se presenta y se reflexiona sobre las nuevas tecnología y medios de información, en forma de  $provection$  provecto piloto, talleres  $\gamma$  una multitud de actividades sin objetivos comerciales. Gracias al acceso libre y la posibilidad de poder expenmentar ya sé en la med1ateca o en el centro multimedia las experiencias con la información

El avance tecnológico y cultural en el cual se envuelve el mundo alobalizado hace que nuestro país necesite estar a la altura del resto de los países no solo con personal capacitado sino con las instalaciones y espacios para enfrentar estas nuevas necesidades.

Como resultado de investigar los centros con que cuenta el país y descubnr el enorme rezago se propone el desarrollo de este proyecto.

# **DÉFICIT**

El panorama de las bibliotecas y centros de información en México es deficiente, pues se carece de una cultura con respecto a la lectura, cosa que no parece cambiar a raíz de la introducción de las computadoras a la educación. Se ha iniciado así la creación de espacios para esta actividad, aunque solo de manera aislada dentro de instituciones de educación superior; es necesario mencionar que en la mayoría de los casos son solo de carácter local, es decir, solo para el uso de cada institución y hablando de e5paCI05 arqU1tectómco5 son; en 5U mayoría, amp/1ac1ones, anexos

o e5pae105 que no cumplen con todos /05 elementos de confort y funcionalidad que se requiere.

**CAPITULO a-/** 

El siguiente grafico nuestra él número de bibliotecas en México, que en números totale5 no parece mo5trar atra5o, pero en cuanto a mve/ mue5tra un claro de deterroro de centro5 especializados; aunado a esto es que la mayoría de las bibliotecas pertenecen a la Universidad Nacional Autónoma de México con un total de *57* numero muy alto considerando la qran cantidad de universidades privadas y estatales

Para el desarrollo del proyecto de educación la norma md1ca que se debe tener una mfluene1a mímma de *2.5* kilómetros, aunque considerando la naturaleza del mrsmo ésta 5e puede extender a toda la delegación y aun al resto de los habitantes del Distrito Federal.

For la ubicación del predio (del cual hablaremo5 en el capitulo siquiente) dentro del Distrito Federal, las características del edificio, las vías de acceso y comunicación, parece un lugar ideal.

Oebemo5 con51derar también *el* hecho de no convertir e5te edificio en otro de los llamados elefantes blancos ya que las bibliotecas y centros de información de la mayoría de las delegaciones se encuentran semivacíos pues no cuentan con los recursos necesarios o la difusión para cumplir con su objetivo pnne1pal; educar, por lo tanto el proyecto 5e ubica en la delegación que cuenta con un 15% mas de educación post-primana con respecto al Distrito Federal, lo cual nos indica que la mayoría de 5u5 habitantes continúan con educación media y superior.

> - --~- -- ~-,~\_, ..... -::\_··":~ -~1-~::~-~"'l""~~ **FUNDAMENTACIÓN DEL TEMA**

<sup>~</sup>:... :-- . .. . .. =~'·.' :.·:-:

ng pang pang pang

### **LAS BIBLIOTECAS EN MEXICO**  $1998$

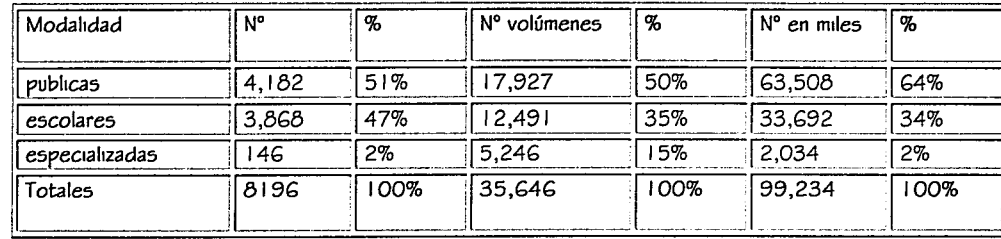

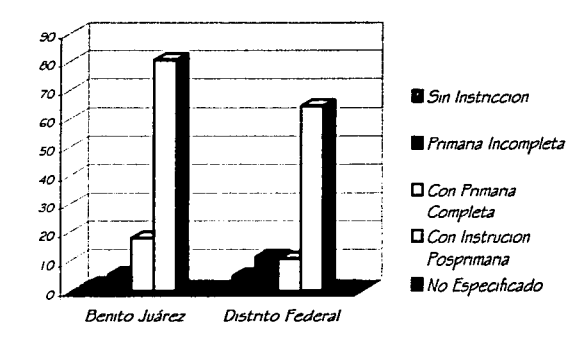

### **GRAFICA COMPARATIVA**

Conclusión

 $Por$  lo tanto la carencia de bibliotecas multimedia diseñadas  $d\epsilon$ manera integral para el desarrollo de esta actividad, es necesaria. Pues con esto se pretende una mejora en materia  $d\epsilon$ servicios educativos

**FUNDAMENTACIÓN DEL TE** 

CAPITULO a-1

- Las maquinas deben funcionar, las personas pensar.

- La tecnología está dominada por dos ciases de personas; las que entienden lo que dirigen y las que dirigen lo que no entienden.

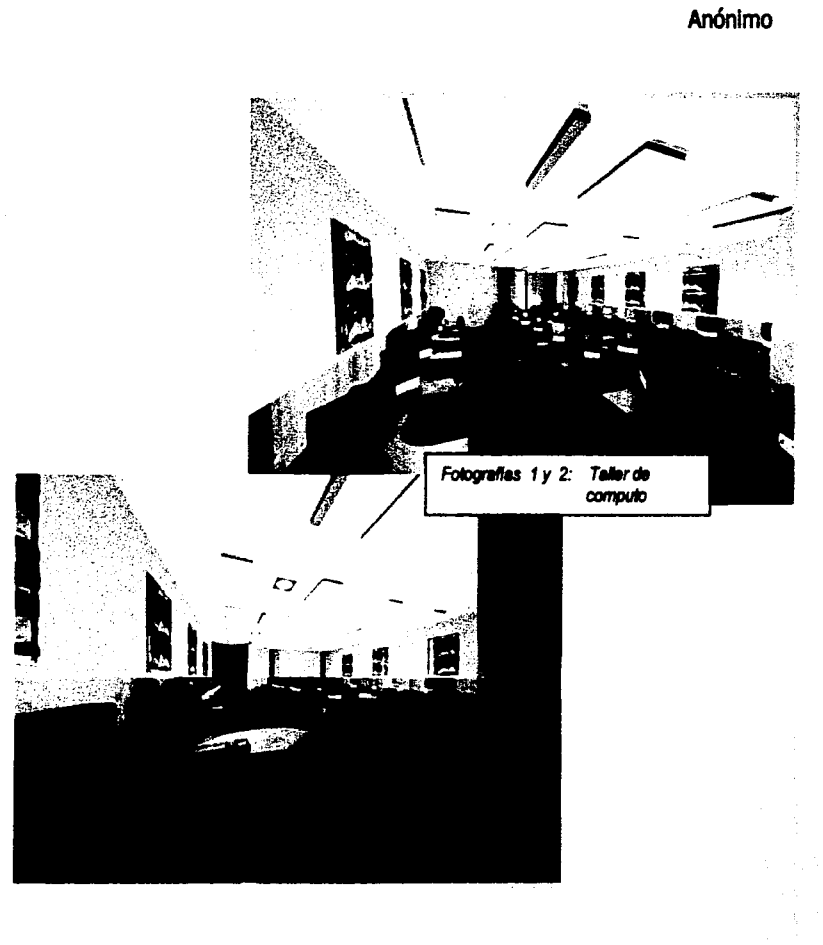

r-

# CAPITULO a-2

r

┝

۲

Ò

# FI CONJUNTO MULTIMEDIA

### Introducción

El conjunto multimedia es una fuente de información actual para todas las cuestiones de la vida diana facilita así un primer acceso informativo a casi todos los temas y ramos del saber, ofrece ayuda e información. Es también un lugar la orientación individual referente a la profesión y el mundo del trabajo, ayuda además, a poder cumplir los diversos requisitos que exige el mundo del trabajo y el proceso de la formación profesional que forman parte de nuestra vida.

Se transforma en foro viviente para las más modernas tecnologías de información y medios de comunicación.

#### **DEFINICIONES:**

### Mediateca

Local o espacio donde se recolecta la información de manera digital ya sea en discos compactos, videocasetes y computadoras (Internet), siendo su objetivo principal el uso de la combinación de la nuevas tecnología, los proceso interactivos, la comunicaron a distancia y los medios impresos de información ( libros, revistas, manuales, cuestionarios, etc.)

#### Multimedia:

Es la integración de los textos, gráficos, sonido, animación y video para la transformación de la información, en el cual cada usuano no debe solo recibir la información, sino que debe también influenciar las vías del sistema.

#### Centro multimedia:

Es el lugar donde se apoya con el uso de información adquinda, producida o recibida por medio de la multimedia, y presentada en forma ordenada

### Sala interactiva:

Es el espacio destinado a la acción simultanea de los visitantes con las máquinas (computadoras, simuladores, etc.,) donde el obietivo principal es que el espectador participe de las actividades.

Sala de video conferencia:

Destinada para recibir a persona interesadas en recibir información en tiempo real desde cualquier lugar del mundo,

#### **SERVICIOS**

Los servicios principales de la mediateca serán:

El servicio de la formación profesional de todos los campos de la ciencia y la tecnología y la educación en el ámbito supenor, publicada en cualquier parte del mundo.

La información será suministrada en sus diversas formas de presentación -libro, revista, articulo etc. y sus diversas formas de soporte impreso, audiovisual y electrónico.

**DEFINICION DEL TEN** 

# $CAPITIIO$   $2-2$

### Provecto de servicios

Población académica segmentada como sigue

- Físico matemáticas
- Medico biológicas
- Económico administrativas
- Interdisciplinarias

### Por niveles escolares:

- Nivel medio superior
- Superior
- Postarado

### El Modelo de la Biblioteca Electrónica (MEDIATECA)

**START AND RESIDENT OF A START OF A START OF A START OF A START OF A START OF A START OF A START OF A START OF** 

**CONJUNTO MULTIMEDIA** 

### Características

Las características principales de la solución propuesta para la Biblioteca - Electronica de la delegación, son las siquientes:

- Integridad del modelo de Biblioteca Electronica, dando a los usuanos acceso a publicaciones textuales, gráficas y multimedia, visualizadas en ambiente Web.
- Facilidad para compartir y administrar información en CD-ROMs y DVD-ROMs; .Integración de publicaciones en CD-ROM<sub>5</sub>
- Cacheo de los drives de CD-ROM y DVD-ROM sobre un drive de disco duro, de modo que los discos multimedia de uso intenso puedan ser compartidos en red a velocidades del disco duro.
- Visualización de cualquier clase de aplicación en CD-ROM o DVD-ROM en intranet usando una interfase Web. incluyendo CDs Windows o DOS tradicionales, o medios que contienen archivos gráficos ó HTML.
- Organización eficiente y flexible de una cantidad ilimitada de discos a través de la red: .Compatibilidad con protocolos TCP/IP, IPX, NetBEUI, NFS, etc., para permitir una conectividad eficiente en ambientes de red mezclados.
- Soporte a un amplio rango de estaciones de trabajo. incluyendo PCs que corren Windows, Software de clientes NetWare, Macintosh, OS/2 y MS-DOS.
- Soporte de sequridad, de manera que a los usuanos se les puede permitir o denegar el acceso a las aplicaciones contenidas en los discos
- Monitoreo central de las estadísticas de uso de las publicaciones y desempeño del sistema.
- Administración local o remota de los servicios de los CD/DVD-ROM.

### Servicios bibliotecarios

La Biblioteca Electrónica (Bi-E) de la delegación prestará a sus usuarios los siquientes servicios

**DEFINICION DEL TEMA** 

O)

Ĺ

∢

Ò.

 $\bar{\mathsf{D}}$ 

Ĥ

 $\overline{\mathsf{O}}$ 

Ш

F<br>D

Ø

~

**STATE RESPONSIBLE ASSOCIATE CONJUNTO MULTIMEDIA** 

- Consulta de las publicaciones electrónicas locales que conforman las diversas colecciones de las diversas instituciones tanto privadas como publicas de la entidad a través de la red local.
- Consulta de las publicaciones remotas en medios electrónicos, a través de la red Internet. Impresión local de documentos recuperados por medios electrónicos.
- Suministro de documentos obtenidos de modo remoto por intercambio electrónico con otras b1bl1otecas de inst1tuc1ones educativas de nivel superior del país, o adqumdos a través de aqenc1as de suministro electrónico de documentos.

#### Colecciones

*la* estrateq1a para prestar un servicio de información completo y actualizado es:

> Formar colecciones núcleo de libros, revistas *y*  referencias electrónicas, las cuales sean adqumdas por compra o suscripción para mantenerlas localmente. los documentos electrónicos incluidos serán aquellos que se consideren más importantes estratéqicamente, o que sean los más intensamente usados.

Los documentos menos importantes o de uso menos intenso, serán accesados remotamente, y mediante el esquema de pago por uso.

**CAPITULO** *a-2* 

- Obtener cualquier otro documento requerido por los usuarios mediante el intercambio bibliotecano electrónico con otras bibliotecas de instituciones de educación superior, o adqumdos a través de aqenc1as de suministro electrónico de documentos.
- *la* colección núcleo de referencia (índices, extractos, directorios, enciclopedias, diccionarios, etc.) será completa en relación a la colección núcleo de documentos pnmarios (libros y revistas) de la med1ateca, así como a los documentos pnmanos más relevantes de cada área temática.
- Mantener la colección lo más amplia posible de fuentes de información documental primana en forma electrónica.
- Accesar a los catálogos bibliográficos de otras insl:ltuc1ones de educación superior de país o el extrafljero directamente a través de Internet. *la*  colección de documentos con que se 1nic1ará la prestación de servicios en la 81-E estará inteqrada por un COfljunto de fuentes de información documental primarias *y* secundanas básicas, descntas abajo. Conforme se produzcan libros y revistas electrónicas *y* de acuerdo con los recur50s disponibles en el futuro, se irá incrementando la colección de documentos de la 81-E.

!2001.551

# $CAPITJIO$   $a-2$

Catálogo Información.

**DEFINICION DEL TEMA** 

ℶ

╙

∢

Ľ

Ш

г

Métodos: El personal de biblioteca dará una demostración de los recursos tecnológicos existentes, los usuanos recibirán una quía con la explicación del programa del curso y la forma de utilizar en cada servicio incluyendo ejemplos de búsquedas.

Bancos

#### Consideraciones

automatizado.

Recursos:

Tenemos que hacer notar que los programas del centro multimedia serán, enfocados en el caso de los talleres, para las personas que tiene necesidad de acceder a este tipo de información y les es vedada por dos motivos; el primero por pertener a una generación donde el uso de la computadora no era común y por lo tanto en ellos se ha desarrollado un miedo no justificado a esta maquinas y por otro lado la carencia del equipo propio para el desarrollo de esta actividad.

Postenormente el uso de los cubículos donde se pueda aprovecha de mejor manera el conocimiento adquiridos, así como tener en estos las ligas con distintos centros de información el mundo.

La sala interactiva. la videoteca y la sala de videoconferencia serán consideradas áreas de libre acceso. incluso para los niños ya que en estas se pueden desarrollar actividades para todas las edades y niveles escolares. mediateca también será de libre acceso aunque esta última sólo contará con material de consulta para nivel medio y superior.

Documentos Electrónicos de Información General (Centro Multimedia)

**CONJUNTO MULTIMEDIA** 

- Programas Académicos de las diversas instituciones de nivel medio - superior
- Actividades culturales en el centro

### Documentos Electrónicos de Información

- Colecciones
- Directono de Bibliotecas del país
- Mapa de Ubicación de Bibliotecas
- Servicios
- Colecciones de videos

### **Talleres**

### Duración: 3 sesiones de clase durante 4 semanas

Meta: El usuario será capaz de localizar recursos en forma efectiva e independiente, utilizando el catálogo en línea y las bases de datos en CD-ROM.

Desarrollo del curso: Dando una demostración y una lección introductoria para la búsqueda en sistemas en línea, el estudiante utilizará el catálogo automatizado o los CD-ROM para localizar información para sus proyectos de clase o para su conocimiento personal.

Estratequa de aprendizaje: Grupos cooperativos de menos de 30 personas, con demostraciones y prácticas y tareas en grupo.

# LA EDUCACIÓN A DISTANCIA

Hace ya treinta años que alquien declaró que el libro había muerto o iba a morir muy pronto. Vale la pena recordar que el libro ha sobrevivido hasta el momento a pesar de, o debido a. la competencia.

El libro sigue siendo el medio preferido para la lectura, por varias razones, entre ellas su buena resolución, su facilidad de manejo y utilidad.

Una nueva cultura, se encuentra en la revolución digital. De la misma manera que el libro afectó a la sociedad, en el transcurso de pocos años la computadora ha transformado muchos aspectos de la vida cotidiana y del funcionamiento de los servicios de las bibliotecas y centros de información en todas partes del mundo.

#### **Internet**

A pesar de esta posible pesadilla del futuro, la tecnología trae consigo grandes oportunidades en el campo de la información.

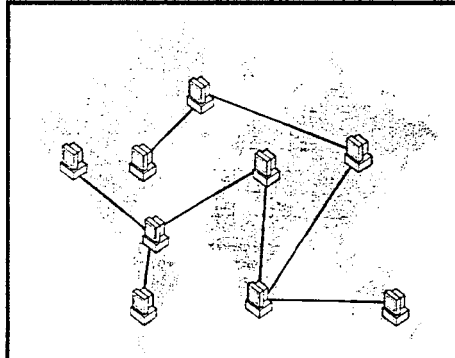

Internet es esencialmente un aran numero de equipos conectados entre si, en cualquier parte del mundo

 $CAPITIIO$   $a-2$ 

Entre los sistemas de información creados durante los últimos 20 años, no hay nada más significante que Internet y, aún más reciente, la Telaraña Mundial, o World Wide Web (WWW).

World Wide Web (WWW). no es una sola red, ni siguiera un solo sistema, sino una red de redes, un sistema compuesto de sistemas de tecnología que ha logrado poner la mayor cantidad de información disponible, de la que se podría almacenar en libros.

La revolución de la información es verdaderamente un fenómeno internacional, facilita mucho el acceso a la información que se encuentra en las computadoras del mundo, y al mismo tiempo hace posible que una biblioteca comparta sus recursos con el resto del mundo.

**DEFINICION DEL TEMA** 

Ш r

' ' '

 $\mathcal{L}$ 

Claro que la organización de la información en la Telaraña *es* muy pnm1twa comparada con los sistemas b1bliotecanos y con los grandes bancos de datos bibliográficos electrónicos ya existentes y accesibles a través de las bibliotecas y centros de mformac1ón.

CONJUNTO MULTIMEDIA

.<!',~iiti~~·~;~:::::"'z:,.-· -- *, ..* ~- *.. :--* -,, ·:·:·~ ··~:· ~~:·.,·-~

Al mismo tiempo, la biblioteca de hoy y mañana puede convertirse en una fuente de información virtual, entre un mar de autores virtuales, con una gran diferencia: la información provista por la biblioteca puede ser confiable  $y$  sequra, lo que no es siempre el caso con muchos sitios en el WWW.

A pesar de todos los medios electrónicos, s1que siendo imprescindible el saber leer (y escribir), tanto para utilizar la mformae1ón como para comunicarla. Quienes no pueden leer no pueden sobrevivir en la edad de la información, por lo tanto siempre serán los de abaio.

Es por eso que no hay preocupación por el futuro del libro m por el bienestar de la biblioteca moderna. El libro ha sobrevivido durante 400 años, y sique siendo la fundación tanto de la biblioteca tradicional como de la biblioteca automatizada. Al mismo tiempo, la nueva biblioteca, la biblioteca del 51qlo XXI, tendrá que contar con recursos electrónicos. Fero estos recursos serán inútiles s1 los usuanos no tienen la capacidad de leerlos.

Conclusiones Hemos visto dos revoluciones tecnolóqicas y sociales:

 $L$  La revolución del libro, que ha sobrevivido en nuestra era electrónica.

2 La revolución Internet, un acontecimiento de infinita importancia en el manejo y la difusión de la información.

Realldades de la educae1ón a d1stane1a.

Hay en la actualidad más de 700 instituciones acreditadas de habla hispana que ofrecen cursos a distancia. Con un incremento de 600% desde 1994, esto significa más de 15,000 cursos transmitidos por el Internet

A pesar de esto la educación a distancia no ha reducido los costos aqreqados de educación en las universidades esto debido a la participación de proveedores particulares de servicios, y falta de una política consistente en derechos de autor.

la educación a distancia dentro del sistema universitario se basa en:

- Nivel licenciatura
- Nivel post qraduado
- Sedes remotas por todo el pais
- Cursos de educación a d1stanc1a transm1t1dos por videoconferencia - Cursos basados en el web transmitidos por el Internet

.--¡-,,--·-··

- Cursos de 1d1omas

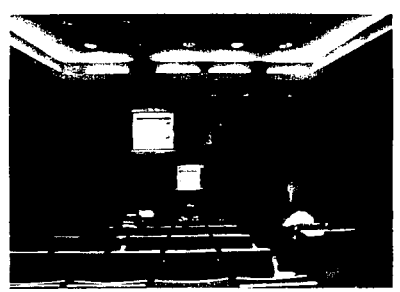

**DEFINICION DEL TEMA** 

 $CAPITIIO$   $a-2$ 

Para actividades de educación a distancia una institución debe aarantizar:

**STATISTICS** IN THE RESIDENCE OF A REPORT OF A STATISTICS.

**CONJUNTO MULTIMEDIA** 

- a) El acceso y entrega de recursos y servicios adecuados para apoyar los cursos y programas académicos.
- b) Que los estudiantes a pesar del lugar o forma en que recibe su curso, reciba servicios bibliotecarios **iquales**
- c) Recursos que pueden ser distintos pero tienen que ser equivalentes a los recursos disponibles en la biblioteca del campus
- d) Necesidad de un plan con objetivos con una evaluación de las necesidades informativas de los usuarios.
- e) Un bibliotecano responsable para la administración del programa
- f) Tecnología para entregar el curso y el formato basados en lal Internet o videoconferencia-interacción
- a) Contacto con el maestro
- h) contacto a través de la web (con o sin video o audio) a través de videoconferencia y/o contacto con otros estudiantes en el salón de clases

# PRINCIPALES COMPONENTES DE LOS SISTEMAS DE COMUNICACIÓN DE DATOS.

### El camino de transmisión

El camino para el trasvase de los datos entre "locales informáticos" puede adoptar vanas formas.  $105$ métodos que predominan son: cables cables de pares. coaxiales, fibras ópticas y satelital.

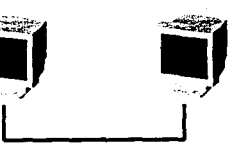

 $\overline{\mathbb{C}}$ 

L

Ù

 $\frac{1}{2}$ 

۲

Û

Ń

∢

Conceión punto a punti

#### Cable de pares

Los cables de pares (a veces denominados como pares trenzados) se utilizan para conectar los teléfonos en las centrales telefónicas locales, probablemente es el soporte más común. Es relativamente barato y para pequeños sistemas de bajo tráfico es realmente la elección más rentable.

#### Cable coaxial

El cable coaxial es el más adecuado para los sistemas de alta ejecución. Es más versátil y rendimiento proporciona  $\nu$ n específico mayor. El cable coaxial puede también soportar más puede cubrir dispositivos y grandes. Sus distancias más

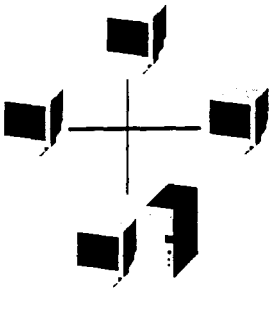

Conexión en bus

**DEFINICION DEL TEN** 

### **TERMINIANA AREA (PARTICIPALE AREA** CONJUNTO MULTIMEDIA

# $CAPITIIO$   $a-2$

┝

(1)

 $\overline{a}$ 

L

 $\overline{\Sigma}$ 

∢

U

∢

r

Ć

۳

U

⊢

desventajas son que es más caro, las instalaciones se pueden averiar y puede requenr el asesoramiento de un técnico. Pueden soportar bien cualquier transmisión de banda de base es decir. soportar sólo un canal de datos, o bien la transmisión de banda ancha es decir, proporcionar canales múltiples simultáneos. Los canales de banda ancha pueden transportar todo tipo de mensajes, por ejemplo, voz, datos, fax, radio y televisión.

#### Fibras ópticas

Las fibras ópticas (hebras delgadas de cristal transmiten señales que codificadas digitalmente en forma de impulsos de luz en lugar de eléctricamente), proporcionan un soporte de transmisión para los datos en el que son posibles amplias anchuras de las bandas y alta velocidad de transmisión.

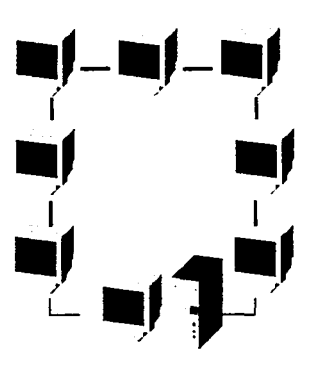

Permiten, además, la transmisión segura de

Conexión en amilo

información ya que son inmune a las interferencias electromagnéticas externas. El soporte posee una ventaja adicional puesto que los cables son de dimensiones pequeñas y requieren poco espacio en cables aéreos y conductos; Sin embargo, todavía es un soporte relativamente caro.

#### Comunicaciones vía satélite

La tecnología de las comunicaciones vía satélite es realmente un repetidor de radio en la atmósfera.

Las organizaciones que deseen recibir las señales pueden hacerlo directamente desde una estación de satélite mediante la utilización de una antena parabólica aérea colocada en el tejado del edificio de su oficina o en su hogar.

#### Conmutación

Las modernas redes de comunicación de datos constan de muchos componentes tales como terminales y ordenadores. Muchas redes tienen cientos de elementos que, en cualquier momento, pueden ser capaces de establecer un camino de transmisión entre ellos. Un componente obviamente no puede tener conexión directa (punto apunto) con cada uno de los demás componentes. Una solución es colocar conmutadores en el camino de transmisión.

Los locales no se interconectan directamente pero la transmisión se lleva a cabo primero a través de un conmutador o conmutadores y desde allí a la terminal de recepción del ordenador, al teléfono o a otro componente tal como un módem.

Generalmente, se puede decir que la red telefónica conmutada pública (PSTN), que utiliza la conmutación de líneas, tiene un alto porcentaje de errores en la transmisión de datos y cuenta con la desventaja adicional de ser incapaz de soportar terminales de alta velocidad. Además tiene un sistema de tarifas que se basa más en la distancia y duración de la llamada que en la

**DEFINICION DEL TEMA** 

# $CAPITIIO$  a-2

┝

∢

Ü

N

û.

∢

r

 $\overline{\mathbb{D}}$ 

⊢

Ш

H

propios locales, y de este modo el usuario se debe adherir a los protocolos de la red de la empresa de servicios públicos. Cuando hay que transmitir los datos  $\overline{a}$ 

distancias muy largas, por ejemplo, traspasando las fronteras nacionales, es posible que se tenga que utilizar los servicios de dos o más empresas de servicios públicos.

Los *principales* requisitos para un sistema de redes son que debería ser rápido, preciso, estar siempre disponible, fiable,

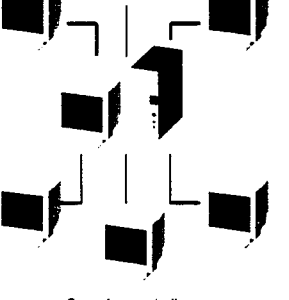

Conexión en estrella

DEFINICION DEL TEMA

seguro, elástico, fácil de reparar y económico. Otro reguisito fundamental es que debería ser fácil de utilizar, es decir, tener procedimientos sencillos para la recepción y transmisión de los datos y además debería emplear electrónica estándar para permitir la conexión de diversos equipos a la red. Lo ideal es que las conexiones a la red se realicen mediante un cable normalizado. No se debería precisar interconexiones especiales.

El usuario debería ignorar todo lo referente a la red, en otras palabras, ésta debería ser "transparente". Si se adquiere una red para uso local, sin que se tenga que requenr la utilización de una empresa de servicios públicos,

cantidad de datos enviados. La conmutación de paquetes es más barata, más precisa y permite velocidades de transmisión más altas. Además, posibilita la comunicación entre diferentes tipos de terminales y la interconexión de redes.

**MARKET MARKET AND ARRANGEMENT COMPONENT COMPONENT COMPONENT COMPONENT COMPONENT COMPONENT COMPONENT COMPONENT** 

CONJUNTO MULTIMEDIA

Es posible acceder a cualquier ordenador de una red desde un terminal o desde un microordenador, mediante la utilización de la red telefónica ordinaria, marcando un número en un modo especial denominado PAD, (ensamblador/ desensamblado de paquetes.).Se emplea frecuentemente como método estándar para acceder en línea a las bases de datos. En cierto modo, la ventaja radica en el coste ya que la llamada telefónica normalmente es local mientras que una llamada directa al ordenador puede ser a larga distancia.

### Redes informáticas

Una red es un conjunto de ordenadores interconectados e independientes. El objetivo de las redes son distribuir servicios de informatición a los usuarios y/o proporcionar comunicación efectiva entre los mismos.

Un factor principal en la transmisión de información es la distancia sobre la que se tiene que distribuir. Se pueden clasificar las distancias desde muy cortas (las muy cortas que están dentro de una sola sala de ordenadores) a distancias que abarcan un edificio o un local en las que la elección del soporte de transmisión (por ejemplo, los pares trenzados o el cable) queda bajo el control del usuario, las distancias entre locales separados donde se deben utilizar los servicios de una empresa de servicios públicos, para la transmisión de la información fuera de los

#### DE SOCIODEMOGRAFICOS 1 A ELEMENTO<sub>5</sub> **DELEGACION POLITICA**

### B1 introducción

Antecedentes históricos de la delegación Benito Juárez; se conoce originalmente como Mixcoac durante el siglo XIX, entran en servicio los transportes de tranvías de mulas, se instala el alumbrado publico en la plaza de Mixcoac, pero es en las primeras décadas del siglo XX que se fraccionan las colonias, California del Valle, Berlín y se abren las calles de Félix Cuevas y Eugenia. Finalmente en la década de los 50 as. hay una expansión acelerada de la mancha urbana de la ciudad, que se extiende hasta Mixcoac fundiéndose así con la gran urbe.

Se establece en 1970 como delegación política; su superficie ocupa 2750 hectáreas.

### Aspectos Geográficos:

- Coordenadas:

latitud norte 19°22' longitud oeste99°08' altitud: 2240 SNM.

- Ocupa 1.8% de la superficie del Distrito Federal.

- Colindancias:

al norte Miquel Hidalgo y Cuauhtemoc al este Iztacalco y Iztapalapa al sur Coyoacan y Álvaro Obregón al oeste Álvaro Obregón

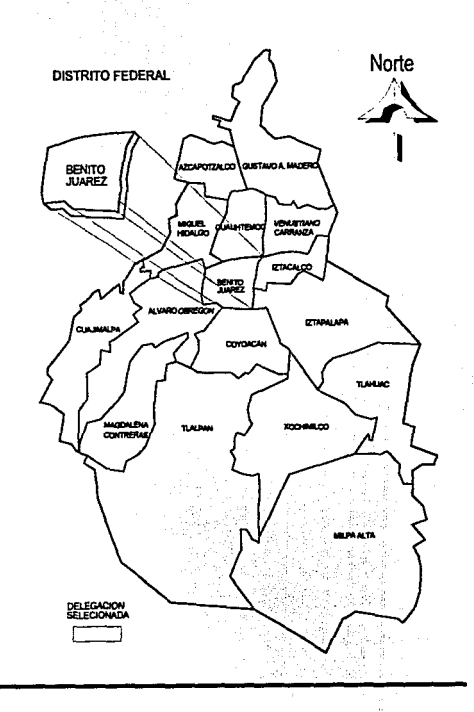

ELEMENTOS SOCIODEMOGRAFICO

CAPITULO b-1

U.

V  $\overline{\phantom{a}}$ 

۲

∢

**CONJUNTO MULTIMEDIA** 

En su mayoría son los hombres, cuyas edades van de los 20 a 60 años, los que contribuyen a la economía.

### Población:

Poco mas del 55% es representada por personas del sexo masculino, cuyas edades fluctúan de 1 a 55 años en su mayoría, el resto son del sexo femenino con un promedio de edad similar; estos dos grupos están considerados dentro del grupo de los económicamente activos, pues la mayoría se encuentra en las edades que oscilan entre 20 y 39 años.

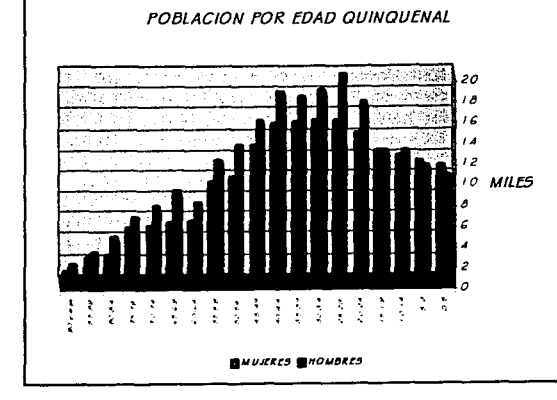

La población económicamente activa se distribuye de la siquiente manera:

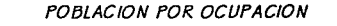

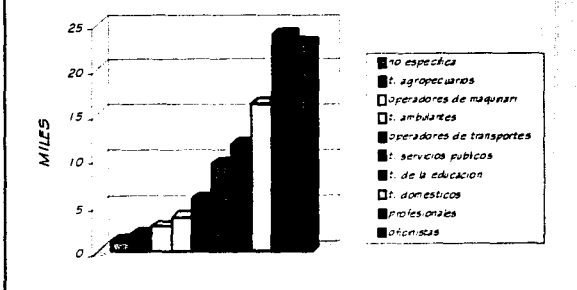

Las mujeres son un numero creciente en los últimos años, ahora casi el 60% de su total que cuentan de 20 a 45 años.

En materia de educación: respecto al resto del Distrito Federal, la delegación cuenta con un 15% más de personas con educación pos-primaria, lo cual indica que la mayoría de los habitantes continúan con sus estudios de nivel superior.

Siendo así junto con la delegación Coyoacan la que concentra el mayor numero de estudiantes de educación supenor.

ELEMENTOS SOCIODEMOGRAFI

CAPITULO b-1

۲

iſ

Ļ

₫

r

۲

U

Ш

۲

-

M ∢

10

# CONJUNTO MULTIMEDIA

razones importantes para seleccionar esta

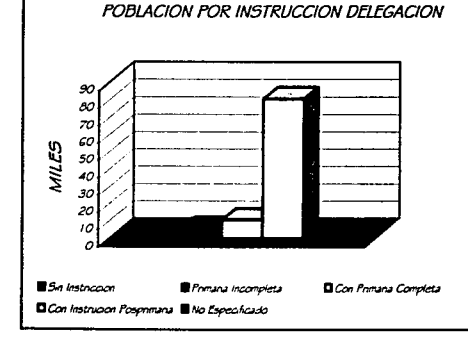

POBLACION POR INSTRUCION D.F.

estas son dos

80

 $\epsilon$ VILES 40

20

5m instruction

No Especificado

Con Primana Completa

delegación,

a más del 50% de la población la cual nos lleva a considerarla con una economía estable.

El 68% de los trabajos se desempeñan dentro del sector terciano de la economía, es decir, producir servicios, por esto el índice de educación entre la población es considerado alto con respecto al resto de los habitantes de la ciudad

**COMPARACION DE INGRESOS** 

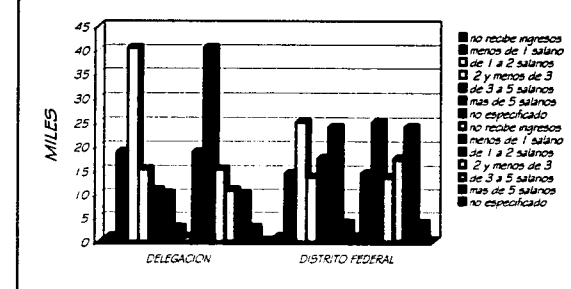

La grafica anterior nos muestra la diferencia de salanos con respeto al resto del Distrito Federal ocupando el segundo lugar solo por debajo de la delegación Miguel Hidalgo.

Siendo esta la razón para que la mayoría de los habitantes de esta delegación continúen sus estudios

ELEMENTOS SOCIODEMOGRAFICOS

Su principal ocupación es de trabajadores de oficina, le siquen funcionarios, los directores y profesionistas, estos corresponden

Pomana Incompleta

Con Instrucion Posymmana

,}E~##2,55#;57 (Corris 4)

# **CAPITULO b- I**

**z**  <( **.J r-,**   $\mathcal{A}$ 

~I

!

1, !• ¡ l ¡ 1· '

- ا ك **o..,**  *¿* 

<(  $\omega$   $\vert$ 

**q rj\_**  ្ទ **r-** $\left| \begin{array}{c} 0 \\ 0 \end{array} \right|$ IJj **r-** H<br>-<br>ר **J**  *a* 

**!i**  <(

La Delegación cuenta con:

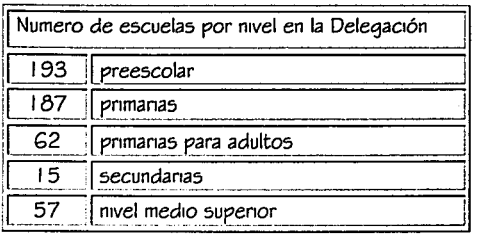

**SERVICIOS DE INFRAESTRUCTURA** 

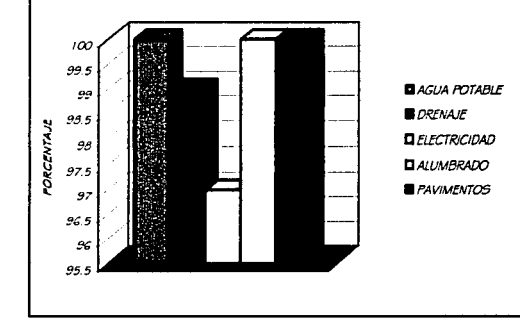

Después de analizar las alternativas, así como la carencia de espacios libres en la ciudad, se determinó que el lugar adecuado para el desarrollo del proyecto es ésta delegación ya que como se puede observar en la qráftca, también cuenta con un porcentaje muy alto de servicio públicos.

Esto aunado a su ubicación de la cual hablaremos en el siquiente capitulo (ver el mapa anexo), dentro el Distrito Federal, sus vías de acceso y comunicación parece el luqar ideal para el edificio a proyectar, pues en su mayoría la zona cultural y de instituciones de educación superior tanto publicas como privadas de la cwdad se encuentran del lado sur de la ciudad. Se plantea además que este sea un centro modelo dentro de estos nuevos centros de información en el país.

**ELEMENTOS SOCIODEMOGRAFIC** 

**Andreader** 

# $CAPITJLO$   $c-1$

# Z ∢ ⊢

₫

0

 $\overline{\phantom{0}}$ 

Ĺ

 $\bar{\Sigma}$ 

∢ U

∢

⊢

Ш

۳

Ĵ

r ∢

 $21$ 

### MEDIO FISICO NATURAL

El clima que tiene la delegación es considerado como clima templado sub-humedo, con lluvias en verano esta determinado por los siguientes valores:

- temperatura
- humedad
- precipitación pluvial
- viento

Temperatura media anual 16.66 C° Temperatura máxima extrema 27.35 C° Temperatura mínima extrema8.50 C°

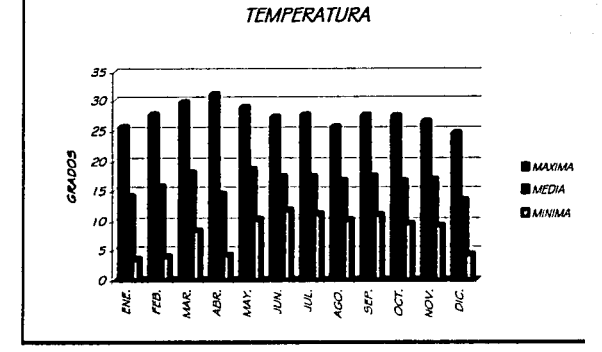

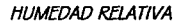

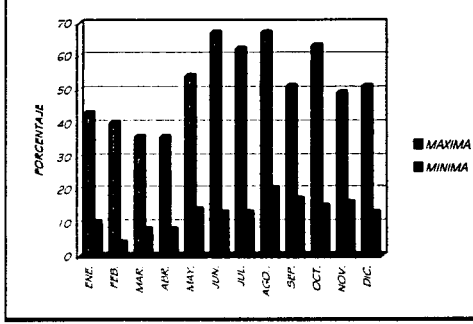

Humedad relativa: 51.58%

Precipitación pluvial: 225.8 mm Precipitación pluvial en 24 horas 48.00 mm.

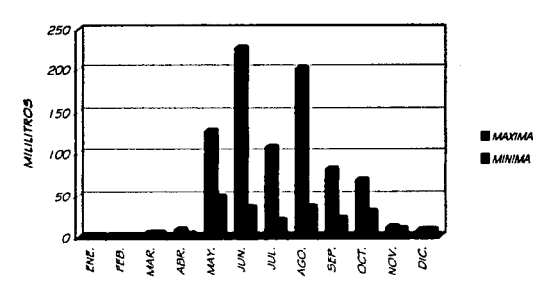

**PRECIPITACION PLUVIAL** 

**BARBARA** 

**MEDIO FISIGO** 

### <u> 2001 - 2002 - 2003 - 2004 - 2005 - 2006 - 2007 - 2008 - 2008 - 2008 - 2008 - 2008 - 2008 - 2008 - 2008 - 200</u> **CONJUNTO MULTIMEDIA**

# $CAPITIJLO$   $c-1$

Ĥ

0

 $\mathbf{C}$ 

Ĺ

 $\bar{\Sigma}$ ।<br>र

Ű

∢

 $\overline{\mathbb{Y}}$ 

 $\overline{a}$ 

۲ Ü

Ш

┝

-

 $\overline{\mathsf{C}}$ 

 $\overline{0}$ r ∢

22

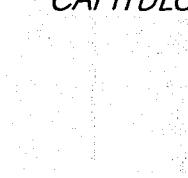

### Viento: Dominantes: norte 3.8 metros por segundo

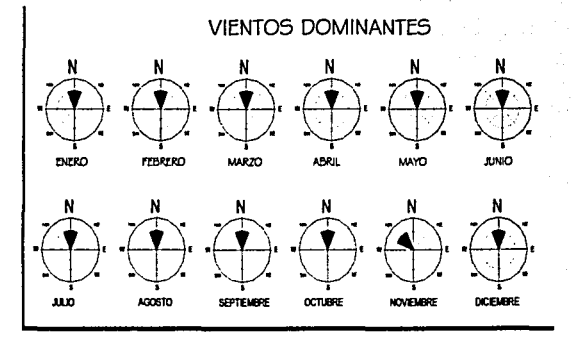

remantes: norte 15.3 metros por segundo

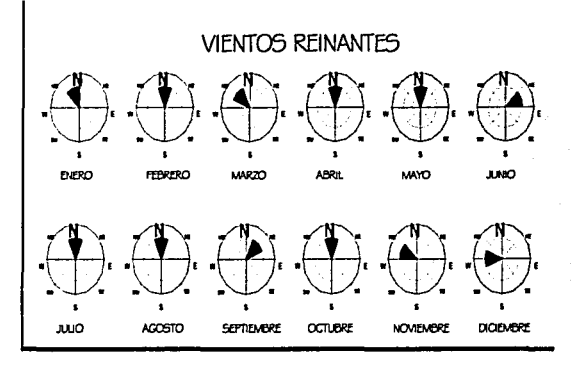

### Hidrología:

Río La Piedad (entubado) Río Becerra (entubado) Río Barranca del Muerto (entubado) Río Churrusco(entubado)

Geología : suelo lacustre 94.74% Resistencia del terreno: 6 ton/m2

# C.2 MEDIO FÍSICO ARTIFICIAL

*vialidades* **SUS** principales son:

Av. Universidad eje 7 sur Felix Cuevas José María Rico

sus accesos principales son:

Av. Universidad eie 7 sur Felix cuevas José María rico Av. Insurgentes Av. División del norte Av.Río Churubusco

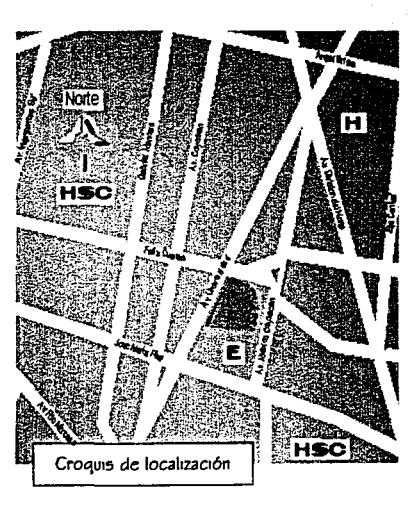

**MEDIO FISICO** 

**MEDIO FISICO** 

**The Common Property and Common Property and Common Property CONJUNTO MULTIMEDIA** 

**IMAGEN URBANA** 

La imagen urbana es variada pues la zona esta en un penodo de desarrollo y transformación, y sus edificios viejos están siendo remodelados, se construyen modernos edificios de oficinas, así como la nueva construcción de centros comerciales. Este desarrollo responde al crecimiento e imagen urbana del resto de la ciudad, donde los edificios responden mas a su envolvente formal y el uso de nuevas tecnologías.

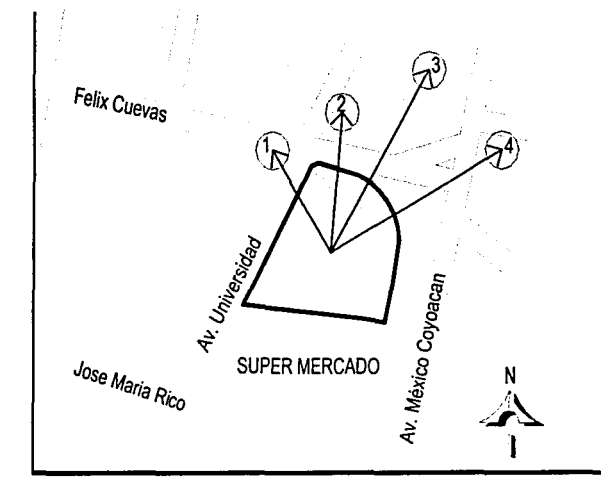

plano fotografico del entorno urbano

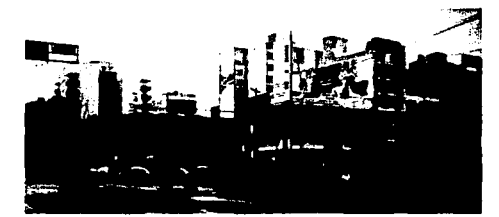

foto | zona habitacional

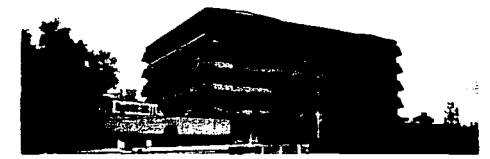

foto 2 oficinas del transporte colectivo (metro)

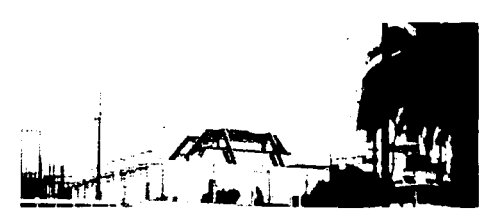

foto 3 cubierta del periodico reforma

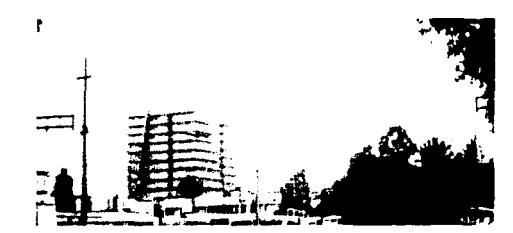

foto 4 oficinas de naviera comercial mexicana

23

**CONJUNTO MULTIMEDIA** 

# **FI TFRRFNO**

De acuerdo al capítulo antenor se determino que la Delegación Benito Juárez era la óptima para el funcionamiento del centro multimedia; se busco entonces un terreno que cubriera con las necesidades del proyecto, entre otras las siguientes:

- al Que se encontrara dentro de la zona central de la ciudad
- b) De fácil acceso por cualquiera de sus vías de comunicación o medios de transporte
- c) Con el uso de suelo adecuado
- d) Con los elementos mínimos de segundad y confort para las *instalaciones*
- e) Que contara con los siguientes servicios: agua potable, energía eléctrica, alcantarillado publico, drenaje, alumbrado publico y servicio de recolección de basura.

Después de analizar las alternativas, así como la carencia de espacios libres en la ciudad, se determino que el lugar adecuado para el desarrollo del provecto esta ubicado en:

Av. Universidad s/n Esq. Félix Cuevas. Col. Valle Santa Cruz Atoyac Delegación: Benito Juárez, DF.

ΕI terreno encuentra ubicado esquina con tres frentes, y solo un colindante que se distribuyen de siquiente manera:

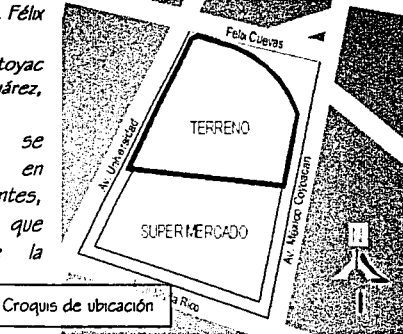

norte: ele 7 sur Félix cuevas sur : centro comercial Aurrera este : Av. Universidad oeste: calle México Coyoacan

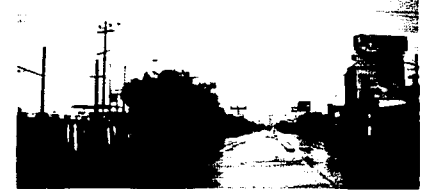

Foto I: Vista del acceso principal Av. Universidad

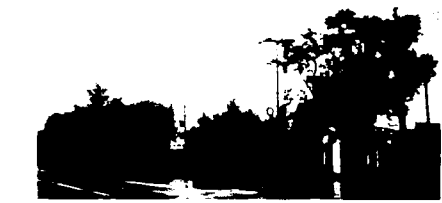

Foto 2: Vista del terreno desde el de cruce  $av.$ Universidad y Félix Cuevas

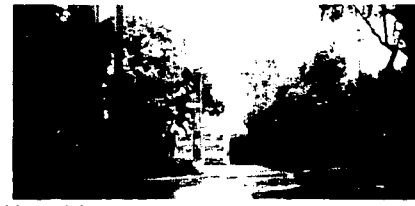

Foto 3: Vista del acceso anterior

EL TERRENO

đ

O

Ĺ

M

⊢ -Ć

Ű V

∢

25

**CONJUNTO MULTIMEDIA** 

Cumpliendo y el uso de suelo adecuado según el programa de desarrollo urbano vigente obtenemos;

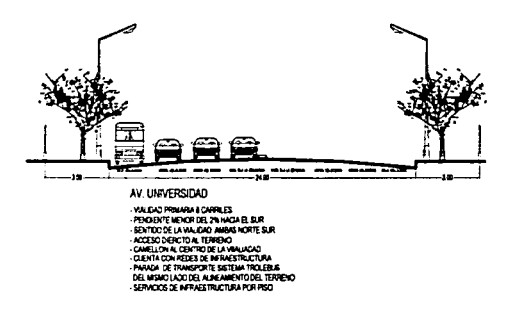

E: zona en la cual se permitirán instalaciones públicas o privadas con el propósito de dar atención a la población mediante recursos de salud, educación, cultura, recreación, deporte, abasto, segundad e infraestructura, se considera corredor urbano y por lo tanto se permite el cambio de uso de suelo.

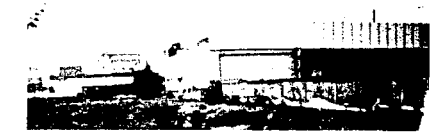

Foto 5: vista a colindancia con el supermercado

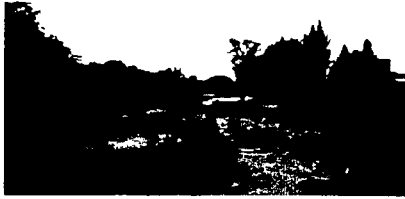

Foto 6: vista este del predio

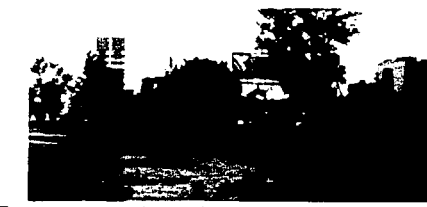

Foto 7: vista oeste de predio

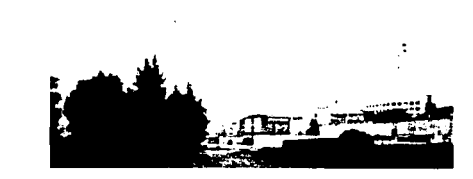

Foto 8: vista este del predio

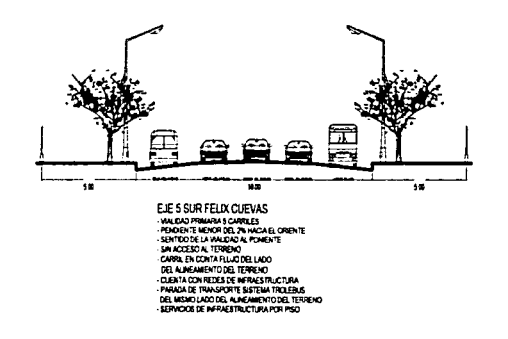

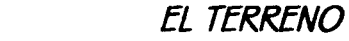

Z

Ü

 $\hat{v}$ 

 $\overline{\mathcal{L}}$ 

J

J

26

*FEIFRRENC* 

### **The Committee of the Committee of the Committee of the Committee of the Committee of the Committee of the Commi CONJUNTO MULTIMEDIA**

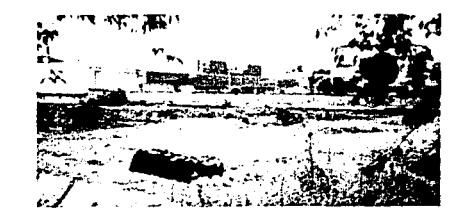

Foto: 9 yista al sur del terreno

### descripción del terreno

El predio cuenta con cuatro árboles al centro y tres mas en la esquina sur - oeste de predio, su altura es de 6 metros y un radio aproximado de 8 metros cada uno, así como varios fresnos de menor tamaño, 4 metros, aproximadamente.

Presenta en algunas zonas una capa de relleno de un metro aproximadamente de cascajo y tepetate, el resto es tierra vegetal.

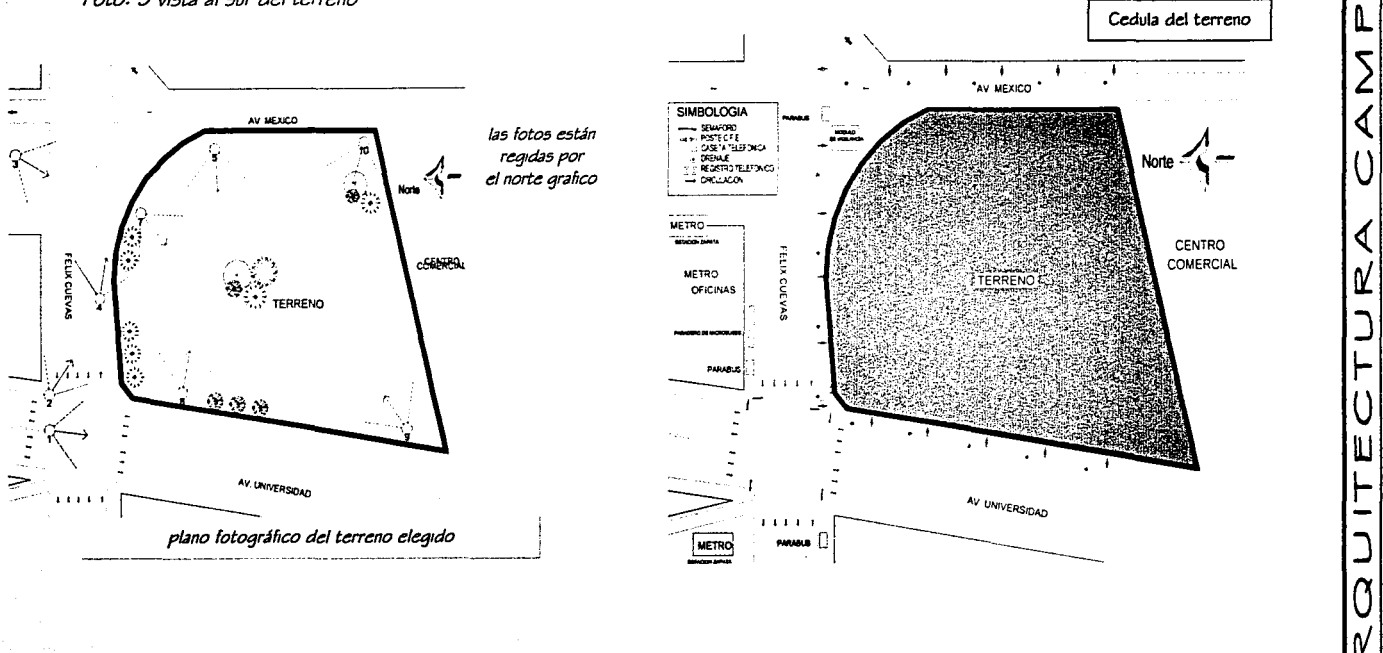

**FAST ANNOUNCEMENT OF STATE** CONJUNTO MULTIMEDIA

# **CAPITULO** c~3

 $\left| \frac{1}{2} \right|$ **}** ...) **1- {**  $\ddot{\mathbf{u}}$ ~

**'(f) J D..**  *¿* 

।<br>।<br>। **o** 

 $\left| \sum_{n=1}^{\infty} \right|$ **rr J l-** $\frac{1}{2}$ **11.J 1-**

**J** 

*(J*  **ri**   $\overline{\left\langle \mathbf{r} \right\rangle}$ 

- m1croc/1ma suelo y subsuelo

Temperatura: media anual: promedio 17. 7 *C"*  Precipitación pluvial anual: 803.5 mm

Resistencia del terreno:

Geoloqía : suelo lacustre 63% Capa superficial de 8 ton/m2 Capa mfenor de G tonlm2

# TOFOGRAFÍA :

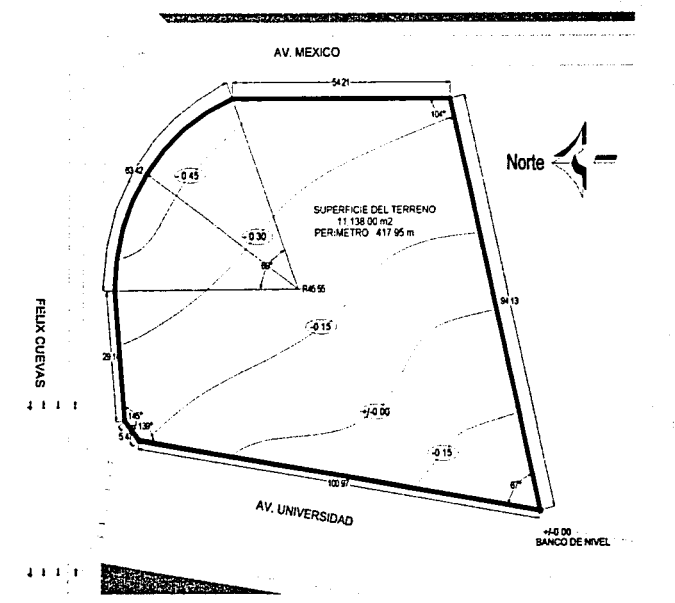

El terreno presenta una ligera inclinación no mayor al 2% en dirección este, así como un pequeño escurrimiento en esta misma dirección, la diferencia entre el banco de nivel ubicado en la esquina que limita con el predio del centro comercial del lado oeste{+/- 0.00) es de 45 cm., fuera de esto no cuenta con qrandes mod1ftcaetones, ya que son pequeños montículos de tierra en alqunas partes del predio y que al ser demolido el edificio que antenormente ahí se alojaba, el predio fue emparejado y limpiado

### conclusión·

El terreno del predio no presenta problemas de topografía pronunciada, ya que como se dijo antenormente fue limpiado y apisonado posterior a la demolición de la edificación antenor, al presentar una capa de relleno y postenormente de compactación se mejoró la resistencia del terreno así como el abatimiento de las aquas freáticas.

Su visual principal es la esquina que forman Félix Cuevas y Avenida Universidad, así como el uso de la avenida de acceso pnncipal ya que el eje 7 sur Félix cuevas presenta el problema del contra flujo del transporte publico.

·----· Rft- 1.,¡¡"'"'"' ··~e *·+-d"* **·e·** <?: ,. ?:: ~..:,.,,:;,..""""~-~::i'....:......-.......... ;: ......... \_..-...:...,\_.,.J.,..~~~~: ... :........\_, \_\_\_ .\_.\_, .. \_ .. ,~.-----"'·'

### D. MARCO NORMATIVO

**KAKE REACTIONS** 

En este capitulo se tratará lo referente a las restricciones, normas y reglamentos que rigen el lugar donde se desarrollara el provecto.

Mencionaremos de manera particular el hecho de no contar con un reglamento especifico para este género de proyectos, por lo tanto haremos una análisis y una evaluación de las normas de dichos reglamentos que puedan ser útiles para nuestro fin; Sin afectar claro esta el contexto jurídico, las normas técnicas y las recomendaciones destinadas al uso de suelo, construcción y conservación de los inmuebles destinados para educación.

Para esto tomaremos como referencia los siguientes reglamentos:

#### Secretaria de desarrollo social SEDESOL

Reglamento de construcciones para el distrito federal(RCDF) Indicadores del programa nacional de bibliotecas PRODESNABI-SEP. Normas para el diseño de bibliotecas de la asociación de bibliotecanos e instituciones de enseñanza superior e investigación (ABIES)

### NORMAS DE SEDOSOL :

### Educación y cultura

Los elementos que constituyen se han organizado en subsistemas para facilitar su análisis, comprensión, manejo de Ineamientos y criterios que respaldan y regulan su dotación

#### Subsistemas considerados

- I. educación
- 2. cultura
- 3. salud
- 4. asistencia social
- abasto
- G comercio
- 7. comunicaciones
- transporte 8.
- 9. recreación
- 10. deporte
- II. administración publica
- 12 servicios urbanos

Cuando se ha definido el subsistema al que pertenece el proyecto, el mismo sistema normativo establece sobre que dependencia u organismo descentralizado de la administración publica federal recae la planeación, construcción u operación del elemento

CAPITIJI O d-I

O)

╙

Σ

∢

Q

۳

Ш

۲

En la unidad 3 se presentan las características que debe cumplir para el desarrollo del proyecto

### Selección del predio

La selección del predio de acuerdo con sus características físicas y con la disponibilidad de redes de infraestructura y servicios que demandan los distintos elementos del equipamiento, se plantea con la finalidad de optimizar el aprovechamiento de las redes y los servicios existentes, apoyar la construcción de obras de equipamiento a costos ordinarios, e influir positivamente en el funcionamiento de los inmuebles y en la calidad de servicios que estos proporcionan.

NORMAS Y REGLAMENTO

### 1) Características físicas

Un predio en cuanto a proporciones, numero de frentes recomendables y dimensión mínima del frente principal, pendiente natural del terreno, y posición de la manzana, son factores básicos a considerar para elegir los predios, para que responda en forma adecuada al tamaño, superficie requenda y las características arquitectónicas de los prototipos de equipamiento.

2) Requerimientos de infraestructura y servicios

A través de los sistemas respectivos sé estable de aqua potable, energía eléctnca y alumbrado publico en los inmuebles, se evacuan las aquas residuales y pluviales, Además de los desechos sólidos, se establece la comunicación telefónica y se facilita el desplazamiento de los usuanos

### Subsistema I: cultura

Elemento biblioteca publica regional

I) Localización y dotación regional urbana

### a) localización

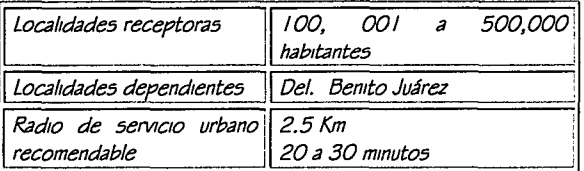

### b) dotación

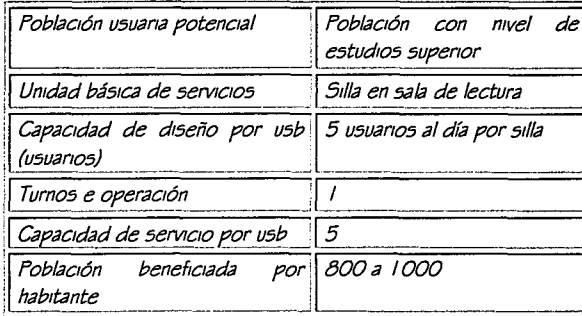

CAPITULO d-1

#### c) dimensionamiento

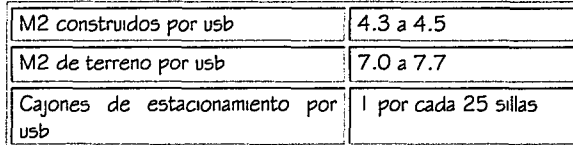

### d) dosificación

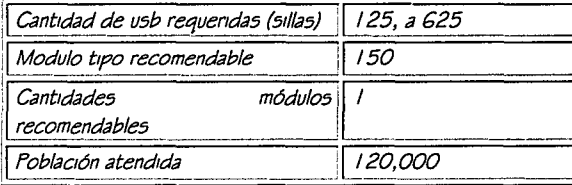

**NORMAS Y REGLAMENTOS** 

FAR STEP ROOM DE TRANS

- 2) Ubicación urbana
- a) respecto al uso de suelo preferentemente habitacional
- b) en núcleo de servicios preferentemente en centro o sub centro urbanos
- c) Con relación a la vialidad se debe ubicar en avenida principal o secundaria
	- 3) Selección del predio
	- al características físicas mínimas

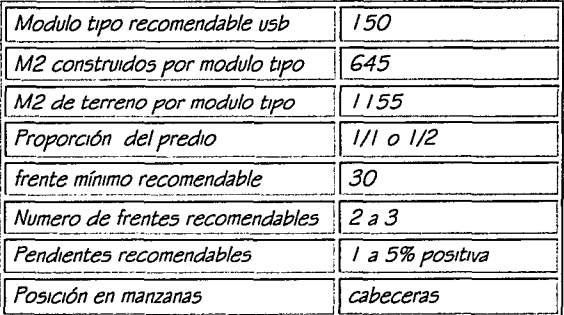

b) Requerimientos de infraestructura y servicios

Recomendaciones para la ocupación de un centro de información, con radio e servicio urbano 1.5 Km

> Uso de suelo: Comercio Servicios condicionado Oficina Centro urbano  $\Rightarrow$  recomendable

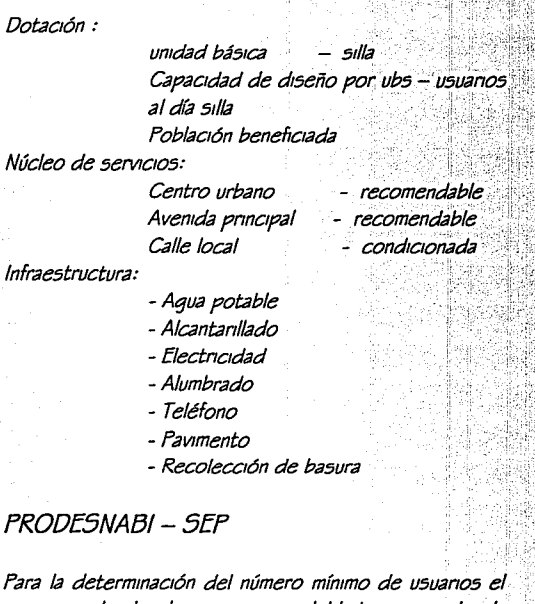

CAPITULO d-1

厚

d

ſſ

œ

programa nacional de los servicios bibliotecarios de la secretana de educación publica. PRODESNABI - SEP. divide en 7 él numero de sus tipos de biblioteca.

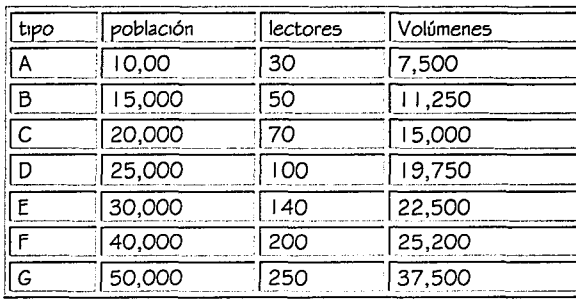

NORMAS Y REGLAMENTO

 $CAPITIIO 4-1$ 

**1**   $1\,$   $\chi$  ,  $1\,$  $\mathbf{S}$ ™ | J  $-1$  $|0|$  $\blacksquare$  $\overline{\overline{}}$ 

> J  $\beta$ **\**

 $\vee$   $\vdash$ 

**SURFACE OF STREET IN STREET** CONJUNTO MULTIMEDIA

SEGÚN EL CALCULO DE F08LAC/ON SE RECOMIENDA UNA 818/0TECA TIFO G FARA 250 LECTORES S!MULTANEOS FARA LO CUAL LA SEF FRODESNA81, UMITA LA 8/8L/OTECA DEL TIFO G BAJO LAS SIGUIENTES NORMAS:

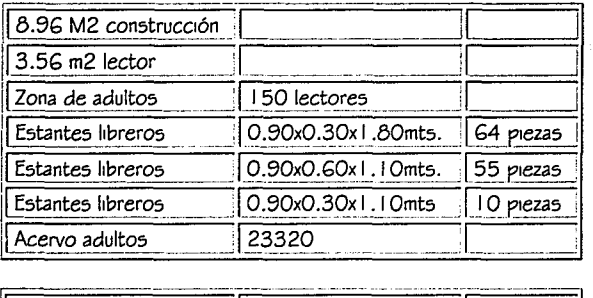

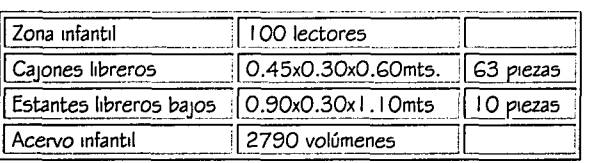

Si bien la mayoría de las actividades que se de5arrollaran en el centro no 5on para menore5 no 5e debe descartar el acceso a los inmuebles pues se pueden desarrollar otro tipo de actividad complementarias al proyecto, tales como tal/e5 de lectura al aire libre a5í como el acce5o a la 5ala de vídeo conferencias o exposiciones temporales.

### Relación entre numero de volúmenes y lectores

El órgano internacional encargado de reqular las bibliotecas es la Federación Internacional de Asociaciones de Bibliotecarios (FIAB) dice que la relación de volúmenes por habitante e5 de 1.33, co5a que en nue5tro paÍ5 pre5enta un déficit en relación de 0.007 volúmene5 por habitante, lo que nos indica el gran rezago y la necesidad de centros de información en el país.

La población y determina el trabajo de la institución y los recursos con que debe disponer.  $f: \mathbb{R}^n \rightarrow \mathbb{R}^n$  , where  $f: \mathbb{R}^n \rightarrow \mathbb{R}^n$ 

# REGLAMENTO DE CONSTRUCCIONES PARA EL DISTRITO FEDERAL • .-- ' '- 'Ji?~}·\;,~

Art. 5 Para efectos de este realamento, la edificación en el Distrito Federal se clasifican en: 1 >-+>i'.i 'L

II.4 Educación y cultura

#### Genero 11.4.G

Centros de información, procesadores de información, bibliotecas, hemerotecas. archwo5, centros de  $b$ <sub>1</sub>b<sub>l</sub><sub>1</sub>oteca<sub>5</sub>;

> Maqmtud e mten51dad de ocupación Hasta 4 niveles

Art. 53 La licencia de uso de suelo ser necesaria en los casos a que se refiere la ley de desarrollo urbano del distrito federal y 5U reqlamento.

Art. 86 Deberá ubicarse uno o varios locales para almacenar depósitos de basura bien ventilados y a prueba de roedores en los siquientes casos y aplicando un mínimo de dimensionamiento.

En usos no habitacionales con mas de 500m2, sin incluir estacionamientos, a razón de 0.01 m27/m2 construidos.

Art. 97 Las edificaciones para educación deberán contar con áreas de dispersión y espera dentro de los predios, donde desemboquen las puertas de salida antes de conducir a la vía publica.

\_\_ ,-,, ·\_ ---- ··~-:~ -:;\_,.--,.... .. ---77:-.-'. '.'·~ '{e.,,:-:'~·1.f;';~:;S:;r.-!{~'.~ij

**NORMAS Y REGLAMENTO**
THE LEGISLATION CONTINUES AND CONTINUES. **CONJUNTO MULTIMEDIA** 

Art. 98 Las puertas de acceso e intercomunicación y salida deberán tener una altura de 2.10 m. cuando menos y una anchura que cumpla con la medida de 0.60 m. Por cada 100 usuarios o fracción, pero sin reducir los valores mínimos que se establecen en las normas técnicas complementanas por cada tipo de edificación.

Art. 99 Las circulaciones horizontales como corredores y pasillos deberán contar con una anchura menor de 0.60 m. por cada 100 usuarios o fracción.

ART. 100 Las edificaciones tendrán siempre escaleras o rampas que comuniquen con todos sus niveles, su ancho mínimo es de 0.75 cm.

ART. 101 Las rampas peatonales que se proyecten en cualquier edificación deberá tener una pendiente máxima de  $10%$ 

ART. 102 Salida de emergencias, serán en igual numero y dimensiones que las puertas y circulaciones consideradas en él articulo 98 a 100 de este reglamento.

Art. 107 Los equipos de bombeo y las maquinarias instaladas en edificaciones para educación, que produzcan una intensidad sonora de mayor de 75 decibeles, medida a 0.50 m. en el exterior del local, deberán estar aisladas acústicamente, de manera que reduzcan la intensidad sonora, por lo menos a dicho valor.

ART. 116 Las edificaciones deberán contar con instalaciones y los equipos necesarios para prevenir y combatir incendios.

ART. 117 Tipología de las habitaciones par nuestro caso de nesgo mayor mas de 25m. De altura mas de 250 ocupantes o más de 3000m2 construidos.

# $CAPITIIO d-I$

..<br>כ

 $\frac{1}{2}$ 

()

∢

₡

ART. 122 las edificaciones deben disponer, además de los siguientes equipos

- A) Tanque o cisternas para almacenar aqua en proporción de cinco litros por metro cuadrado construido, la capacidad mínima para este efecto será de 20.000 lt.
- B) Dos bombas automáticas auto cebantes cuando menos una eléctrica y otro con motor de combustión interna que surta una red de presión constante de 2.5 4.2 kiloaramos/cm2
- C) Una red hidráulica para alimentar directa v exclusivamente las manqueras contra incendio. dotadas de una toma siamesa de 64mm, de diámetro con válvulas de retorno, se colocara cuando menos una toma en cada fachada y en su caso una cada 90 metros lineales de fachada.
- D) En cada piso gabinetes con salidas contra incendios dotados con conexiones para manqueras. las que deberá cubrir una rea de 30m de radio y su separación no mayor de 60m.
- E) Las manqueras deberán ser de 38mm de material sintético conectadas permanentes y plegadas
- F) Deben instalarse los reductores de presión necesarios para evitar que la presión sea mayor.

Art. 169 las edificaciones de educación contar con sistemas de emergencia con encendido automático.

Transitorios

A.- Requisitos mínimos para estacionamiento Numero de cajones 1 por cada 40 m2 construidos

B. - Requerimientos mínimos de habitabilidad y funcionamiento

NORMAS Y REGLAMENTOS

### CON ILINTO MUI TIMEDIA

### Educación y cultura

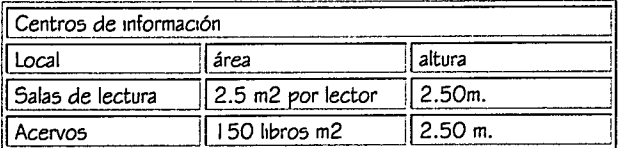

--

D.- Requerimientos mínimos de servicios sanitarios

Centros de información de 101 a 200 usuanos, 4 excusados 4 lavabos por cada 200 personas adicionales 2 excusados 2 lavabos. ·

F. - Requerimientos mínimos de iluminación.

Safils de lectura: 250 luxes

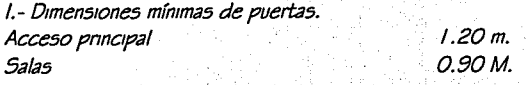

l.- Dimensiones mfnimas de circulaciones honzontales f'as1llos O. 75m. Corredores 0.90m.

J. - Fara escaleras.

frivada o interior con. muro en un solo costado o. 0.75 m.<br>Frivada o interior confinada entre muros o. 0.90 m. Privada o interior confinada entre muros

### CONCLUSIONES FARA EL DISEÑO

En este apartado se presentan las consideraciones qenerales de todos las normas y reqlamentos así como la propuesta denvada de los mismos. Sobre la base de la población a servir, derivado del radio de influencia que tendrá el elemento arquitectónico en habitantes (mínimo 2.5 *Km)* se propone una med1ateca para alberqar a 250 usuanos y 37, 500 volúmenes es decir una biblioteca tipo G.

**CAPITULO** *d-1* 

Seqún el proqrama de desarrollo nacional de los servicios bibliotecanos - PRODENASBI-SEP - indican una plantilla de 24 empleados para su funcionamiento, así como 4.6 metros por lector lo que nos da un dictar una construcción de l 150m2

la propuesta ehmma *el* área mfanttl por considerar que los estudiantes de nivel medio superior contempla alumnos de las diversas instituciones, pero en su mayoría mayores de 15 años; Sin embargo no esta prohibido su acceso pues se consideran espacios complementanos al proyecto, tales como talleres de lectura, al aire libre, así como el acceso a la sala de video conferencias o exposiciones.

Atenderemos además de manera enfática el reqlamento de construcciones del D1stnto Federal por ser esta la mayor instancia leqal para la construcción en la ciudad de México.

 $\mathbf{z}$  $-1$ ::1 **:;..i**  l-  $\mathbf{N}$  .

 $\mathcal{L}$ 

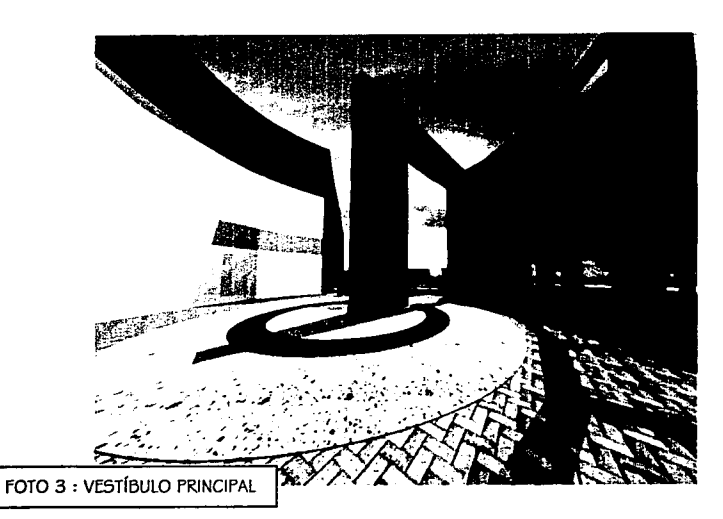

La metodología aplicada para el proceso de proyección. Objetivo: enseñar a pensar sistemáticamente al proyectista.

 $\text{DIS} \text{EMO}$ ARQUITEGTÓNIGO A METODOLOGÍA DEL

# $CAPITIIOe-I$

Δ

∢

Ü

∢

V

Ш

∢

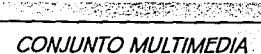

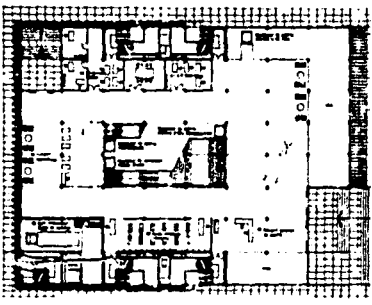

Planta baja acceso principal

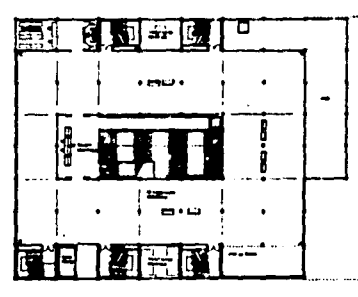

Primer nivel galería

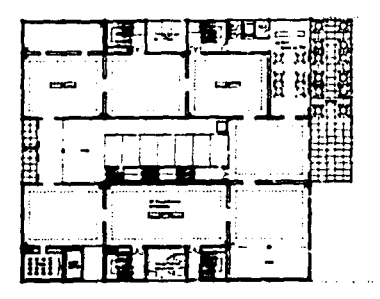

Segundo nivel galería y cafetería

### 1984-1993 Carré d'Art, Nimes (Place de la Comédie.) Autor: Norman Foster & Partners

Casi diez años después de ganar el concurso sobre  $\mathbf{u}$ restringido número de. competidores, Norman Foster consique acabar, tras superar numerosas dificultades, el edificio nacido para ser «el Beaubourg de la Francia del Sur».Conocida también como La Mediateca de Nimes.

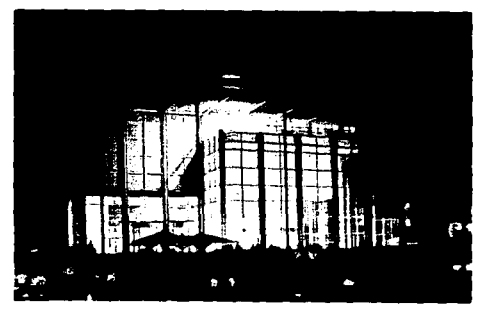

El laborioso proceso de los

bocetos y de los proyectos que siquieron al proyecto inicial del concurso refleja los problemas surgidos con el cliente y con el meticuloso trabajo de puesta apunto para la realización

La plaza de la mediateca esta en un nivel abajo del vestíbulo. Recogiendo y valorando los efectos de dichas tensiones en el prisma virtual que lo configura, el Carré d' Art establece una relación mediatizada por el entorno. Sin superar la altura de los edificios adyacentes, el Carré d'Art presenta la mitad del propio volumen enterrado,

mientras que las restantes cuatro plantas que sobresalen están distribuidas en torno a un gran hueco central, atravesado por los ascensores transparentes y por un articulado sistema de escaleras y pasarelas acristaladas. La fachada de la plaza, cubierta por una profunda marquesina. ha sido atentamente proporcionada a las dimensiones de la Maison Carrée.

El edificio edificado en acero y cubierto con vidrio, presenta en su acceso principal el vestíbulo e informes, concesiones de comercio así como una parte de la zona administrativa, el montacargas y el acceso de servicio.

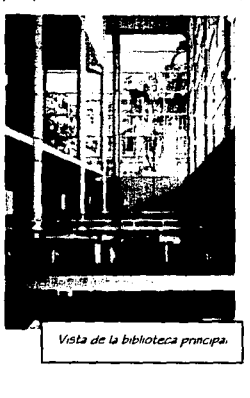

MODELOS ANÁLOGOS

# CAPITULO e-1

٣

Ш

 $\overline{0}$ 

⊻

∢

36

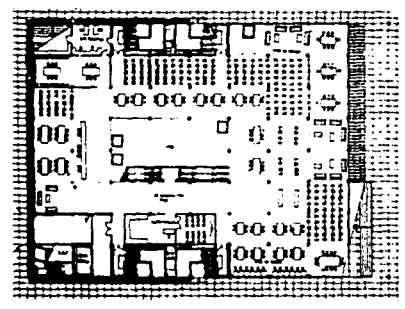

Biblioteca principal

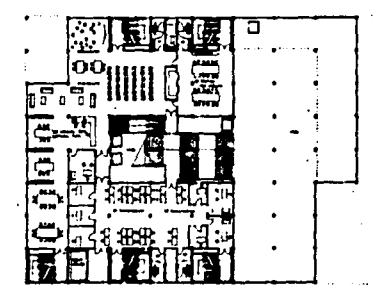

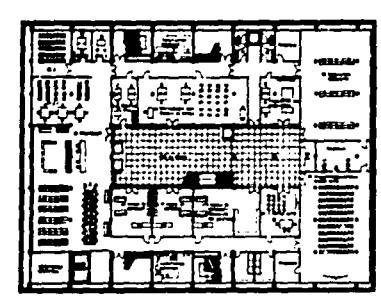

Segundo nivel de Mediateca

Las galerías para la exposición ocupan los últimos dos niveles para aprovechar la mejor iluminación natural, basados en un sistema de plafón que permite la entrada de luz según sea necesario para la exposición, la hora del día o la temporada del año.

En estas salas las exposiciones pueden ser tanto de piezas reales ahí exhibidas o por medio de maquinas de realidad virtual o interactivos.

Más abajo se encuentran las salas de consulta. en  $505$ distintas modalidades como es: consulta de libros *Individual*  $\mathcal{O}$ colectiva, sala para grupos, consulta de videos, de ejemplares multimedia así como salas y cubículos de computo.

Las salas infantiles que están situada en el primer piso con la hemeroteca y la librería en la planta

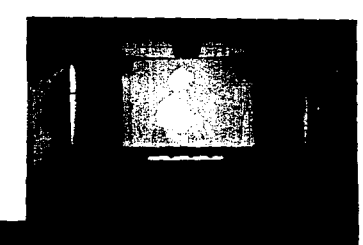

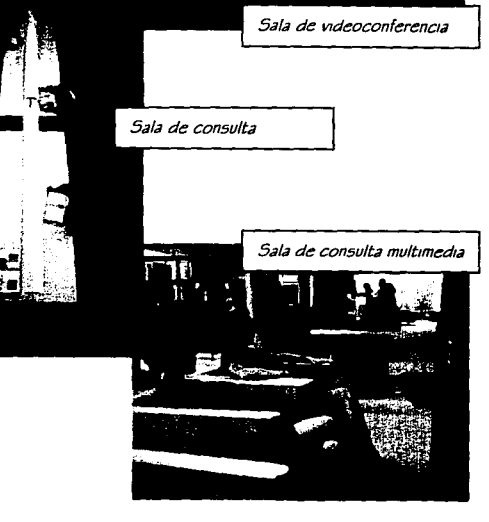

MODELOS ANÁLOGOS

baja. En el primer sótano está localizada la biblioteca principal iluminada directamente por

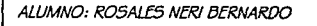

## CAPITULO e- I

los amphos vacíos que se asoman a ella desde el vesti'bulo, destmado también a zona de exposiciones temporales.

CONJUNTO MULTIMEDIA

Cuenta también en las plantas de sótano con salas de uso múltiple donde se presentan videos, películas, conferencias o video conferencias, y una sala de exposiciones temporales en la última planta del sótano.

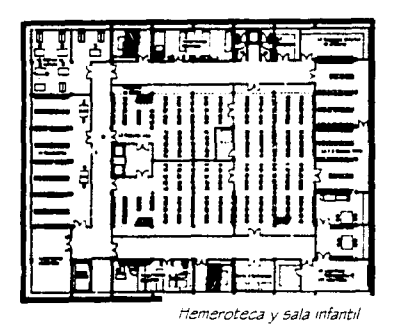

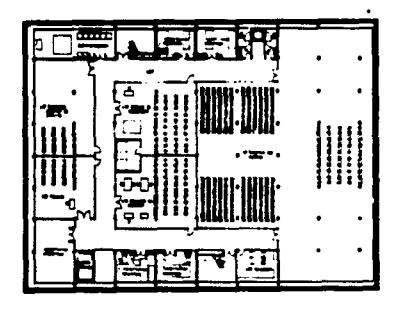

*Sala de exposiciones temporales* **y seMc1os**  Diagarma de funcionamiento genmeral del ejemplo

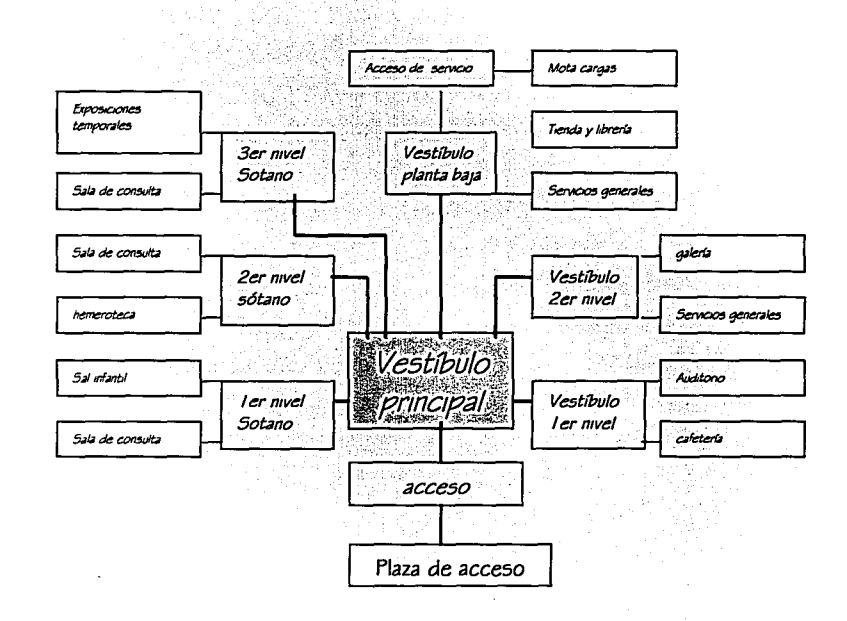

Este es un ejemplo de la composicion no solamente arquitectonica, adecuandose al contexto urbano y social, lo es también en cuanto a la conjuncion de elementos educatwos, ya que sm descuidar los metodos tradlaonales de consulta e mformaaon, no se rezaga en la utilizacion y consideracion de los digitalizados ya indispensables en el mundo actual, siendo este el principal e;emplo de Mediateca que encuentro y el cual tomare como base para hacer mi propuesta.

 $\cdot$  ... $\cdot$ 

 ${MODELOS}$   $ANALOGOS$ <sup>1</sup>,

1 ALUMNo: R.OsAfi5 *NERJ BERNARDO* 1

### CON ILINTO MI II TIMFDIA

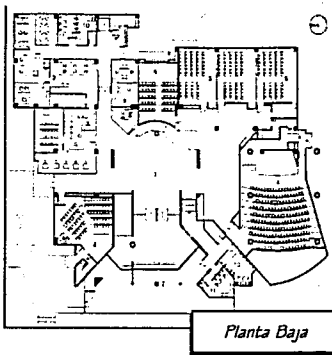

### BIBLIOTECA DE LA FACULTAD DE CIENCIAS

Ciudad Universitaria Ciudad de México 1995 arquitecto Arcadio Artis Espriu

En el siguiente apartado analizaremos la biblioteca de la Facultad de Ciencias de ciudad universitaria por dos razones fundamentalmente, la primera por esta enfocada al usuario de nivel medio superior, y por ser una de las mas recientes y completas en el ámbito nacional en cuanto a bibliotecas. Esta coniunta de manera acertada los dos factores físicos más importantes de los centros de

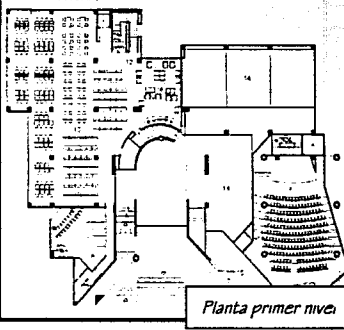

y en los cuales estamos interesados, como son el material bibliográfico y los medios digitales de información actual información, así como una amplia gama de locales para diversas actividades propias de la educación cultura e información.

Construida en el año de 1995, la biblioteca esta ambientada en su exterior por una gran plaza de acceso con un espeio de aqua con motivoos escultóncos, las fachadas son diseñadas en concreto aparente con franjas honzontales de cantera negra, los cuales sirven también para marcar los módulos de los niveles, el entorno de pedregal, propio del entorno es respetado integralmente.

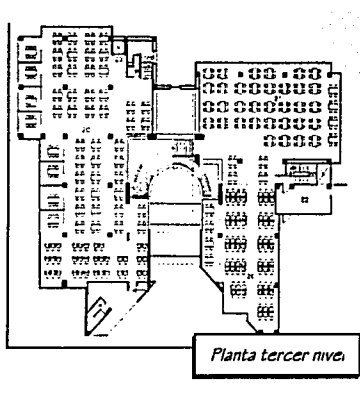

El edificio basado en un eje de composición principal que va de oriente a poniente y el cual divide en dos cuerpos el edificio. cuya unión es un tragaluz a dos aquas a tres niveles del acceso principal,

La planta baja esta situada por debajo del acceso principal, la cual alberga el centro de convención

El acceso principal se encuentra en el primer nivel el cual comunica al resto del edificio por medio de una rampa circular, y es un puente sobre el vestíbulo principal el que comunica el edificio norte con el sur.

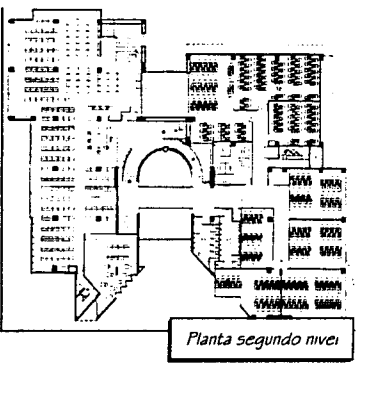

# MODELOS ANALOGOS

∢

Ø

38

# $CAPITULO$   $e-I$

Los principales sala de lectura se encuentran en los pisos primero y tercero del llamado edificio norte aprovechando la luz natural que ofrece esta onentación, en el segundo piso se aloja el aceivo de la biblioteca y en el ala sur el centro de computo. En el primer y segundo nivel en el tercero una sala de estudio abierta, la luz del onente y sur se pretege mediante volados en las ventanas

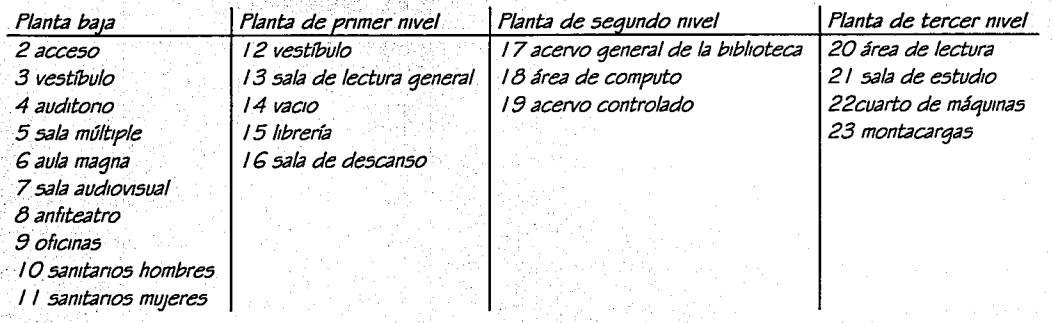

### Diagrama de funcionamiento general del proyecto

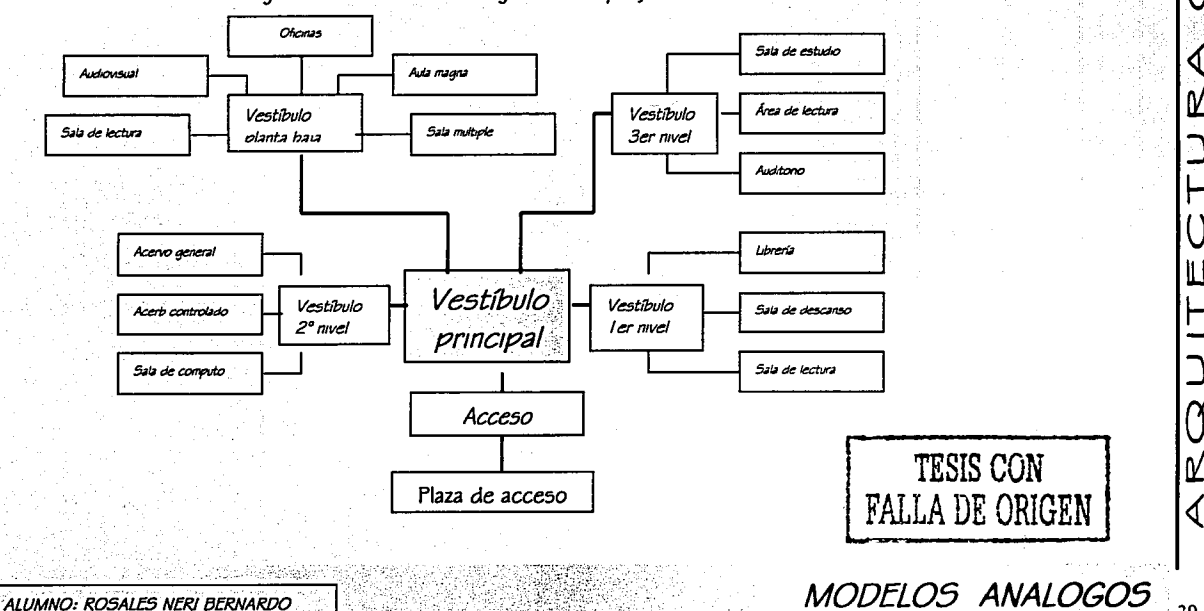

39

∢

 $\frac{1}{4}$ 

 $\emptyset$ 

╙

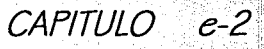

The company of the company of the company of the company of the company of the company of the company of the company of the company of the company of the company of the company of the company of the company of the company CONJUNTO MULTIMEDIA

erika ina beriak atas s

### LISTADO NECESIDADES SISTEMA CONJUNTO MULTIMEDIA

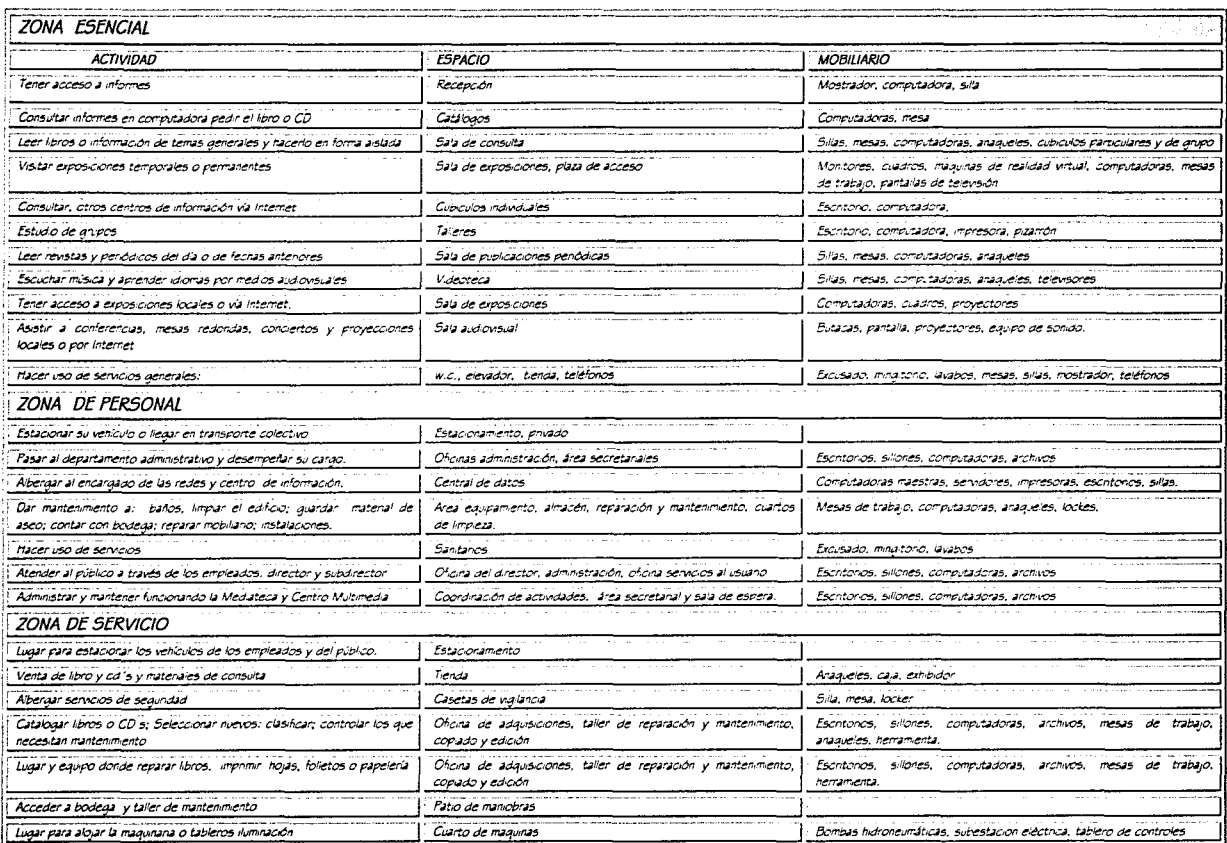

ALUMNO: ROSALES NERI BERNARDO

Q ∢

L г

U

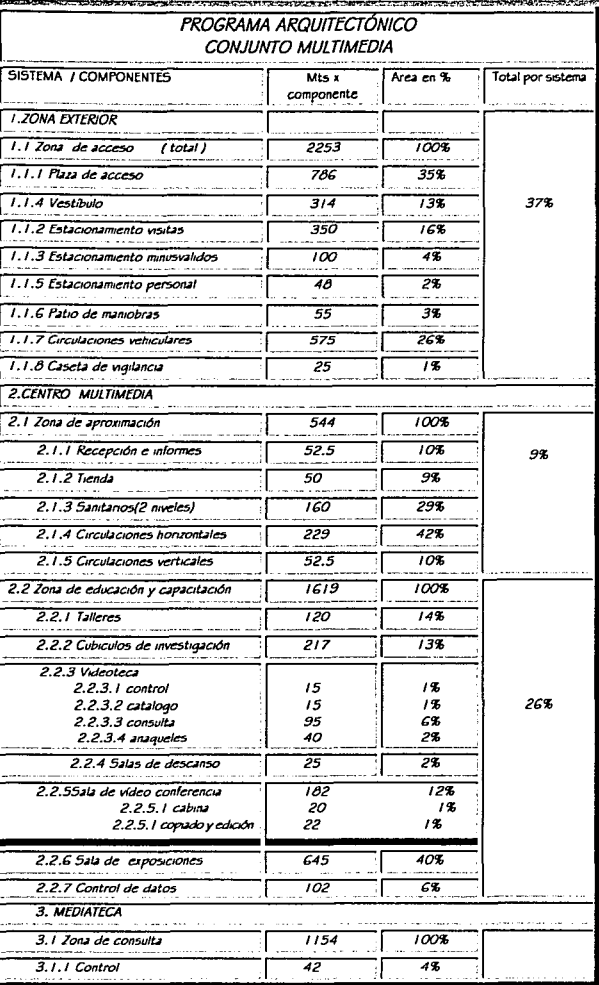

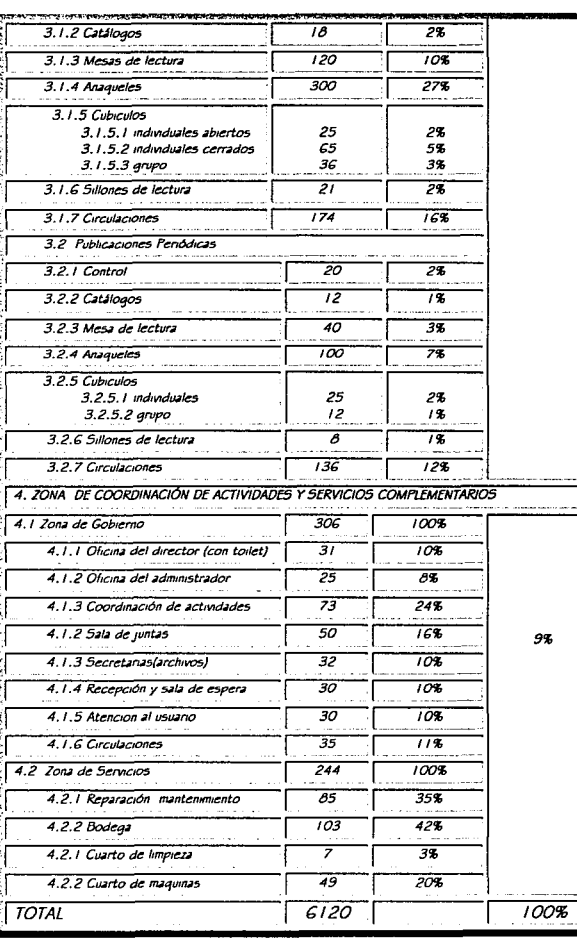

Con los datos recabados presentamos este listado que se presenta en unidades de construcción, aunque puede variar en el proceso de proyección.

D ∢ PROGRAMA ARQUITECTONICO 41

ď

**TANK AND A REPORT OF A STATE** CONJUNTO MUITIMEDIA

# $CAPITIJLO$   $e-3$

Ű

L

n

0Z

Para determinar la interrelación de espacios o areas arquitectonicas presentamos la matriza de interrelacion, que aplicares en la concepcions del proyecto arquitectonico.

Para proponer la organización espacial del modelo arquitectónico presento el diagrama de funcionamiento, en un nivel general, donde expongo las soluciones de recorndo. las distinción de zonas y como se dan los cruces de circulaciones

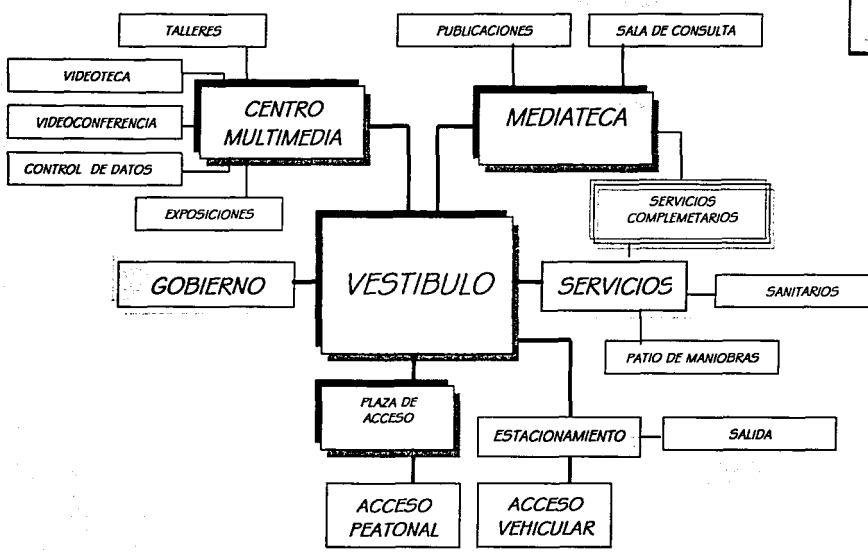

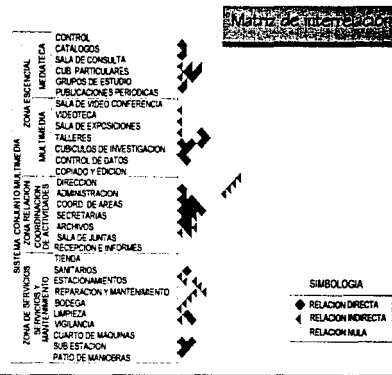

Tomaremos como punto de partida la avenida universidad la cual utilizaremos como calle de acceso, contando con dos zonas de aproximaciones, la principal es la plaza de acceso, la segunda el área de estacionamientos.

El vestibulo principal es al aire libre y cada uno de los dos elementos contara con sus respectivos vestíbulos y controles secundanos.

La zona de servicios sanitarios se ubicara en la parte central del conjunto. aunque dentro del centro multimedia. desde el cual se podrá tener acceso a la Mediateca solo en los casos de visitas de minusválidos, personas de la tercera edad o servicio de mantenimiento del edificio o del acervo. la zona de servicios complementanos tiene acceso directo a ambos edificios ya que los dos tiener. necesidades en este aspecto similares

La zona de gobierno, así como la bodega serán casi exclusivas de los empleados del edificio, y será una zona única para todo el conjunto

DIAGRAMA DE FUNCIONAMIENTO 42

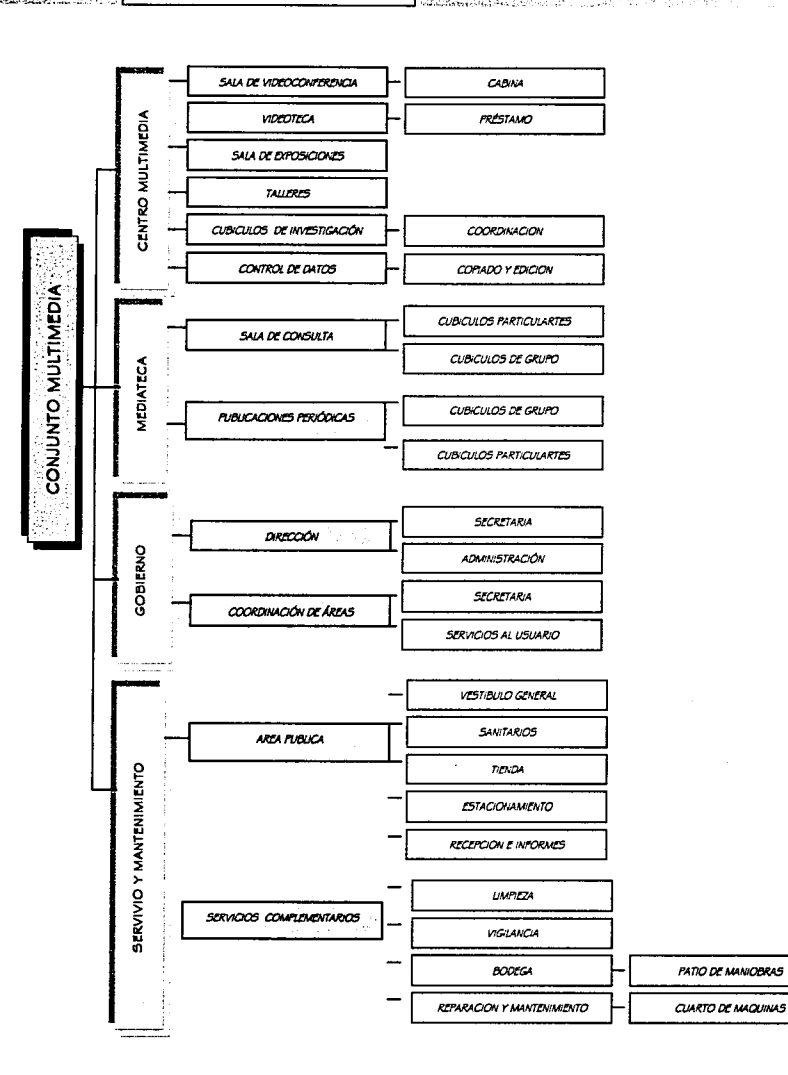

# CAPITULO e-3

ÁRBOL DE SISTEMA

La finalidad de presentar e árbol de sistema es el de observar de manera general la composición espacial jerárquica de dicho proyecto.

En los distintos componentes o sub-componentes que lo integran resulta de gran utilidad para la identificación de los espacios, la proporción de  $\log$  $m$ smos.  $5<sub>h</sub>$ funcionamiento, así como su jerarquia tanto formal como funcional.

Presenta además de manera ordenada, las zonas, áreas y espacios que conforman el  $arquitectónco$ proyecto desde este momento las posibles manipulaciones de los espacios para lograr el fin deseado como parte de, diseño aplicado al elemento a proyectar.

ARBOL DE SISTEMA

 $CAPITIIO$  e-4

### PREPARACIÓN DEL LOCAL

CONJUNTO MULTIMEDIA

**TO CONTRACT OF A SERVICE STATE** 

### lntroducC1ón

A pesar de que el esfuerzo que se debe dedicar a planificación del entorno físico para el equipo informático, depende del tipo de sistema y del volumen de la instalación, no se debería introducir un equipo informático sin pensar en las circunstancias en que funcionará.

deberían investigar siempre de forma total, la construcción del edificio y su onentac1ón; ya que esto repercutirá posiblemente el ordenador o otras consecuencias de la composición de electricidad estática que a veces puede

estar provocada por el matenal del mobiliano. De hecho, los grandes ordenadores se deben mstalar en salas donde el entorno se controle especialmente.

### La sala de ordenadores

La preparación de la sala para la configuración del ordenador central normalmente es responsabilidad de la biblioteca, y se debería llevar a cabo el proyecto de su localización y de cualquiera de las adaptaciones necesanas con bastante antlcpaCJón a la fase de puesta en marcha. For lo

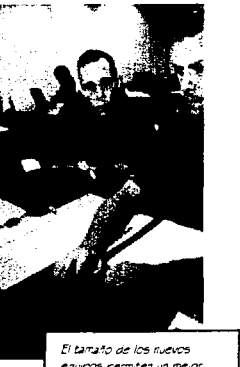

t!qv1po5 pt!.'7f1.tt!:I j.Jn rne.;or •pr~cr~m.e,.,to *del* ~p•c;,o aeneral, los requisitos incluyen instrucciones concretas sobre el aire acondicionado ( para que se mantenqa la temperatura a un nivel constante), el control de la humedad y la eliminación de la electricidad estática.

Otros aspectos más específicos que hay que tener en cuenta supondrán la provisión de medidas de seguridad para el control de acceso al área, las precauciones adecuadas contra el fueqo y la eliminación de riesgos en la segundad tales como c.ables sueltos por el suelo. Además se debe tener

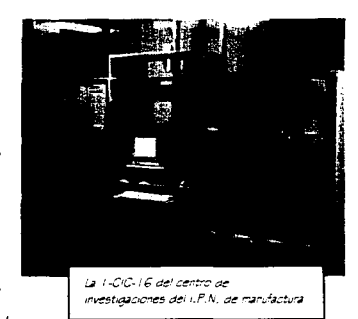

 $PREFARACIÓN$  DEL LOCAL

cuidado en la fase de planificación de facilitar el conveniente espae10 alrededor del equipo para que los operadores y los técnicos del servicio tengan fácil acceso y libertad de mov1m1entos. También se debe proporcionar espacio de almacenamiento para el papel y las piezas de recambio y, por supuesto, se debe prever para cualquier futura ampliación del sistema.

### La biblioteca

Alqunos aspectos importantes que a menudo se pasan por alto están relacionados con los nuevos puestos de trabajo que conducen a la exigencia de una reorganización de las áreas de trabajo.

<1'.

 $CAPITIIO$   $e-4$ 

### **TAXABLE INTERNATIONAL PROPERTY AND INCOME.** CON ILINTO MI II TIMFDIA

### Higiene y seguridad

Las normas para la higiene, seguridad y comodidad de los empleados incluven el análisis de las necesidades *visuales*. de. postura. personales. psicológicas y ambientales de todos aguellos aue manejan el eauipo informático.

En los últimos años se ha dado las radiaciones mucha publicidad a emitidas por el eguipo informático, y ha sus supuestos efectos dañinos para la salud. Se ha afirmado que trabajar con pantallas de visualización ha conducido, entre otras cosas, a ataques epilépticos, erupciones en la cara, cataratas y malformaciones en los fetos.

Las investigaciones internacionales indican que las computadoras pueden causar problemas tales como cansancio ocular y dolor de espalda pero que sucede normalmente cuando los sistemas están mal diseñados, y/o se presta insuficiente atención al entorno de trabajo están introduciendo. cuando ج 5 Proporcionar las condiciones correctas puede representar una parte importante de la inversión en la automatización y

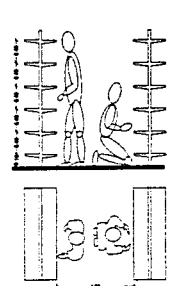

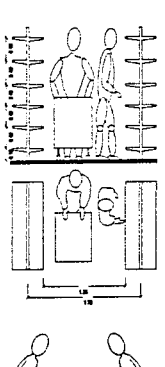

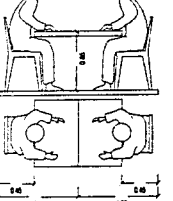

Áreas minimas para mobilano de biblioteca

posiblemente suponga el cambio completo del mobiliario de las áreas de trabaio.

### Ergonomía

Las consideraciones ergonómicas (a menudo denominadas "factor humano") son importantes para el bienestar físico del personal, ya que son vitales para el eficaz funcionamiento de los sistemas y de las especificaciones que se asocian con la altura de las superficies y sillas de trabajo, especialmente importante cuando se estudia el tema del mobiliario de la biblioteca en el que

los reavisitos para un sistema manual pueden ser totalmente diferentes de los que precisa un sistema automatizado. de las distancias de las pantallas  $y$  de la necesidad de movimientos cómodos para los olos y la cabeza.

principales factores Los ergonómicos generales que se deben tener en cuenta son:

entorno, actitudes posturales y visuales, si bien no se deben descuidar consideraciones específicas como la edad y salud del personal.

### Factores ambientales

Cuando se instala un equipo informático en cualquier centro de información: Los factores que se deben tener en cuenta incluyen la temperatura, humedad, control del polvo, las

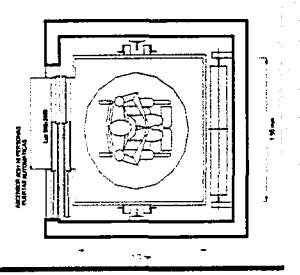

PREPARACIÓN DEL LOCA

 $CAPITIIO$   $e-4$ 

### **The Communication of the Communication** CON ILINTO MLII TIMEDIA

descaraas estáticas iluminación, niveles de rindo. espacio y disposición del mobiliano

temperatura  $l_{\mathcal{Z}}$ v humedad excesivas pueden afectar negativamente 2İ rendimiento del personal v además pueden provocar la avería del eguipo. Determinado equipo tiene que funcionar en un entorno relativamente libre de polvo.

En general, la mayoría de equipos funcionarán los satisfactoriamente dentro de. unos límites aceptables para los operadores y es improbable que ırradıan el calor aue las provoque computadoras la elevación de la temperatura ambiente de forma que sea perceptible. No obstante, 5e debería la recordar aue temperatura no solo determina el grado de comodidad va que también factores  $50n$ importantes la humedad relativa y el tipo de ventilación. La circulación del aire se puede

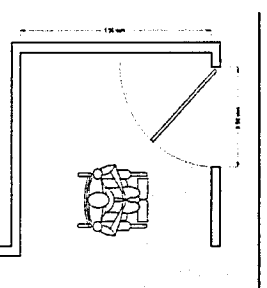

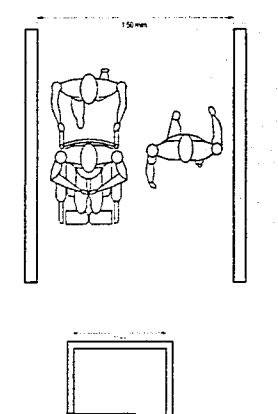

Las áreas para minusidhdos deben ser parte

integral en todo proyecto

controlar por medios naturales o mecánicos pero tampoco se debería olyidar que se deben eliminar las corrientes así como que la velocidad excesiva del aire puede ser tan poco agradable como las temperaturas elevadas.

Se afirma que la mayoría de los sistemas de representación visual funcionarán satisfactoriamente con una humedad relativa (RH) entre un 10 % y un 80 %. Sin embargo, los operadores que permanecen sentados prefieren una humedad relativa (RH) entre un 40 y un 60%, dentro de la gama de temperaturas agradables.

Por debaio del 40% de humedad relativa la atmósfera seca puede provocar irritación de los ojos.

Una consecuencia secundaria de la baja humedad es la posibilidad de que aumenten las descargas eléctricas que

pueden resultar poco agradables para el operador y pueden provocar que el equipo funcione mal.

En ocasiones, se puede controlar proporcionando recubrimientos antiestáticos al suelo Esto también es aplicable al control del polvo.

### Iluminación

Otros aspectos de suma importancia son los niveles de iluminación y el efecto del deslumbramiento y de los reflejos sobre el operador cuando lee documentos en una pantalla. Se

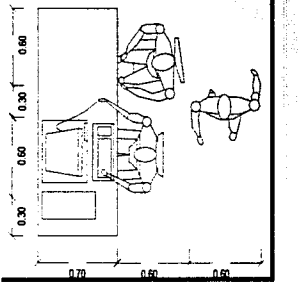

PREPARACIÓN DEL LOCAL

a ang pagpatanan na kalamatan ng Kabupatèn Sulawe CONJUNTO MULTIMEDIA

## $CAPITIIO$  e-4

Otro aspecto que se puede olwdar cuando se estudia el espaC10 de traba;o que se necesita es que el equipo se someterá a reparaciones y a un mantenimiento periódico. Lo ideal es que se disponga para esta función de un área de trabajo separada que tenqa por lo menos cuatro metros cuadrados (situada para facilitar el transporte de las unidades). Esta área, por supuesto, debería estar equipada con el cableado y los summ1stros de energía necesarios.

La disposición del área de circulación en una biblioteca mformatizada necesita una atención específica ya que las ex1qenc1as de espacio para un sistema. mformattzado serán bastante diferentes a las de un sistema manual.

### Factores posturales

Diversas actitudes posturales pueden provocar fatiga en los operadores Son importantes el diseño de las sillas y de las mesas y la colocación de las pantallas, teclados y documentos fuente, hay dos posturas que se tienen que ewtar. Estas son, en primer luqar, la postura desmañada que se puede adoptar para compensar un mal diseño y un mobiliario no requlable, y en sequndo, las posturas fyas que pueden estar provocadas por características tales como los teclados fyos y los medios de comunicación y control que reducen la necesidad de mowm1ento. Se reconoce que la movilidad decreciente del operador puede tener consecuencias físicas y psicológicas negativas. Por consiquiente, las reglas esenciales son:

Evitar las posiciones fijas y, dentro de lo posible, proporcionar un equipo que se pueda reqular.

### Factores visuales.

En los qos v1s1ón borrosa, dolor de cabeza y dolores musculares se puede convertir en un problema s1 no se adoptan los pasos necesarios para reducir o ehmmar las causas. Se debería tener cuidado en asequrarse de que los operadores trabajen

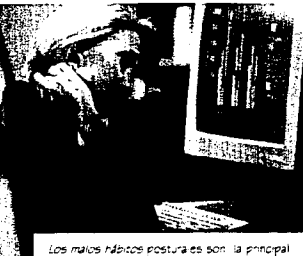

fuente de proplemas físicos

U) J o..

2 <(  $\left\vert 0\right\vert$  .

M

J  $\overline{Q}$ 

Ш

rj\_ <(

en un entorno adecuado, que tenqan descansos frecuentes en la utilización de las pantallas (después de dos horas sequidas se recomiendan se dediquen I 5 mmutos a otra actividad).

### Factores psicológicos

A menudo parece que los directivos, o diseñadores al tomar decisiones sobre la adquisición de los sistemas basados en la tecnoloqía, están subrayando la eficacia, productividad y ahorro en los qastos. S1 bien, estos factores son importantes los operadores y los usuarios del sistema deben además estar satisfechos, ya que constituyen el personal que tendrá la última responsabilidad de determinar si el sistema es un éxito o no. Los sistemas deberían ser eficaces, productivos y rentables pero es 1qualmente importante que resulten fáciles para los operadores y para todos los usuarios del coryunto multimedia

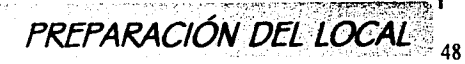

"Las nuevas formas provienen de formas preexistentes,<br>y sin que se sepa como, **pertenecen a la memoria**<br>**del arquitecto"** 

Arq. J.E Stroeter

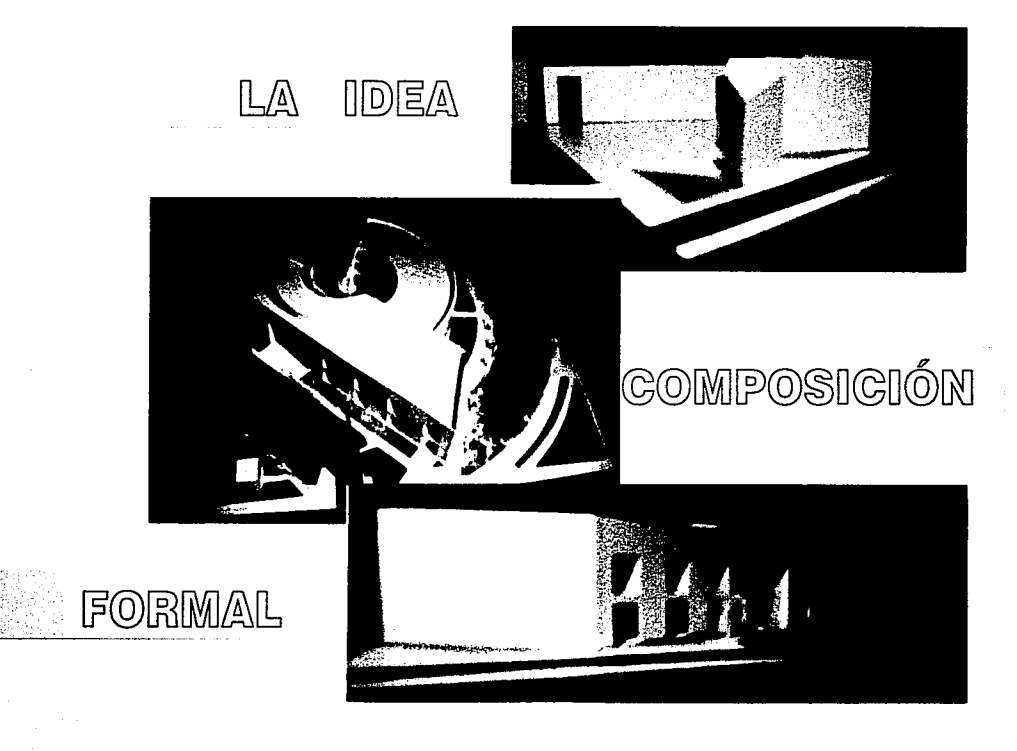

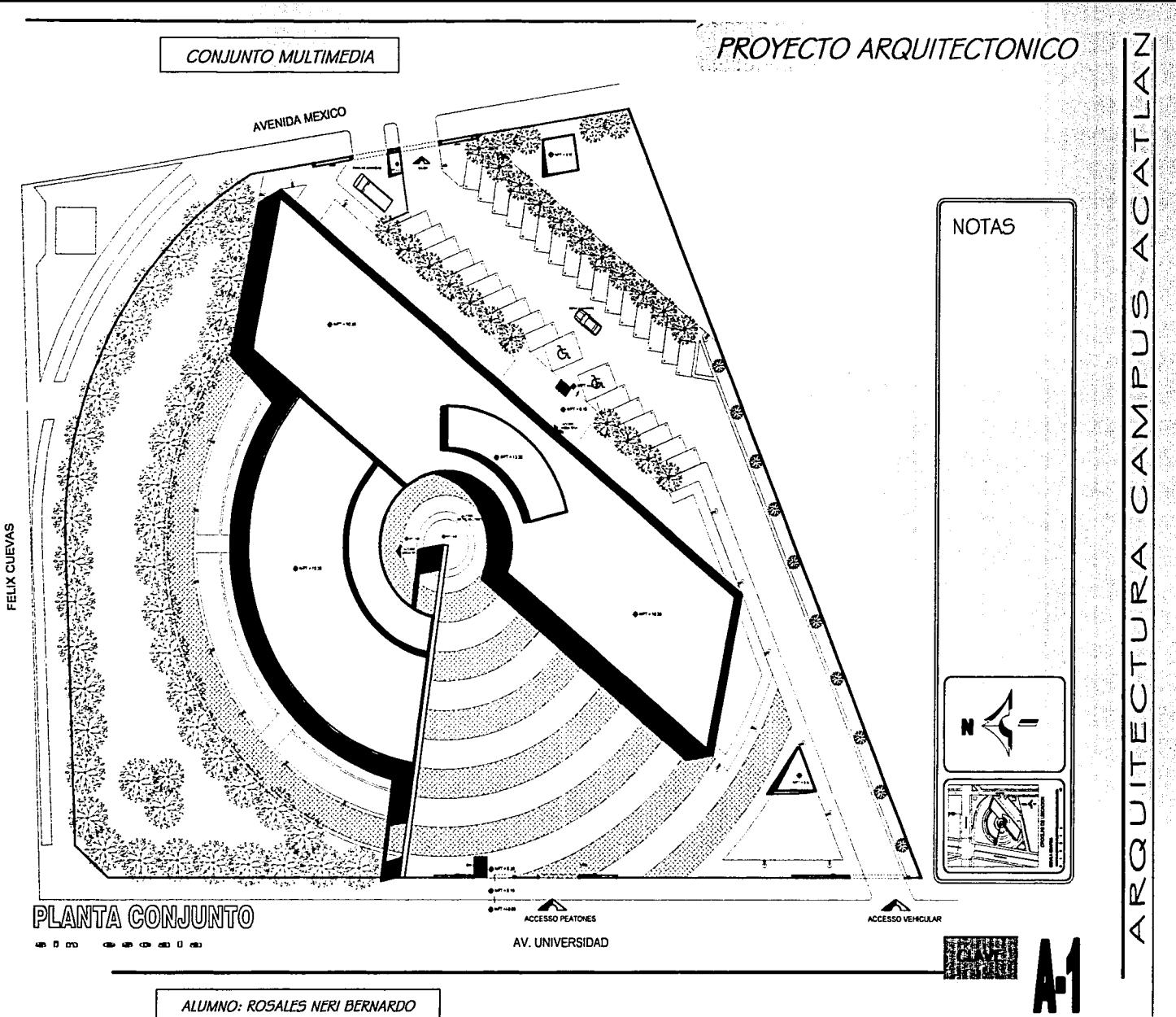

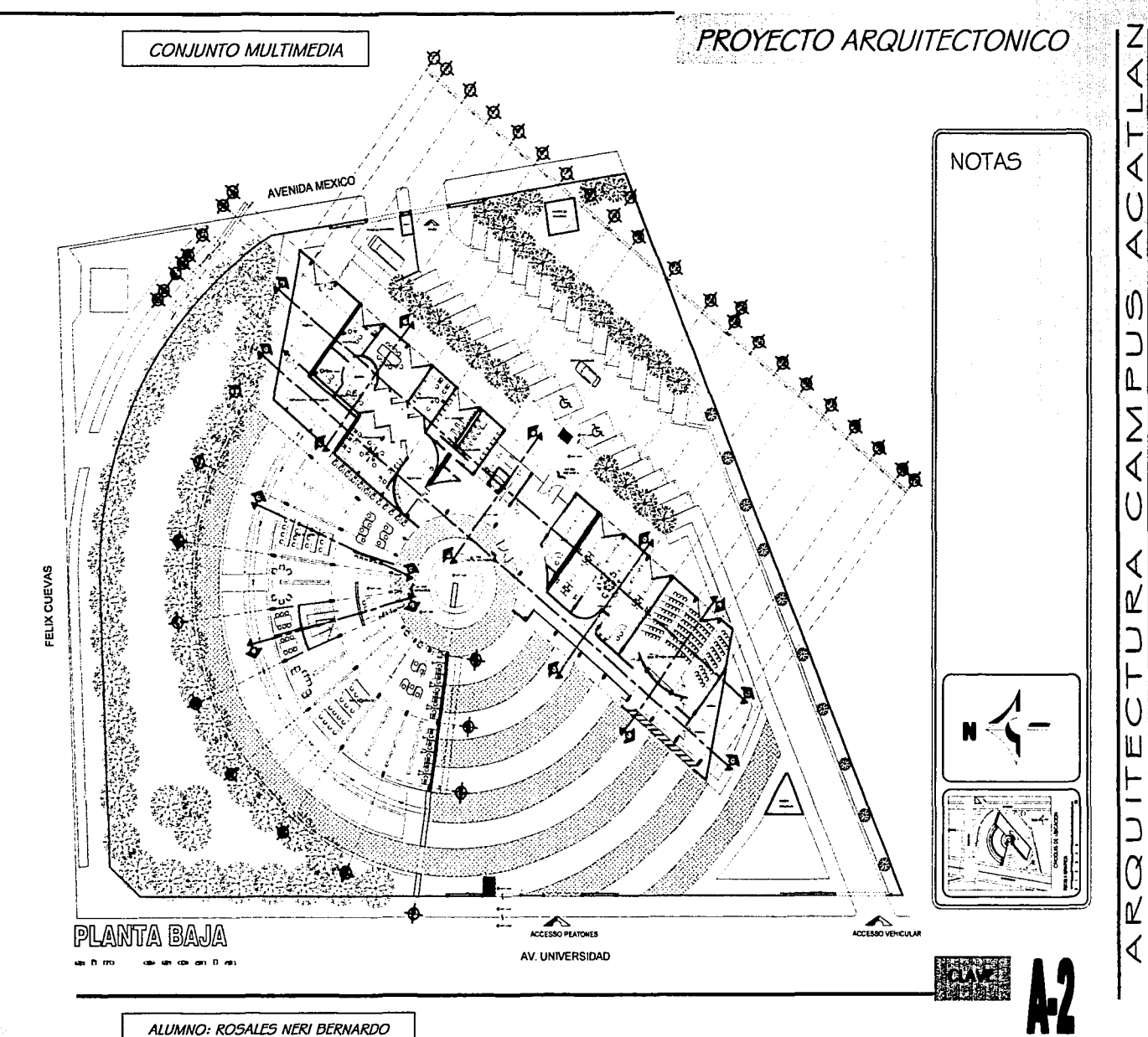

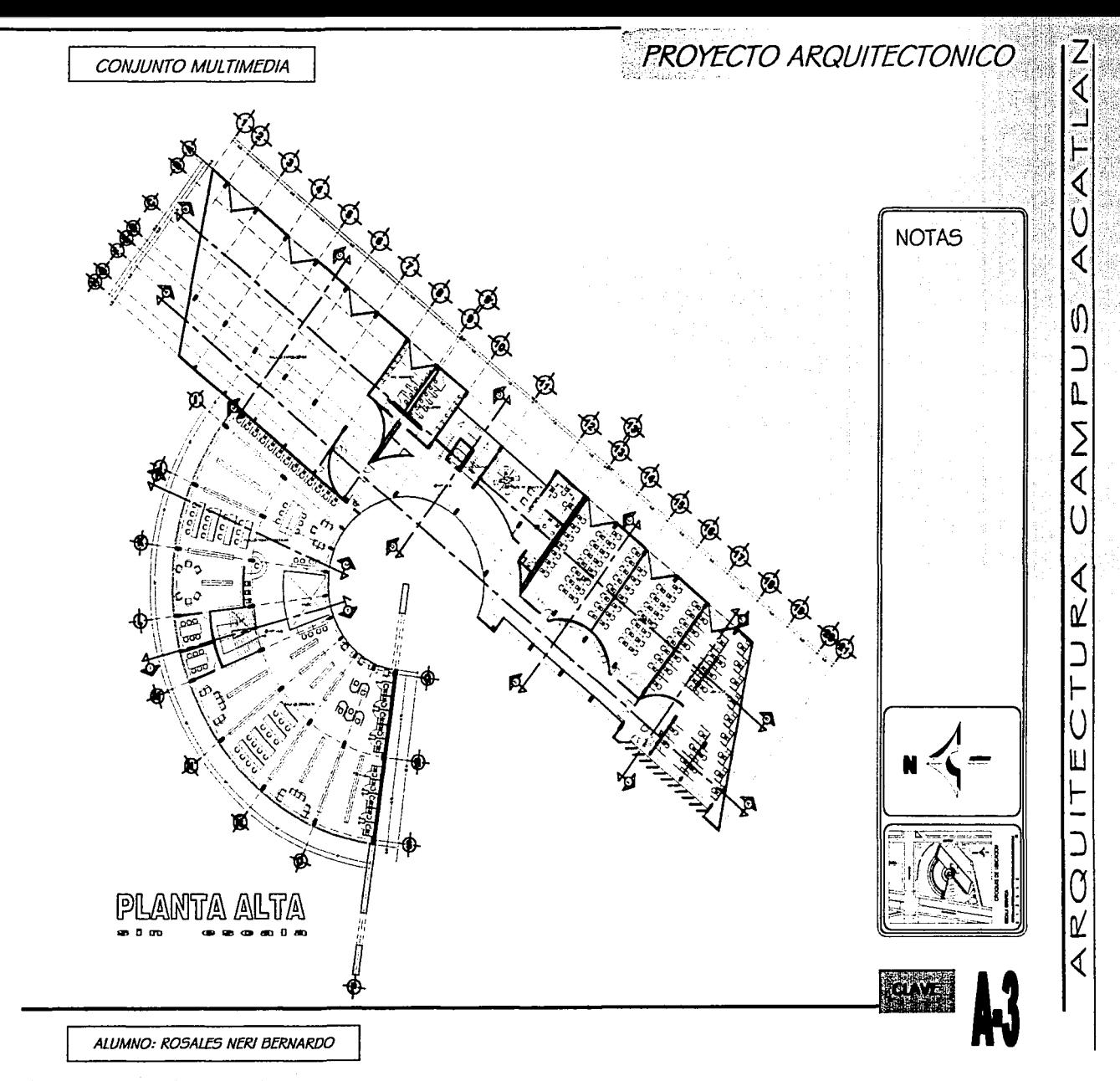

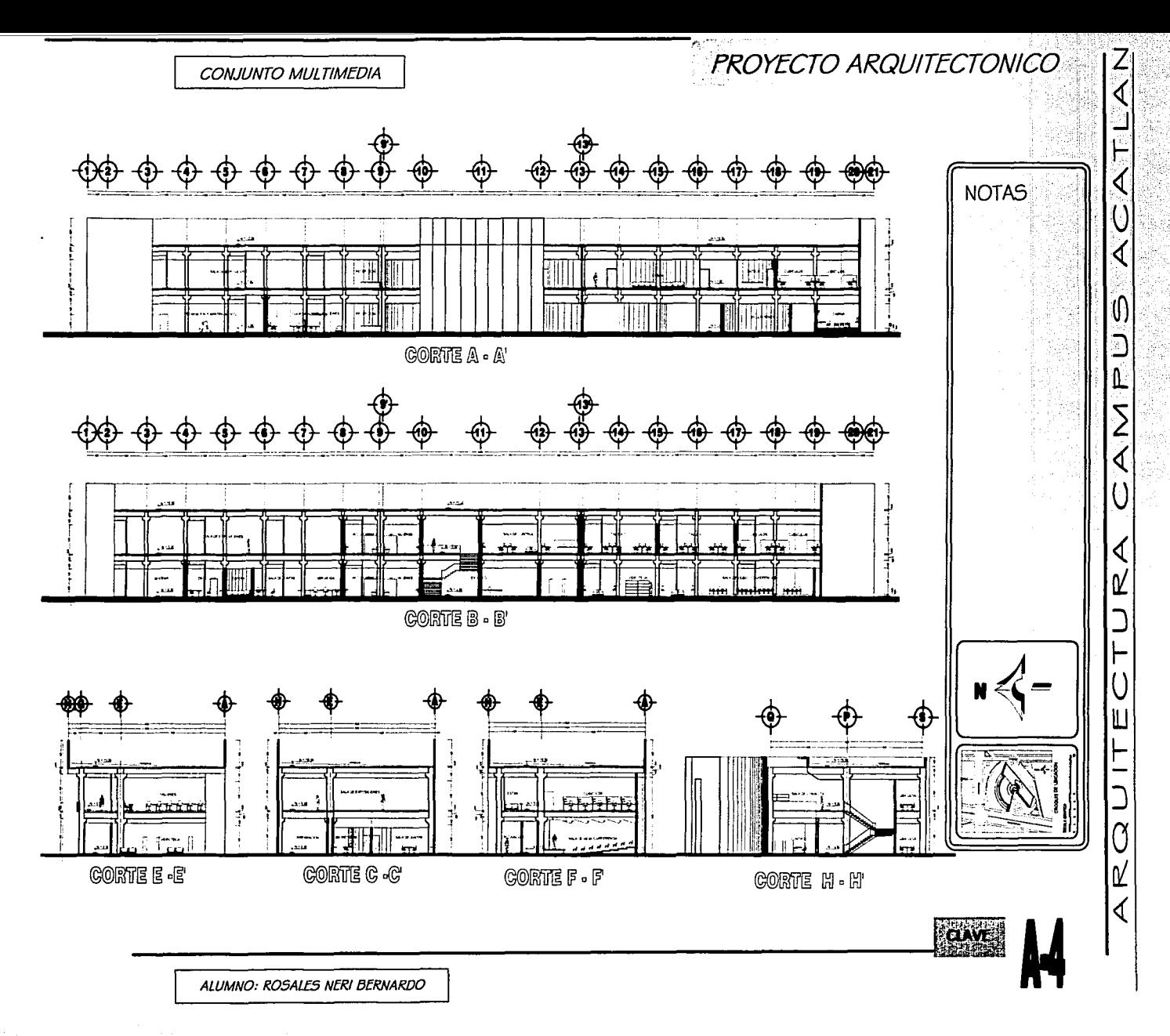

start of the confidential

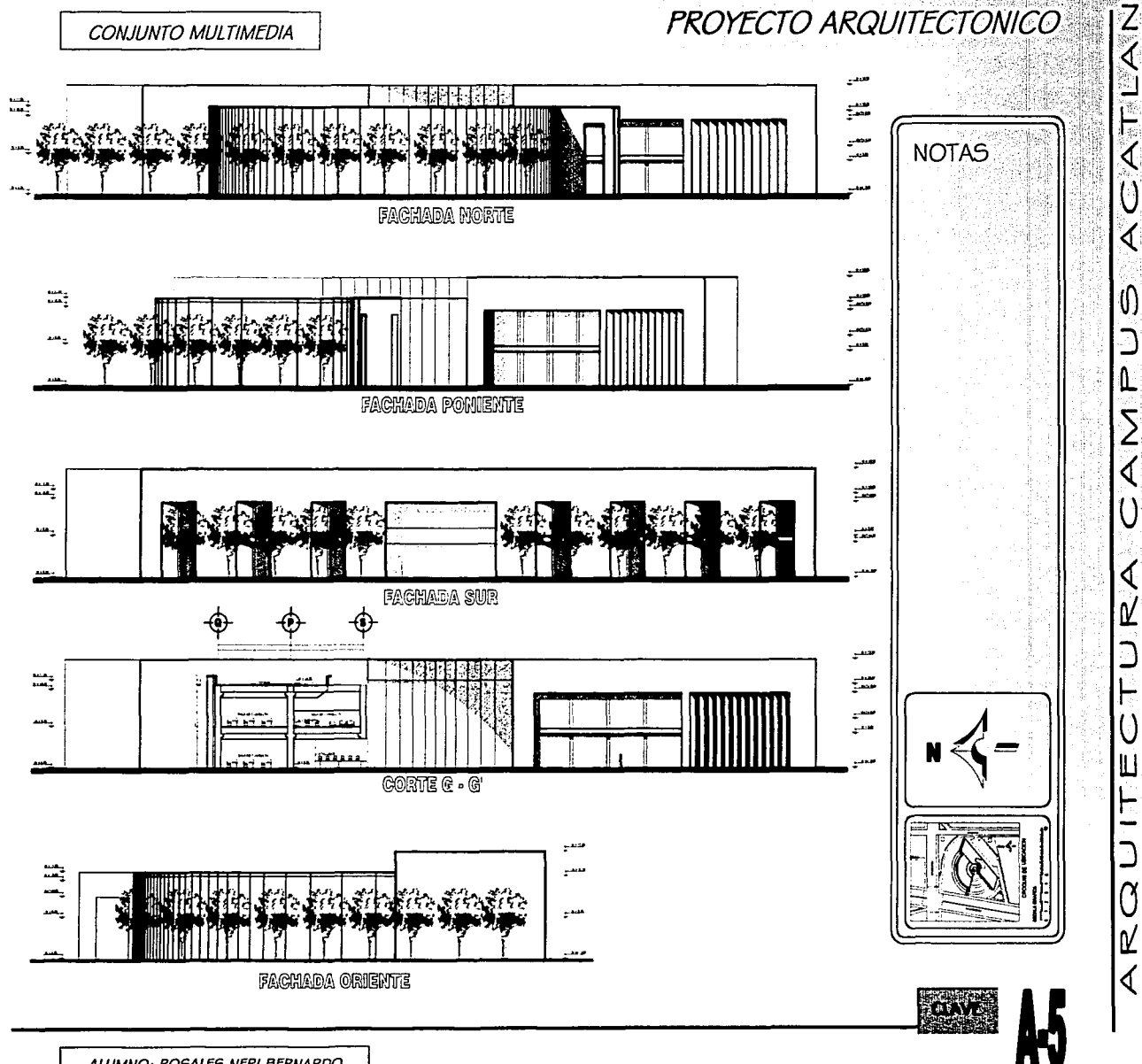

# FALTAN LAS PAGINAS

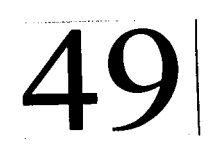

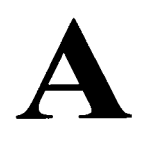

50

### <u> England (za jednosti prostavanja prost</u> CONJUNTO MULTIMEDIA ··

En el presente capitulo se presentan los elementos formales de la arquitectura, apllcadas en el desarrollo del proyecto que en esta tesis se desarrolla.

### La composición formal

Se basa en la combinación de diversos elementos aislados dispuestos en una forma determmada por otros criterios como son; principios ordenadores, la proporción y las orqamzac1ones espae1ales.

Pudiendo llegar a niveles muy sencillos o muy complejos al confiqurar dichos criterios.

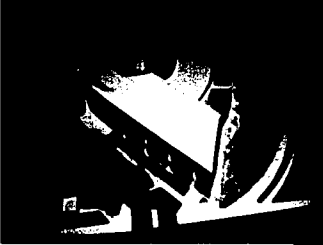

Es considerado el punto de partida en toda creación arquitectónica y plástica.

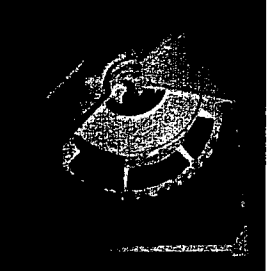

### *La* metamorfosis Formal

Es producto de la modificación y combmac1ón de una o vanas formas elementales, teniendo así una forma de expresión compleja basada en la transformación analítica que se efectúa paso a paso.

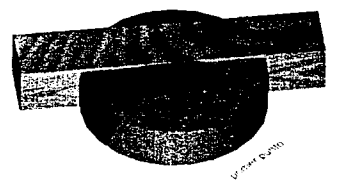

En toda metamorfosis formal el punto de partida es la subdivisión de la forma básica, creando así un sub, modulo, que seqún avance el proceso de la percepción del proyecto o del proceso creativo sé ira desarrollando para el caso especifico del proyecto proponemos un desarrollo sencillo partiendo de la forma básica rectánqulo y circulo siquiendo con el resto de los pasos:

- 1. Intuición, en la cual el arquitecto transforma o modifica la forma
- 2. Operacionalidad, a partir de la cual el arquitecto transforma o modifica la forma
- 3. Nueva composición, que desarrolla una transformación real de la forma básica a través de una transición concentrada, sistematizada y analizadora de las nuevas formas que forman submódulos.

**LA IDEA O COMPOSICIÓN FORMAL** 

···:-s-,..·~::-\_·:~·~·"

4. Resultado una nueva forma de una metamorfosis formal.

~

**(f)**  <u>၁</u>| **n.**  .<br>ا∑

**4:**   $\left|0\right|$ 

**4'. ri J**   $\Box$   $\Box$ **ü**  IU Γ | \_

**J**   $\left| \begin{matrix} 1 \\ 0 \end{matrix} \right|$ 

**ri 4'.** 

**CAf'/TULO - f** 

**ALUMNO: ROSALES NERI BERNARDO** 

...

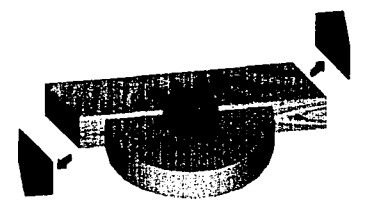

para llegar a estos dos conceptos se desarrollaran:

- La configuración de la forma arquitectónica
- Los principios ordenadores
- La relación espacial
- La organización espacial

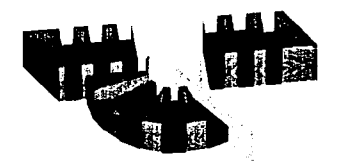

La configuración de la forma arquitectónica:

Se basa en las tres formas geométricas y en tres tipos generales de manifestación:

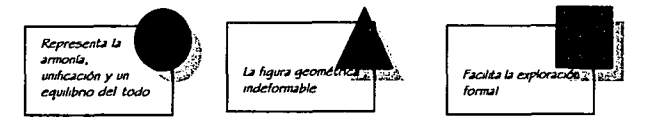

A partir de las cuales se pueden ejecutar 10 operaciones básicas, esto refiriéndose a su planta, de las cuales solo tomaremos los siguientes

 $CAPITIIO-F$ 

L

 $\Box$ 

┢

┢

0

- Bisección de la forma básica
- Alteraciones y cortes en forma básica
- Aproximación a otras formas
- Penetración de la forma básica
- Como articulación entre formas

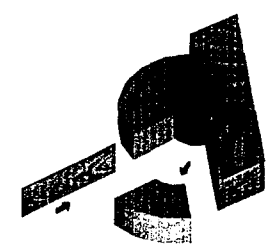

Los principios ordenadores:

Conocidos así por ser los principios que son útiles para dar orden y unidad a las organizaciones espaciales.

Para nuestro caso retomaremos las siguientes:

- Eje de composición
- Simetría
- Jerarquía
- Ritmo y repetición
- Transformación

LA IDEA O COMPOSICIÓN FORMAL

### **AND CONTRACT OF A REPORT OF A REAL CONJUNTO MULTIMEDIA**

Consideraremos desarrollar nuestra aue para composición espacial aplicaremos estos elementos solo en parte del conjunto

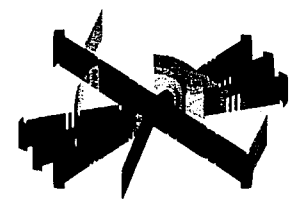

### Definiendo:

### Ele de composición

Como la línea definida por dos puntos entorno a la cual se pueden disponer formas y espacio

### Simetría

Simetría bilateral: distribución equilibrada de elementos *vavales* 

Simetría central: distribución equilibrada de elementos equivalentes en torno a dos o más ejes que se cortan en un punto centra.

#### Jerarquía:

La jerarquía puede darse dotado al espacio de:

- I) una dimensión excepcional que rompa la norma
- 2) una forma única respecto al conjunto
- 3) una localización estratégica

### Ritmo y Repetición

Se refiere a la repetición regular y armónica de líneas contornos o formas, detalles constructivos.

Como resultado de estos principios consideramos la utilización de dos ejes de composición, el principal esta ligado directamente al asoleamiento del edificio que es de oriente a poniente donde se evita fundamentalmente la entrada de luz directa a los distintos locales, donde el refleio sobre las pantallas de los monitores pueda resultar molesto para los usuanos y el otro es un eje secundano radial que nos permite el desarrollo de la forma, así como dar jerarquía a los dos elementos del conjunto.

Por lo cual se puedan relacionar entre sí y organizar en un conjunto.

### Relaciones espaciales

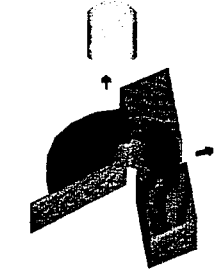

Para el caso específico y dado que es casi imposible ocupar todas. Utilizaremos las relaciones espaciales

LA IDEA O COMPOSICIÓN FORMAL

Ë

∢

0

L

⊢

Ë

Que se dan en:

Espacios conexos; cuando dos espacios entrelazan sus volúmenes y forman una zona espacial compartida, conservando su identidad

Espacios vinculados por otro común; cuando dos espacios tiene relación entre sí a través de uno intermedio.

### Organizaciones espaciales

Centralizada; cuando a un espacio central y dominante se le agrupan espacios secundarios

Radial; cuando de un espacio central dominante parten radialmente organizaciones lineales combinándose elementos de la organización central y lineal que tienden hacia el exterior

El resultado de - 12 metamorfosis formal es el elemento arquitectónico que se presenta en la siguiente serie de fotos, elemento donde se aplican los principios teóricos desarrollados en este capitulo, para el desarrollo de la composición formal.

La parte técnica y de presentación del resto del proyecto se hará en capítulos siquientes.

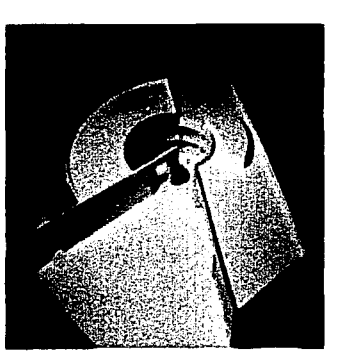

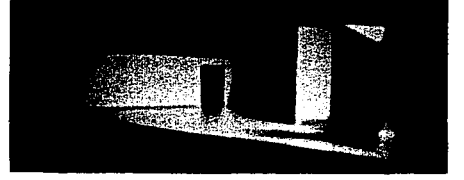

 $CAPITIIO - F$ 

Ø)

L

0⁄

۲

┝

0Z

54

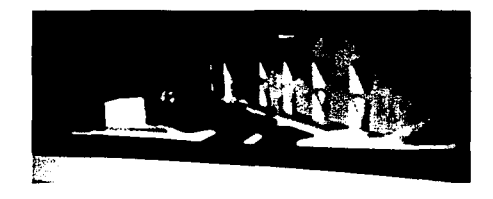

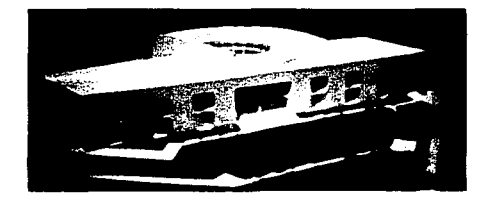

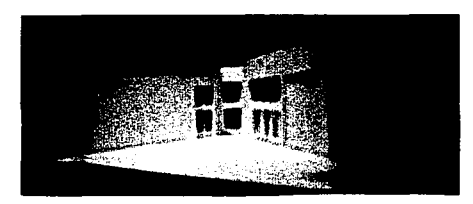

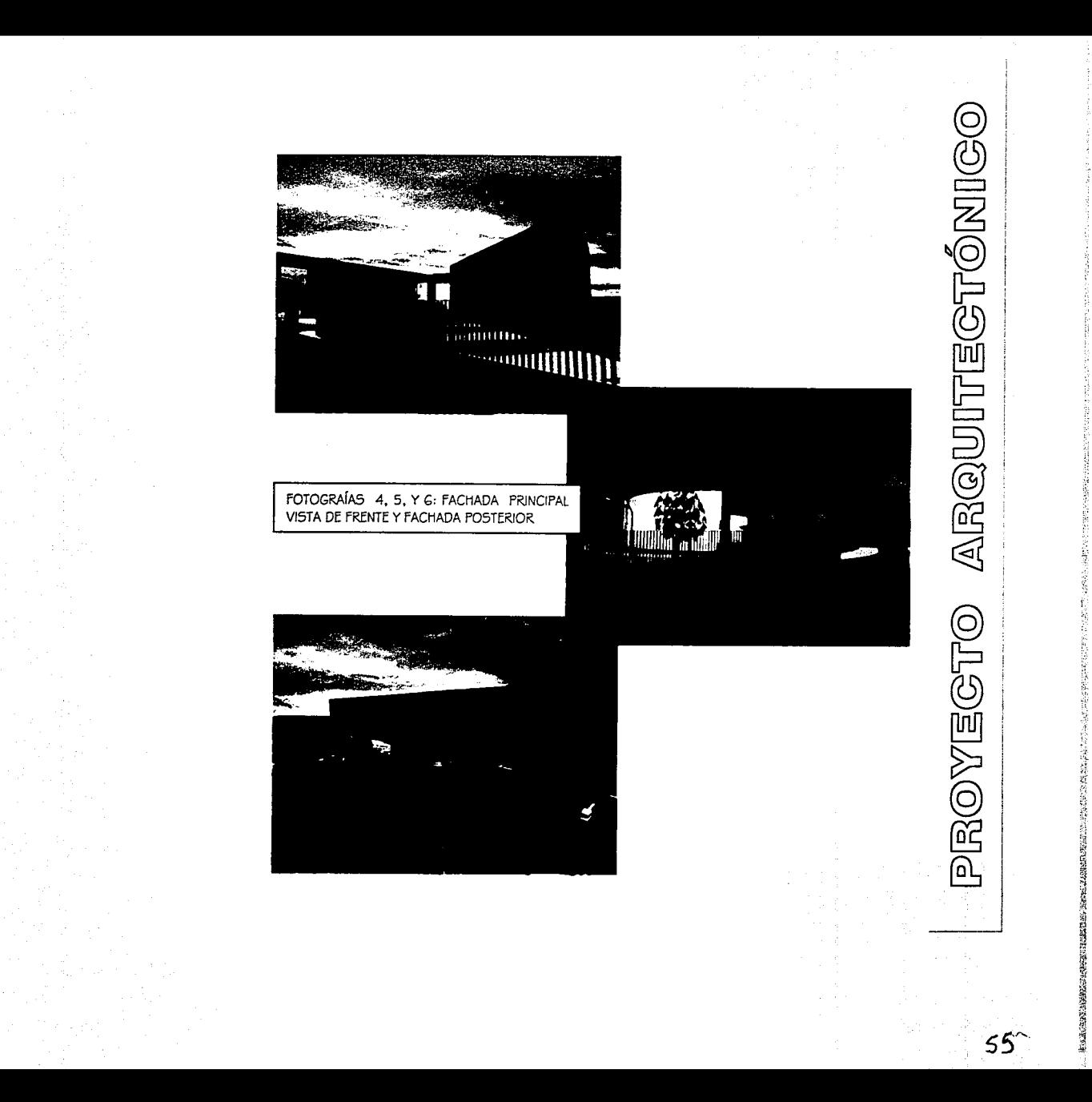

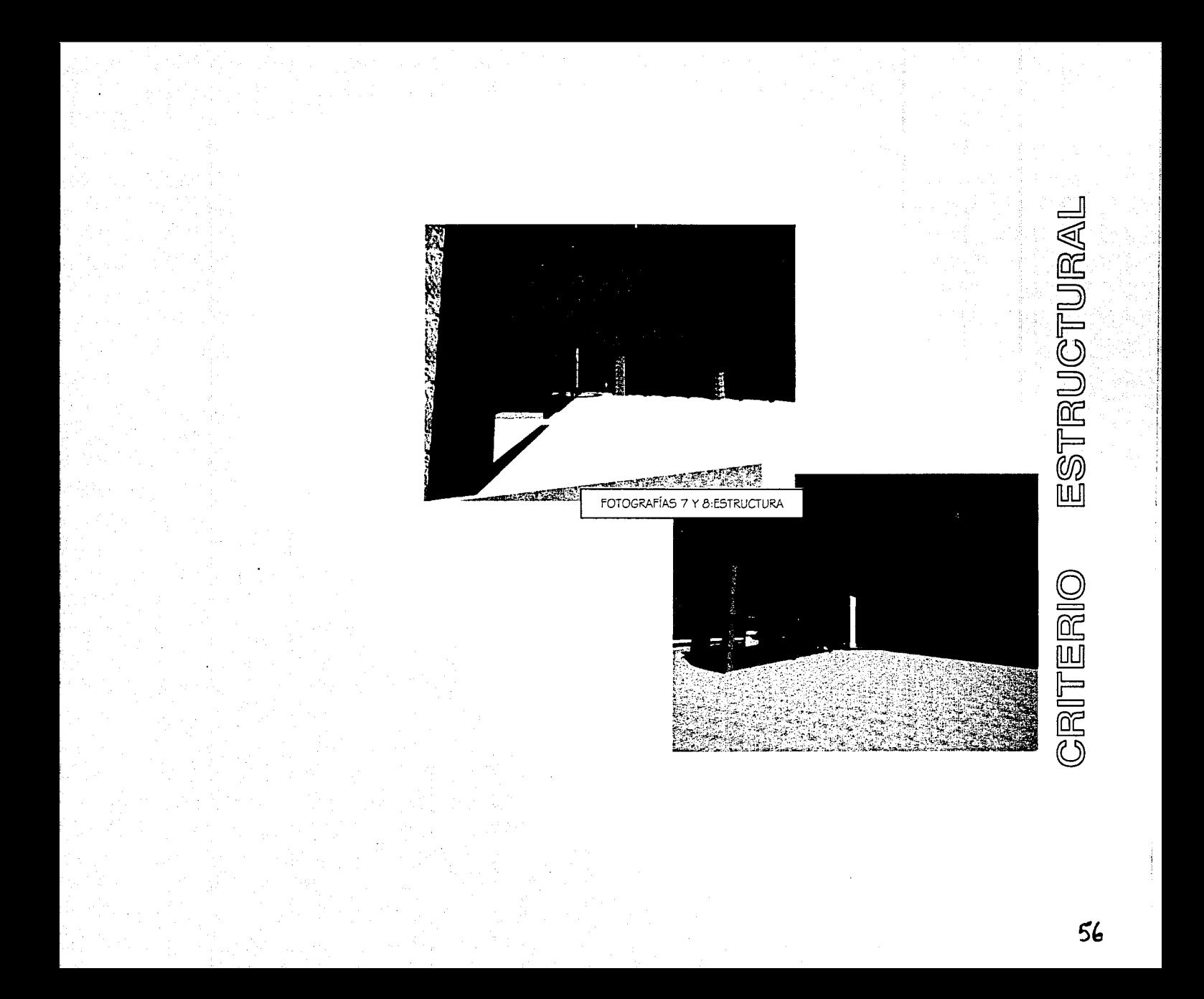

# FALTAN LAS PAGINAS

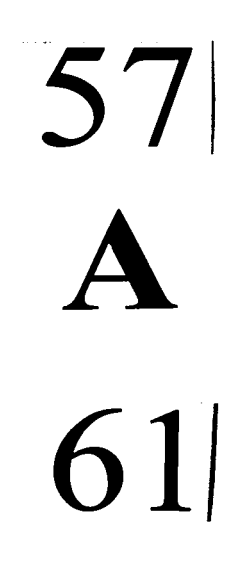

### **The Contract of Secretary Adventurer CONJUNTO MULTIMEDIA**

# **MEMORIA DE CALCULO**

ANALISIS DE CARGAS

### **CRITERO ESTRUCTURAL**

### **MEMORIA DESCRIPTIVA**

La primera consideración para el diseño de la estructura fue el tipo y la resistencia del suelo, considerada en 6 ton/m2., y por lo tanto, después de una bajada de cargas lo resolveremos basados en zapatas corndas, así como una losa de cimentación en el cubo de los elevadores.

Se propone una estructura muta, que estará conformada por marcos de vigas metálicas, recubiertas con materiales retardantes al fuego. El uso de este matenal tiene como finalidad lograr claros grandes con el menor peralte posible; estarán atornilladas a columnas de concreto armado, siendo la conexión en base a ménsulas con juntas de neopreno.

El entrepiso y azotea serán resueltos con lamina ROMSA (sistema losacero), con una capa de compresión de concreto armado, salvo en una franja para el edifico de la Mediateca, cubierta por láminas de policarbonato.

Los muros de la zona de elevadores, escaleras, y los muros diagonales que rematan al edificio principal se considerarán de concreto armado, los muros al extenor, así como los cubos de los baños, serán de tabique rojo recocido, y los muros intenores serán de carácter divisono, siendo estos de panel W.

El conjunto será dividido por tres juntas constructivas, dos en el Centro Multimedia y una más en el edificio de la Mediateca.

Para el cálculo de la estructura utilizaremos las consideraciones y notaciones marcadas por las Normas Técnicas Complementanas del Reglamento de Construcciones para el Distrito Federal vigente.

El análisis será desarrollado considerando los ejes más representativos del proyecto, basados en la teoría plástica.

Todo el concreto armado para la estructura será de f c: 250 kg/cm2, salvo donde se indique lo contrano, y acero f y: 4200 kg/cm2 así como acero a 36 NOM.

Para algunos casos, dadas las similitudes de los elementos estructurales y por facilidad constructiva, se igualaran secciones o elementos estructurales considerando que estas modificaciones no afecten la segundad del edificio

s lju

# **MEMORIA DE CALCULO**

### **MATFRIAIFS**

ANALISIS DE CARGAS AZOTEA : ANALISIS DE PESO POR M2 DE LOSA DE AZOTEA

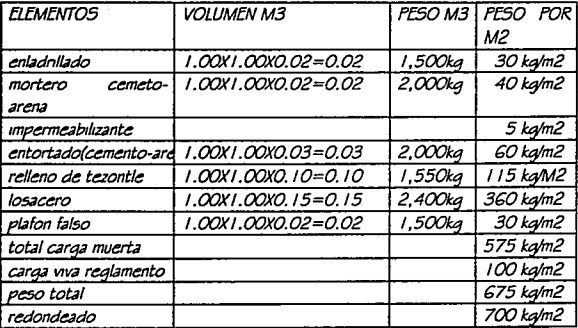

### **ENTREPISO**

ANALISIS DE PESO POR M2 DE LOSA DE ENTREPISO

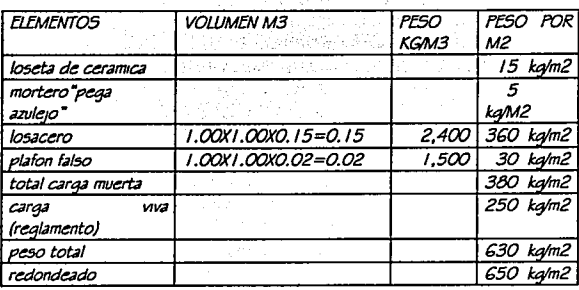

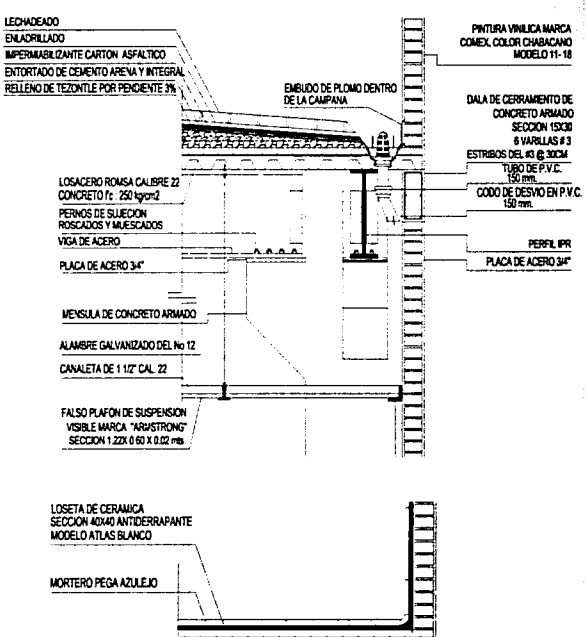

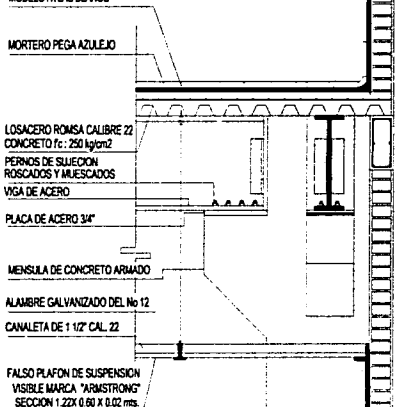

ANALISIS DE CARGAS

 $\sim 10$ 

Š.

# **MEMORIA DE CALCULO**

U ₫ Ш ┡

64

### ANALISIS DE CARGAS MUROS DE TABIQUE CON LOS REFUERZOS DE CONCRETO **ARMADO**

### AREA 5 M2

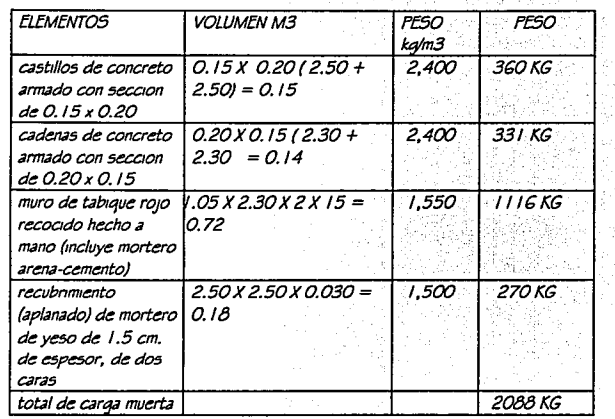

PESO TOTAL DEL MURO 2088 KG ENTRE 6.25 M2 = 334 KG/M2 POR FACILIDAD DE CALCULO SE CONSIDERA 400KG/M2 **MUROSINTERIORES** 

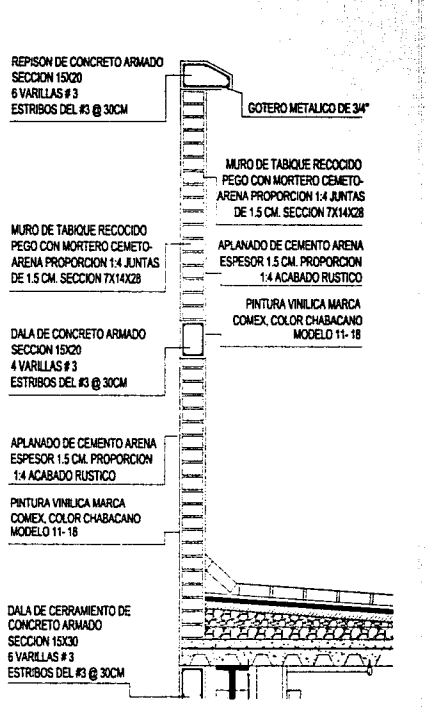

**ANALISIS DE CARGAS** 

<u> 1989 – Samuel Barbard, markazi</u> CON ILINTO MULTIMEDIA

# MEMORIA DE CALCULO

Diseño de una zapata en el eje "6" entre " $A$ "  $\vee$  " $F$ "

### Bajada de cargas

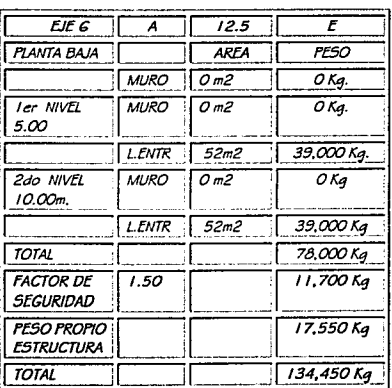

CALCULO DE ZAPATA

El factor de carga se considera de  $Fc = 1.5$ . Datos  $Fc = 250$  ka/cm2  $iv = 4200$  ka/cm2  $RT = 6$   $L/m2$  $Pu = 134.450$  kg.

Suponemos en este caso el 10 % será el peso de la zapata: La reacción neta vale

 $Rn = Rn - Rr = 6000$  kg/cm2 - 600 kg/m2 = 5,400  $k\alpha/m2$ 

Ancho, de la zapata

 $Az = 134.450$  kg.  $/5.400$  kg/m2 m = 24.89 m2  $22.31$  m2 /  $12.50 = 2.00$  mts.

Cálculo del momento de flexión. (zapata)

 $x = 2.00 - 0.40 = 0.75$  m  $\overline{\mathcal{L}}$ :.  $Mv = (Rn)(X2)$ (100)

:  $M_{U} = (5,400)(0.752)(100)$  1,518.75kg/cm Porcentaje de acero en la zapata  $Pmin = 0.0033$ 

por lo tanto, se tiene  $d2 =$ Mu FR b f'cn(1 -0.59v)

 $1.511.875$  ka  $= 44.59$  $D2 =$ 0.9 X 100 X 250 X 0.168 (1 -0.59 X 0.168)

 $d = \sqrt{44.59} = 6.67$  cm.

Venheación del peralte a esfuerzo de corte.

 $1 - d/2 = 0.75 - 0.033 = 0.72$  m  $V = Rn$ . A = 5,400 X 0.72 = 3,888 kg  $U \sim FR = 0.8$   $\sqrt{0.8 \times 250} = 11.32$  kg/cm2

por lo tanto  $d = Vv$  $FR$   $B$   $U$   $u$  $3.888 = 4.29$ 

 $0.8 \times 100 \times 11.52$ 

 $h = 6.67 + 5 + 2.5 = 14.17 \approx 20$  cm

Cálculo del área de acero.

 $As = p bd = 0.01 \times 100 \times 6.67 = 6.67 \text{ cm}2$ Con # 3 =  $6.67 = 16.65 = #3$  @ 15 cm en los extremos y 30 cm. Al centro  $127$ 

Lonaitud de desarrollo del acero Ldb =  $0.06 \sim$  = 0.06 0.97 (4200) = 15.45 cm  $\sqrt{250}$ Ldb  $\geq$  0.006 db f'v = 0.006 X 1.46 X 4200 = 39.88 cm

La longitud a cada lado de la contratrabe cubre sobradamente la longitud requenda de 40 cm.

Cálculo del área de acero por temperatura (estructura protegida de la intemperie).

 $As = 0.2\%$  ad = 0.002 x 2.30 x 6.67 = 3.37 cm2

Con varilla # 3. a cada 30 cm.

### CALCULO DE CONTRATRABE

Carga por metro lineal  $134.450/12.5 = 10.764$  ka./ml. Cortante en los paños intenores de columnas  $10.764 \times 0.80 = 8.611$  kg. :  $8,611 - 67,225 = -58,664$ kg.

Cortante a una distancia (d/2), de los paños interiores de columnas: suponemos

CIMENTACIÓN

Para la contratrabe un peralte de 120 cm.

 $-58,664 + (10,764 \times 0.60) = -52,205$  kg  $-52,205 + (10,764 \times 9.7) = +52,205$  kg

**MEMORIA DE CALCULO** 

CONJUNTO MUI TIMFDIA

**THE REAL PROPERTY OF** 

Momento máximo entre paños interiores de columnas

:. Mmáx =  $58,664 \times 250 = 7,333,000$  ka/cm.

Porcentaie de acero

 $Pmin = 0.0033$ 

Vamos a suponer  $p = 0.006$ . De la ecuación se deduce  $d^2 =$  $Mu$  $FRb$ f~ $1(1 - 0.59 \times 1)$  $d2 = 7,333,000$  $= 7.387.64 \text{ m2}$ 0.9X40X250XO.10(1-0.59XO.10)

 $d = \sqrt{7.387}$  m2 = 85.89 cm

 $h = 85.89 + 2.5 + 5.0 = 93.44 \approx 100$  cm.

Revisión del peralte por cortante.

A una distancia (d/2) de los paños intenores de las columnas, el cortante vale (30,559.64), por lo tanto  $Vu =$ 52205 = 18.99 ka/cm. 0.8 X 40 X 85.89cm

y el esfuerzo cortante máximo que absorbe el concreto es de

 $U_0$  FR $\sqrt{FR}$  = 0.8  $\sqrt{0.8X250}$  = 11.32 ka/cm2  $\sqrt{a}$ contratrabe falla a cortante).

Al fallar por cortante se puede aumentaremos el peralte a 1.20 mts, la diferencia la absorbemos con estabos de 3/8".

 $s = FR$  Au fy d(sen  $9 + cos 9$ )  $Vu - VcR$  $s$  = FR Au fy d  $3.5b$ 

 $5 = -0.8X$  2 X 0.71 X 4200 X 120 (sen 90° + cos 90%  $= 29 cm$  $\overline{52.205 - 38.488}$ 

 $VCR = Uv bd = 11.32 X 40 X 120 = 38.488 kg$ 

 $5 = 29 \le 0.8 \times 2 \times 0.71 \times 4200 = 34.08$  cm.  $3.5 X 40$ Como cnteno general en el caso de exceder los 30 centímetros que establece el reglamento Los estribos se colocarán a cada 15 cm, en los extremos y 30 cm. al centro

Obtención del área de acero principal. Como se supuso  $p = 0.006$ , se tiene  $As = p bd = 0.006X40X120 = 28.80cm2$ con vanilas del #8

 $N^{\circ}$  vanilas = 28.80 = 6 5.07

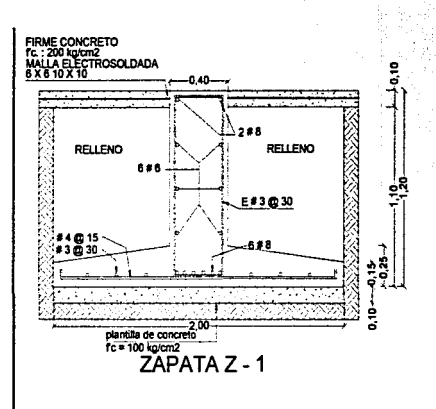

**ANDERSHAMES AND ALL PRES** CONJUNTO MULTIMEDIA

## MEMORIA DE CALCULO

Calculo de zapata y contratrabe en  $elec$   $^{\circ}$   $6^{\circ}$  entre  $^{\circ}$   $E^{\circ}$   $v$   $^{\circ}$ H $^{\circ}$ 

Bajada de cargas

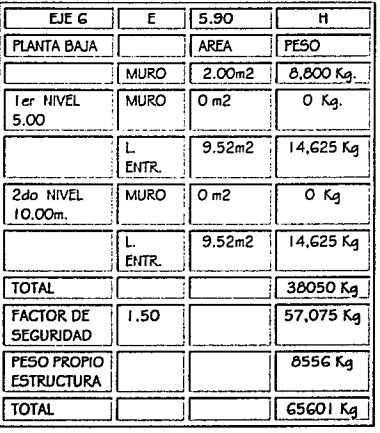

Calculo de zapata

Diseñar una zapata combinada con contratrabe. El factor de carga se considera de F $c = 1.5$ .

Datos

 $f - = 250$  kg/cm2  $h = 4200$  kalcm2  $RT = 6$  t/m2  $Pu = 66,000$  kg.

Suponemos en este caso el 10 % será el peso de la zapata: La reacción neta vale

 $Rn = Rn - Rr = 6000$  ka/cm2 - 600 ka/m2 = 5.400  $kalm2$ 

Ancho, de la zapata  $Az = 66,000$  kg. / 5,400 kg/m2 m = 12.25 m2  $12.22$  m2  $15.90 = 2.05$  mts.

Cálculo del momento de flexión, (zapata)

 $x = 2.05 - 0.40 = 0.825$  m :.  $Mv = (Rn)(X2)(100)$ 

$$
-\frac{1000}{2}
$$

:.  $Mv = (5,400)(0.8252)(100) = 183,768$ ka/cm Porcentaje de acero en la zapata  $Pmin = 0.0033$ 

por lo tanto, se tiene  $d2 =$  $M\nu$  $FRb$   $FCH$   $-0.59$ 

 $D2 = 183,768$  kg  $= 53.96$ 0.9 X 100 X 250 X 0.168 (1 - 0.59 X 0.168)

:  $d = \sqrt{53.96} = 7.34$  cm.

Venficación del peralte a esfuerzo de corte.

 $1 - d/2 = 0.82 - 0.027 = 0.79$  m  $V = Rn$ . A = 5,400 X 0.79 = 4,282 kg  $U - FR = 0.8 \sqrt{0.8 \times 250} = 11.32 \text{ k}$ a/cm2 por lo tanto  $d =$  $FR$  $H$  $H$  $u$  $d =$ 4282  $= 47$ 

$$
h = 7.34 + 5 + 2.5 = 14.8 \approx 15 \text{ cm}
$$

Cálculo del área de acero

 $0.8 \times 100 \times 11.32$ 

 $As = p bd = 0.01 \times 100 \times 7.34 = 7.34 \text{ cm}^2$ Con # 4 = 7.34 = 17.30 = # 3 @ 15 cm en los extremos y 30 cm. Al centro  $127$ Lonaitud de desarrollo del acero  $Ldb = 0.06 - 0.06$  1.27 (4200) = 19.76 cm  $\sqrt{250}$ Ldb  $\geq$  0.006 db f'y = 0.006 X 1.69 X 4200 =  $42.58 cm$ 

La longitud a cada lado de la contratrabe cubre sobradamente la longitud requenda de 43 cm. Cálculo del área de acero por temperatura (estructura protegida de la intempene).

 $As = 0.2\%$  ad = 0.002 x 2.30 x 7.34 = 3.00 cm2

**CIMENTACION** 

Con varilla # 3, a cada 30 cm.
17;~0:~?~~:~~~~· -:~-- CONJUNTO MULTIMEDIA

#### *CALCULO DE CONTRATRABE*

Carga por metro lineal  $66,000/5.9=11,186$  ka./ml. Cortante en los paños interiores de columnas  $11.186 \times 0.80 = 6.711$  kg.  $6.711 - 33,000 = -26,288$  kg.

Cortante a una distancia (d/2), de los paños intenores de columnas; suponemos f'ara 13 contratrabe un peralte de 90 cm.

-26,288 + (6,711 X 0.45) = -21,254 kg -21,254 + (6,711X3.80) +21,254kq

Momento máximo entre paños intenores de columnas

 $\therefore$  Mmáx = 26,288 x 250 = 3,286,050 ka/cm. *2* 

Porcentaje de acero

Fmín = 0.0033

Vamos a suponer  $p = 0.006$ . De la ecuación se deduce  $d2 = Mu$  $F$ Rbf $-1(1 - 0.59 \times 1)$  $d2 = 3.286,080 = 5.013 \text{ m2}$ 0.9X30X250XO. I O( l-0.59XO. / 0)

 $d = \sqrt{5.013}$  m2 = 70.80 cm

Revisión del peralte por cortante.

A una distancia *(d/2) de los paños interiores de las* columnas, el cortante vale (30,559.64), por lo tanto  $Vu = 21254 = 12.50 \text{ k}$ 0.8X 30X 70.80cm

*y* **el esfuerzo cortante mix1mo que absorbe el**  concreto es de  $U_{II}$  FR $\sqrt{FR}$  = 0.8  $\sqrt{0.8}$  X 250 = 11.32 ka/cm2 (la contratrabe falla a cortante). Al fallar por cortante se puede aumentaremos el peralte a 0.80 mts, la diferencia la absorbemos con estnbos de 3/8".

 $V_{\text{U}} = 21254 = 11.06 \text{ k}$ a/cm. 0.8 X 30 X 80cm

 $h = 80 + 5 + 2.5 = 87.5$  cm  $\approx$  90 cms. Al cumplir por cortante Los estabos se colocarán a cada 15 cm. En los extremos *y* 30 cm. Al centro Obtención del área de acero pnncipal. Como se supuso  $p = 0.006$ , se tiene  $As = p bd = 0.006 \times 30 \times 80 = 14.40 \text{ cm}^2$ con varillas del# 8

$$
N^{\circ}\text{varilas} = \frac{14.40}{5.07} = 30 = \frac{14.40}{3.87} = 4
$$

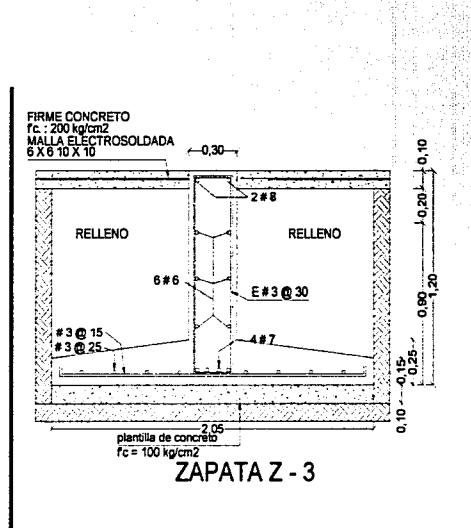

**CIMENTACIÓN** 

<u> 아까 아까</u>

**MEMORIA DE** 

ang pagkatan ing pangalang pang CONJUNTO MULTIMEDIA

Diseño de una zapata en el eie "l" entre  $"Q"V"R"$ .

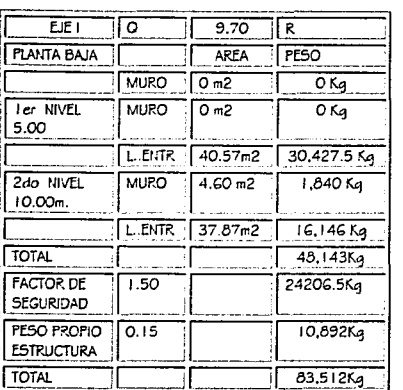

CALCULO DE ZAPATA

El factor de carga se considera de  $Fc = 1.5$ . Datos  $Fc = 250$  kg/cm2  $fy = 4200 \text{ k}$ a/cm2  $RT = 6$  t/m2  $Pu = 83,500$  kg.

Suponemos en este caso el 10 % será el peso de la zapata: La reacción neta vale

 $Rn = Rn - Rr = 6000$  ka/cm2 - 600 ka/m2 = 5.400  $k\alpha/m2$ 

Ancho. de la zapata  $Az = 83,500$  kg. / 5,400 kg/m2 m = 15.46 m2

 $15.46$  m2  $/$  9.80 =  $1.58 \approx 1.60$  mts. Cálculo del momento de flexión. (zapata,  $x = 1.60 - 0.30 = 0.65$  m :  $Mv = \frac{Fv}{22}$  1001 :.  $M_U = (5.400)(0.652)(100) = 97.200$  ka/cm Porcentaie de acero en la zapata  $Pmin = 0.0033$ por lo tanto, se tiene  $M_{U}$  $d2 =$ FR b f'cv(1 - 0.59v)  $D2 = 97.200$  $= 28.59$ 0.9 X 100 X 250 X 0.168 (1 -0.59 X 0.168) :  $d = \sqrt{28.59} = 5.34$  cm. Venficación del peralte a esfuerzo de corte.  $1 - d/2 = 0.68 - 0.0268 = 0.65$  m  $V = Rn$ .  $A = 5,400 \times 0.65 = 3,510$  kg  $U - FR = 0.8$   $\sqrt{0.8 \times 250} = 11.32$  ka/cm2  $VU$ por lo tanto  $d =$ **FRBUu**  $3510 = 3.87$  $d = 0.8 \times 100 \times 11.52$  $h = 5.37 + 5 + 2.5 = 15$  cm

**MFMORIA DF CALCULO** 

 $As = p bd = 0.01 \times 100 \times 5.34 = 5.34 \text{ cm}^2$ 

Con # 3 =  $5.34$  = # 3 @ 15 cm en los

Ldb =  $0.06 \sim$  = 0.06 0.71 (4200) = 33.45 cm

Ldb  $\geq$  0.006 db  $f'v = 0.006X1.52X4200 =$ 

La longitud a cada lado de la contratrabe cubre

sobradamente la longitud reguenda de 34 cm.

 $\sqrt{250}$ 

Cálculo del área de acero por temperatura (estructura

 $As = 0.2\%$  ad = 0.002 x 152 x 17 = 1.71 cm2

Cálculo del área de acero.

extremos y 30 cm. Al centro

protegida de la intemperie).

Con varilla # 3, a cada 30 cm.

CALCULO DE CONTRATRABE

83.300 / 9.70 = 8608.24 ka./ml.

Cortante en los paños interiores de columnas

 $8608.24 \times 0.80 = 6.886.59$  kg.

Cortante a una distancia (d/2), de los paños interiores

 $-34863.76 + (8608.24 \times 0.50) = -30559.64$  kg

 $-30559.64 + (8608.24 \times 7, 1) = +30559.65$ ka

**CIMENTACI** 

 $.6886.59 - 41.750 = -34.863.76$  kg.

Para la contratrabe un peralte de 100 cm.

Carga por metro lineal

de columnas; suponemos

 $3343cm$ 

 $0.71$ 

Longitud de desarrollo del acero

O) L œ Ш ∢

a relativa e a

# **MEMORIA DE CALCULO**

Momento máximo entre paños intenores de columnas : Mmáx = 34,863.76 x 250 = 43357970 ka/cm. 2

Porcentaje de acero

 $Pmin = 0.0033$ 

Vamos a suponer  $p = 0.006$ . De la ecuación se deduce  $d2 =$  $M_{U}$  $FRb$  $\leftarrow$   $1(1 - 0.59 \times 1)$ 

4,357,970  $d2 =$  $= 6.861 m2$ 0.9X30X250XO.10(1-0.59XO.10)  $d = \sqrt{6.861}$  m2 = 83 cm

$$
h = 83 + 1.5 + 5.0 = 89.5 \approx 90 \text{ cm}.
$$

A una distancia (d/2) de los paños interiores de las columnas, el cortante vale (30,559.64), por lo tanto

 $= 15.52$  kg/cm.  $V_{II}$  = 30,559 0.8 X 30 X 83cm

y el esfuerzo cortante máximo que absorbe el concreto es de:

Uu FR√ FR = 0.6 V0.8 X 250 = 11.32 kg/cm2 (/a contratrabe falla a cortante).

Al fallar por cortante s aumentaremos el peralte, a i, 20 mts., de tal manera que la diferencia la absorbemos con estribos de 3/8".

$$
Vu = \frac{30,559}{0.8 \times 30 \times 120 \text{cm}} = 10.61 \text{ kg/cm.}
$$

Como cnteno general en el caso de exceder los 30 centímetros que establece el reglamento Los estribos se colocarán a cada 15 cm. en los extremos y 30 cm. al centro

Obtención del área de acero principal. Como se supuso  $p = 0.006$ , se tiene

 $As = p bd = 0.006 \times 30 \times 120 = 21.16 \text{ cm}2$ con vanilas del #8

 $N^{\circ}$ varillas = 21, 16 = 4 5.07

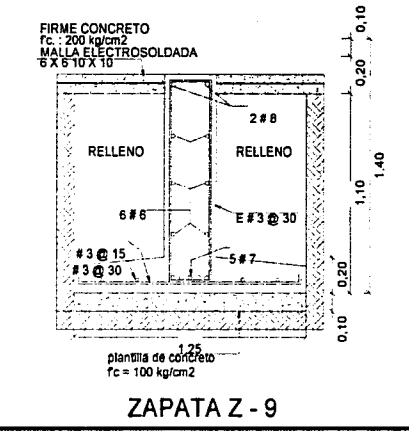

**CIMENTACIÓN** 

<u> EUSTRIA EN ARTISTO EN ESPERAN</u> **CONJUNTO MULTIMEDIA** 

# **MFMORIA DF CALCULO**

Diseño de una zapata en el eje "l" entre  $"R"y"5".$ 

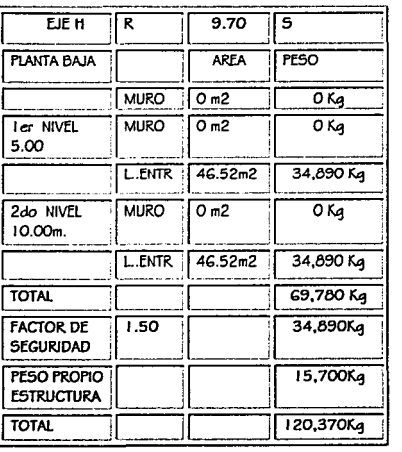

CALCULO DE ZAPATA

El factor de carga se considera de  $fc = 1.5$ . Datos  $f - = 250$  ka/cm2  $fy = 4200$  kalcm2  $RT = 6$  t/m2  $Pu = 120,500$  kg. Suponemos en este caso el 10 % será el peso de la zapata:

La reacción neta vale

 $Rn = Rn - Rr = 6000$  kg/cm2 - 600 kg/m2 = 5,400 ka/m2

Ancho. de la zapata  $Az = 120,500$  kg. / 5,400 kg/m2 m = 22.31 m2  $22.31$  m2 / 9.70 = 2.30 mts.

Cálculo del momento de flexión, (zapata)

 $x = 2.30 - 0.40 = 0.95$  m 2 :.  $Mv = (Rn)(X2)(100)$ 

:  $M_U = (5.400)(0.952)$   $(100) = 243.675$  ka/cm Porcentaje de acero en la zapata

 $Pmin = 0.0033$ 

por lo tanto, se tiene  $d^2 =$ Mυ  $FRb$   $FCH1 - 0.59n$ 

 $D2 = 243,675$  kg  $= 71.55$ 0.9 X 100 X 250 X 0.168 (1 -0.59 X 0.168)

:  $d = \sqrt{71.55} = 8.45$  cm.

Venficación del peralte a esfuerzo de corte.

 $1 - d/2 = 0.95 - 0.0423 = 0.90$  m  $V = Rn$ .  $A = 5.400 X 0.90 = 4.901.58$  ka

 $U - FR = 0.8$   $\sqrt{0.8 \times 250} = 11.32$  kg/cm2

por lo tanto  $d =$   $Vv$ **FRBUu**  $4,901,58 = 5.41$  $0.8 \times 100 \times 11.52$ 

 $h = 8.45 + 5 + 2.5 = 16 \approx 20$  cm

Cálculo del área de acero.

 $As = p bd = 0.01 X 100 X 8.45 = 8.45 cm2$  $Con#4 = 8.45 = #4@15$  cm en los extremos y 30 cm. Al centro  $127$ 

Longitud de desarrollo del acero Ldb =  $0.06 \sim$  = 0.06 1.27 (4200) = 20.24 cm  $\sqrt{250}$ Ldb  $\geq$  0.006 db f'v = 0.006 X 1.85 X 4200 =  $46.81 cm$ La longitud a cada lado de la contratrabe cubre sobradamente la longitud requenda de 47 cm.

Cálculo del área de acero por temperatura (estructura protegida de la intempene).

 $As = 0.2\%$  ad = 0.002 x 2.30 x 8.45 = 3.68 cm2 Con varilla # 3, a cada 30 cm.

#### CALCULO DE CONTRATRABE

Carga por metro lineal 120,300 / 9.70 = 12,422.68 kg./ml. Cortante en los paños interiores de columnas  $12.422.68 \times 0.80 = 9.938$ kg.  $: 9.938 - 60,250 = -50,312$ kg.

Cortante a una distancia (d/2), de los paños interiores de columnas: suponemos Para la contratrabe un peralte de 100 cm.

**CIMENTACIÓN** 

 $-50,312 + (12,422 \times 0.50) = -44,100$  kg  $-44,100 + (12,422 \times 7,1) = +44,100kg$ 

## CONJUNTO MULTIMEDIA

# MFMORIA DF CALCULO

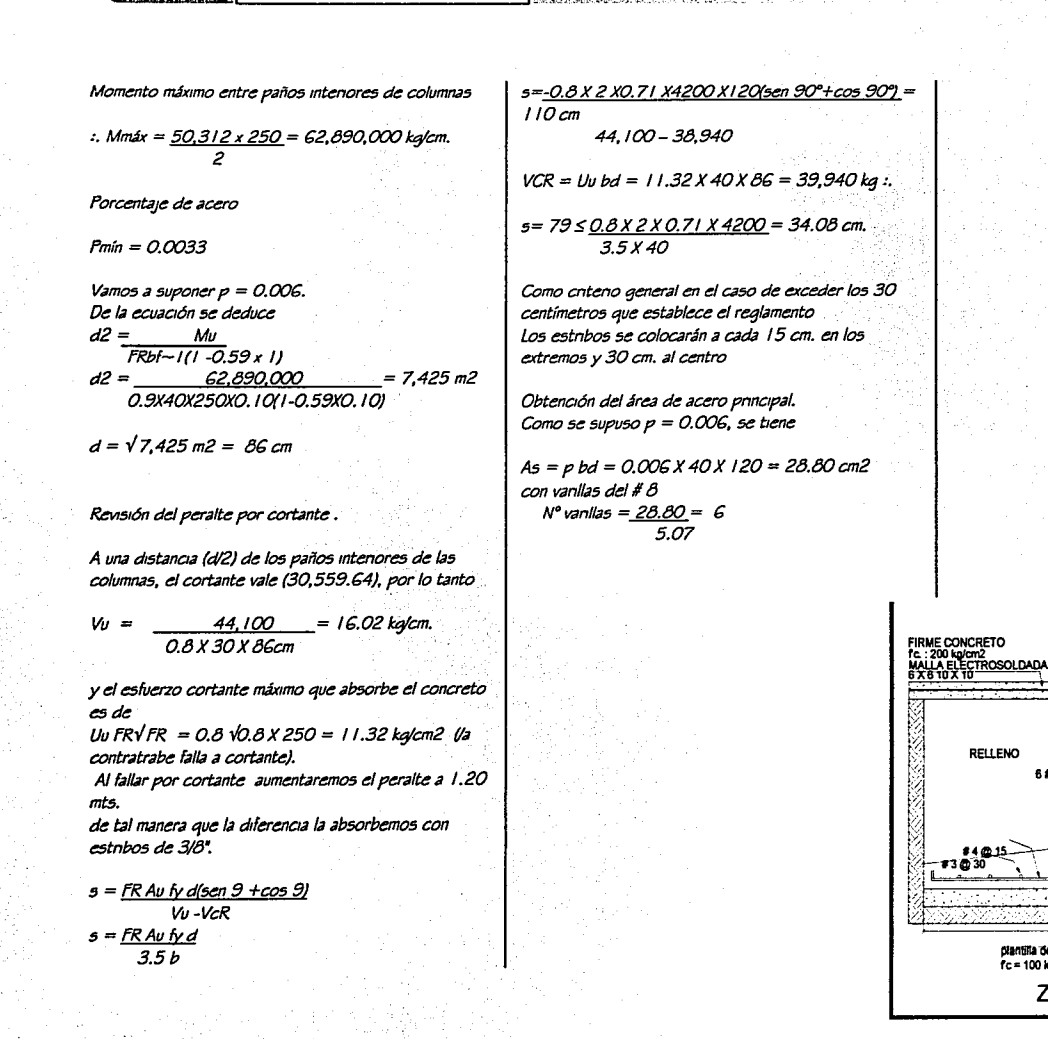

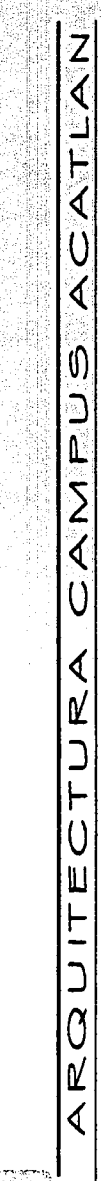

 $\mathbf{r}$ 

ęš

 $\frac{1}{2}$ 

្ទ្រ

**CIMENTACIÓN** 

RELLENO

Fezantri

656

plantilla de concreto

**ZAPATA Z-8** 

 $fc = 100$  ko/cm2

**Controller District Control** 

## **MFMORIA DF CALCULO**

#### COLUMNA I

Calculo de la resistencia de una columna *tk* estnbos con carqa 3X131

#### OATOS:

l'c = 250 kjlcm2 ry = 4,200 kjlcm2 A s = 8 barras No <sup>6</sup>= 22.96 cm2

Calculo de resistencia

Po= 0.85f'cAq +As ly Aq =40xti0 =3,200cm2 p O = 0.85 X 250 X 3200 + 22.96 X 4200 p o = 776,432 kq. Po = 776.432 ton.

#### Para el edificio de Mediateca

Carqa de la columna entre e<sub>les</sub> "J" y "R"

Nwd 10.30 = 38,842.5 kq. Nivel  $5.30 = 38,842.5$  kg.  $Total = 77,685.0 kq.$ 

Para el edificio de Centro Multimedia

Caraa de la columna entre eles <sup>\*</sup>E<sup>\*</sup> y "17"

Nwd 10.30 = 33,562.5 kq.  $Nivel$  5.30 = 53,650.5 kg.  $Total = 87,213.0 \text{ kg}.$ 

*én* cvalqwera de los dos casos la resistencia de las columnas cumple con la carga exigida, el excedente de la resistenaa de la columna es destinada a

cubrir las cargas producidas por esfuerzos accidentales.

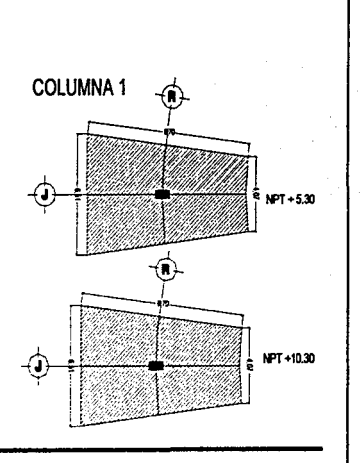

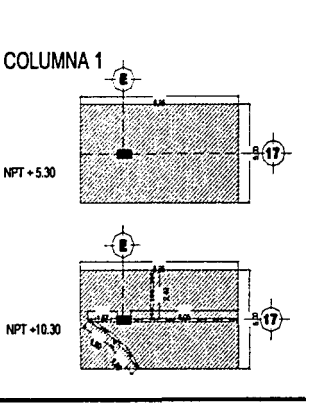

#### COLUMNA<sub>2</sub>

Calculo de la resistencia de una columna de *e::stnbos con c.arga axial* 

OATOS:

 $fc = 250$  kg/cm2  $f' = 4,200$  kalcm2

 $A_5 = G$  barras No  $G = 17.22$  cm2

#### Calculo de resistencia

 $Po = 0.85$   $fcAq + Asfy$  $Aq = 30 \times 60 = 1,800 \text{ cm}^2$  $Po = 0.85 \times 250 \times 1,800 + 17.22 \times$ 4200  $P$  o = 454,824 kg.  $P_0 = 454.824 \text{ ton.}$ 

#### Para el edificio de Mediateca

Carga de la columna entre eyes "J" y <sup>\*</sup>Q"

Nivel  $10.30 = 16,290.0$  kg. Nivel  $5.30 = 16,290.0$  kq.  $Total = 32,580.0 kg$ 

Para el edificio del Centro Multimedia

Carga de la columna entre ejes "H" y "17"

 $Nivel$  10.30 = 15.382.5 kg. Nivel  $5.30 = 21,962.5$  kg.  $Total = 37,345.0 \text{ kg}.$ 

*én* CV3/qwera *tk* los dos casos la resistencia de las columnas cumple con la carga exigida, el excedente de la resistencia de la columna es destinada a cubnr las cargas producidas por esfuerzos accidenta/es.

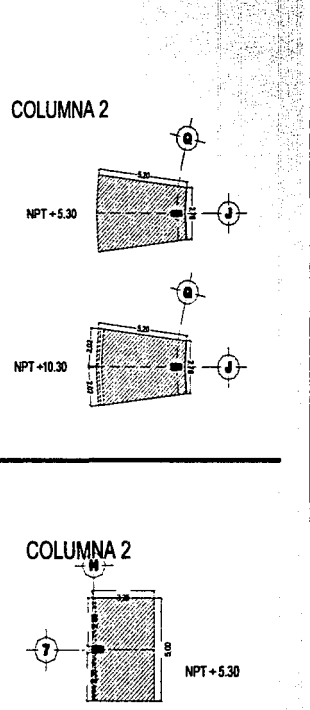

NPT +10.30

 $72777777777777777777777777777$ COLUMNAS <sub>73</sub>

### **STAR A CONTRACT OF A CONTRACT OF A CONTRACT OF A CONTRACT OF A CONTRACT OF A CONTRACT OF A CONTRACT OF A CONTRACT OF** CONJUNTO MULTIMEDIA

## **MFMORIA DF CAI CUIO**

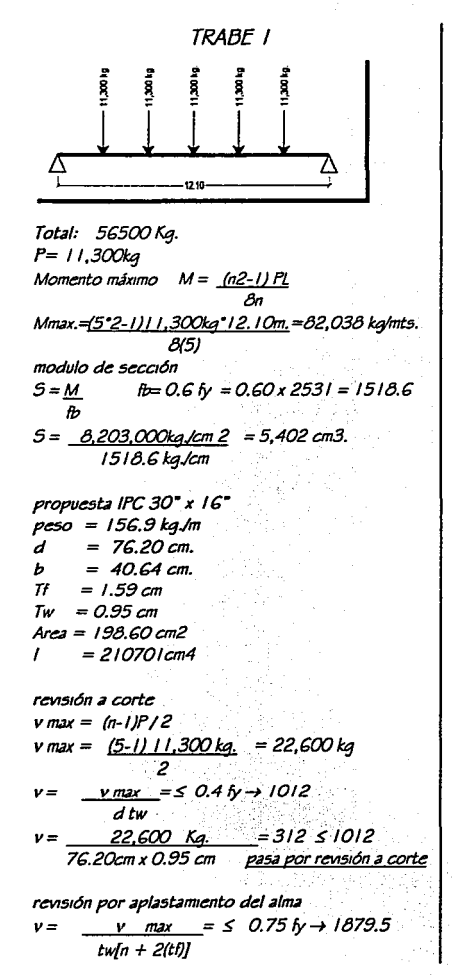

 $22.600$  Ka. = 1782  $\leq$  1897.5  $v =$  $0.95$  [15cm + 2(1.59 cm) ] pasa por aplastamento del alma revisión por deflexión lineal (flecha) A max =  $PL3$  [ n - 1/n][3 - 1/2(1 - 1/n2) 192 EI flecha permisible  $1 + 0.5$  cm  $\overline{240}$ Amax.=11,300kg(12.1)3(10)6[5-1/5][3-1/2(1- $1/5°2 =$ 192(2.039) (10)6 (210,701 cm 4) A max.=  $0.9$ flecha permisible 1210 cm. + 0.5 cm= 5.5 cm pasa por deflexión lineal 240 CALCULO DE MENSULA materiales  $c = 250$  kalcm2  $f'_Y = 4200$  ka/cm2 Pu= carga en la viga + factor de segundad  $Nv = tu$  tension diagonal + factor de sequidad CONSTANTES:  $f^* = 0.8 f = 0.8 x 250 = 200$  ka/cm2  $Fc = 0.85f^* = 0.85x200 = 170$ kg/cm2  $FR = 0.9$  para fiexión y tensión directa  $FR = 0.8$  para fuerza cortante  $\mu = 1.4$  (concreto colado monolíticamente)  $Pu = 56,600$  ka./m2  $X 1.5 = 84,750$ ka. $\approx 85,000$  ka.  $Nu = 56,600x$  30%  $X1.5 = 25,425$ kg  $\approx 25,000$  kg. Peralte tentativo:  $d = 70 cm$  $b = 40$  cm  $a = 25$  cm CÁICULO DEL REFUERZO Para resistir V R:  $(AvI) = Vr$ .

 $FR$   $\mu$ fy

 $(Av1) = 85 \times 103 = 18.07$  cm.2  $0.8 \times 1.4 \times 4.200$  $(AvI) = Vr - 14 \times 0.8 \times Fr \times A$  $FR$   $ufv$  $(Av1) = 85x103 - 14x0.8x40x75 = 19.95cm.2$  $0.80 \times 4.200 \times 0.8$ Luego Avf =  $19.94$  cm2 Revisión de VR  $VR = 0.25 \times 0.8 \times 200 \times 40 \times 70 = 112.000$  kg.  $> 85.00$  ka. Para el momento flexionante  $Mr = 85 \times 103 \times 25 + 25.000 \times 103 \times 5 =$  $22.5 \times 10.5$  $a = 25 = 0.35 < 0.50$  $\boldsymbol{h}$ 70  $z = 1.2a = 1.2 \times 25 = 30$  $Af = 22.500 \times 103 = 19.84$  $0.9 \times 4.200 \times 30$  $p = A f / bd = 19.84 / 40 \times 70 = 0.007$  $0.007 < 0.008$ para resistir N u:  $An = Un =$  $25.000 \times 103 = 6.61$  $FR$   $fv$  $0.9 \times 4.200$ Calculo de As:  $As = Af + A_n = 19.84 + G_6 = 26.45$  $A = 6$  barras No. 8 (As) min. = 0.004 f'c = 0.04 x 250 x 40 x 70 = 6.6 ľv 4.200 Calculo de A h:  $0.5(A5 - A) = 0.5(26.45 6.661 = 9.89$  $A h = 7$  estribos No. 3 en dos ramas

CALCULO DE TORNILLOS PARA SUJECION DE VIGA

**ENTREPISI** 

 $Nv = 25,000$  kg Tomillos propuestos 8  $25,000/8 = 3.125$  kg.  $3,125$  kg / 1012.4 = 3.08 cm2 aceptamos 8 tornillos de 7/8"

## CON ILINTO MULTIMEDIA

## **MFMORIA DF CALCULO**

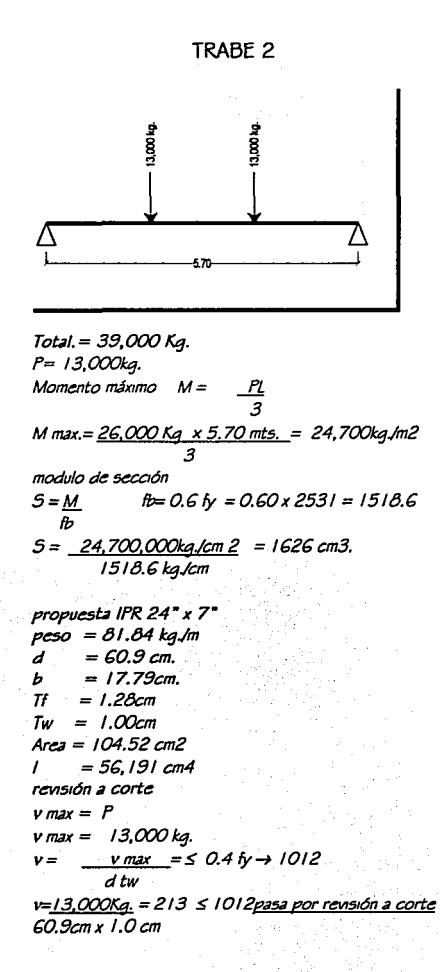

revisión por aplastamiento del alma  $v = v$  max =  $\leq$  0.75  $v \rightarrow 1879.5$ twin  $+$  2(ti)]  $13,000$  Kq.  $= 1635 \le 1897.5$  $v =$  $1.0110cm + 2(1.28cm)$  pasa por aplastamiento del alma revisión por deflexión lineal (flecha) A max =  $23P(1)3$ 648 FI flecha permisible  $L + 0.5$  cm  $240$ A max.= 23x13.000 ka x 5.70 mts. 3 (10)6= 0.7 cm 648x 2.039 (10)6 x 56.191 cm4) flecha permisible 5.70 cm. + 0.5 cm = 3.04 cmpasa por deflexión lineal 240 CALCULO DE MENSULA **MATERIALES**  $fc = 250$  kalcm $2$  $f'$ y = 4 200 ka/cm2 CONSTANTES:  $f' = 0.8 f = 0.8 x 250 = 200$  ka/cm2  $Fc = 0.85f' = 0.85x200 = 170kq/cm2$  $FR = 0.9$  para flexión y tensión directa  $FR = 0.8$  para fuerza cortante  $\mu = 1.4$  (concreto colado monolíticamente)  $Pu = 26,000$  ka  $Jm2x$   $1.5 = 39,000$ ka.  $Nu = 26,000 \times 30\% \times 1.5 = 11,700 \text{ kg}.$ Peralte tentativo:  $d = 50$  cm.  $b = 30 cm$  $a = 20$  cm. CÁLCULO DEL REFUERZO Para resistir V R:  $V_r$ .  $(AvI) =$  $FR$   $\mu$  $f$  $\gamma$ 

 $(Av1) = 39 \times 103 = 8.29$  cm.2  $0.8 \times 1.4 \times 4.200$ 

 $(AvI) = Vr - 14 \times 0.8 \times Fr \times A$  $FR$   $\mu$  $f$  $\nu$  $(Av1) = 39x103-14x0.8x30x50=14.50$  cm.2  $0.80 \times 4.200 \times 0.8$ Luego  $Art = 14.50$  cm2 Reyisión de VR  $VR = 0.25 \times 0.8 \times 200 \times 30 \times 50 = 60.00$  kg. > 39.000 kg. Para el momento flexionante  $Mr = 39x103x20 + 11.700x103x5 =$  $8.385 \times 10.5$  $a = 20 = 0.36 < 0.50$ 55  $z = 1.2a = 1.2x20 = 24$  $Af = 8.385 \times 103 = 9.24$  $0.9 \times 4.200 \times 24$  $p = A f / b d = 9.24/30x50 = 0.006$  $0.006 < 0.008$ para resistir N u:  $An = Un = 11.7x103 = 3.09$ 

 $0.9 \times 4.200$ 

 $4.200$ 

 $A_5 = A_1 + A_2 = 9.24 + 3.09 = 12.33$ 

(As)min. = 0.004 f'c= 0.04 x 250x30x50= 3.57

Calculo de A h:0.5/ As - An )=0.5/12.33 -3.57) =

h

 $FR$   $fv$ 

 $A = 4$  barras No. 6

 $r_{Y}$ 

4 estribos No. 3 en dos ramas

Calculo de As:

 $4.38$ 

U

Ш

CALCULO DE TORNILLOS PARA SUJECION DE VIGA  $Nu = tu$  $Nv = 11,700$  kg Tomillos propuestos 6  $11.70016 = 1.950$ ka.  $1,950$  kg /  $1012.4 = 1.92$  cm2 aceptamos 6 tornillos de 34"

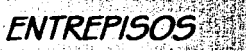

er et al. et al. et al. et al. et al. et al. et al. et al. et al. et al. et al. et al. et al. et al. et al. e<br>De la production de la production de la production de la production de la production de la production de la pr

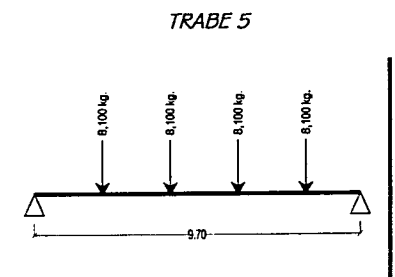

Total = 32.400 Kg.  $P = 8,100$  kg. Momento máximo  $M =$ M max =  $3/8$ , 100 Kg x 9.6 mts.) = 47, 142 kg/m2 modulo de sección  $5 = M$  fb= 0.6 fy = 0.60 x 2531 = 1518.6  $5 = 4.714.200$ ka./cm  $2 = 3.104$  cm3. 1518.6 kg/cm propuesta IPC 30" x 12"  $peso = 107.20$  kg/m  $= 76.20cm.$  $= 30.48cm.$  $Tf = 1.27 \text{ cm}$  $Tw = 0.79 cm$  $Area = 135.61 cm2$  $= 134.988 \text{ cm}^2$ revisión a corte  $v$  max = 2P  $\gamma$  max =  $2 \times 8$ , 100 = 16,200 Kg.  $v$  max =  $\leq$  0.4 fy  $\rightarrow$  1012  $v =$ d tw v=16,200Kg.=269≤1012 pasa por revisión a corte 76.20 cm x 0.79 cm

evisión por aplastamiento del alma  $v = v$  max =  $\leq$  0.75  $\hbar \to 1879.5$  $twhn + 2l$ tf)l  $16.200$  Ka. =  $1551 \le 1897.5$  $v =$ pasa por aplastamento  $0.79110cm + 2(1.27cm)$ del alma revisión por deflexión lineal (flecha)  $A max = 63P13$ 1000 EI flecha permisible  $\perp$  + 0.5 cm  $\frac{1}{240}$ A max = 63x8, 100kax 9.70 mts. 3 (10) 6 = 0.1 cm 1000x 2.039 (10) 6 x 134,988 cm4) fiecha permisible 970 cm. + 0.5 cm = 4.54 cmpasa por deflexión lineal 240

CAICULO DE MENSULA

**MATERIALES**  $r = 250$  kalcm2  $f_V = 4200$  ka/cm2 **CONSTANTES:**  $f^* = 0.8 f = 0.8x250 = 200$  ka/cm2  $Fc = 0.85f' = 0.85x200 = 170$ ka/cm2  $FR = 0.9$  para flexión y tensión directa  $FR = 0.8$  para fuerza cortante  $\mu = 1.4$  (concreto colado monolíticamente)  $Pu = 32.400 \times 1.5 = 48,600 \text{ kg}$  $Nv = 32,400 \times 30\% \times 1.5 = 14,580 \text{ kg} \approx 14,600 \text{ kg}.$ Peralte tentativo:  $d = 50 cm$  $b = 30 cm$  $a = 20 cm$ 

CÁLCULO DEL REFUERZO Para resistir V R:  $V_{r}$  $(AvI) =$  $FR$   $\mu$ fy  $48.6 \times 103 = 10.33$  cm.2  $(AvI) =$  $0.8 \times 1.4 \times 4.200$ 

## MEMORIA DE CALCULO

 $(Av1) = Vr - 14 \times 0.8 \times Fr \times A$  $FR$   $ufv$ (Av1)=48.6 x10 3-14x 0.8x30x50=11.83 cm2  $0.80 \times 4.200 \times 0.8$ Lucao Avf =  $11.83$  cm2 Reynsión de VR  $VR = 0.25 \times 0.8 \times 200 \times 30 \times 50 = 60,000$  kg. > 48.600 kg. Para el momento flexionante  $Mr = 48.600 \times 10.3 \times 20 + 14.6 \times 10.3 \times 5 =$  $10.45 \times 10.5$  $a = 20 = 0.36 < 0.50$  $55$ h  $z = 1.2a = 1.2 \times 20 = 24$  $Af = 10.45 \times 105 = 11.51$  $0.9x4.200x24$  $a = A f / bd = 11.51/30 \times 50 = 0.007$  $0.007 < 0.008$ para resistir N u:  $14.6 \times 103 = 3.86$  $An = Un =$  $FR$   $fv$  $0.9x4.200$ Calculo de As:  $A_5 = A_1 + A_2 = 11.51 + 3.86 = 15.37$  $A_5 = 4 \text{ bars}$  No. 6. (As) min. = 0.004 f'c = 0.04x250x30x50 = 3.57  $F_{V}$ 4.200 Calculo de A h:  $0.5(A_5 - A_7) = 0.5(15.37 3.571 - 5.9$ 

∢

 $\overline{\mathbf{M}}$ 

U

 $A h = 5$  estribos No. 3 en dos ramas

CALCULO DE TORNILLOS PARA SUJECION DE VIGA

 $N_U = T_U$  $Nv = 14,600 kg$ Tomillos propuestos 6  $14,600/6 = 2,435$  kg.  $2,435$  kg / 1012.4 = 2.40 cm2 aceptamos 6 tornillos de 34"

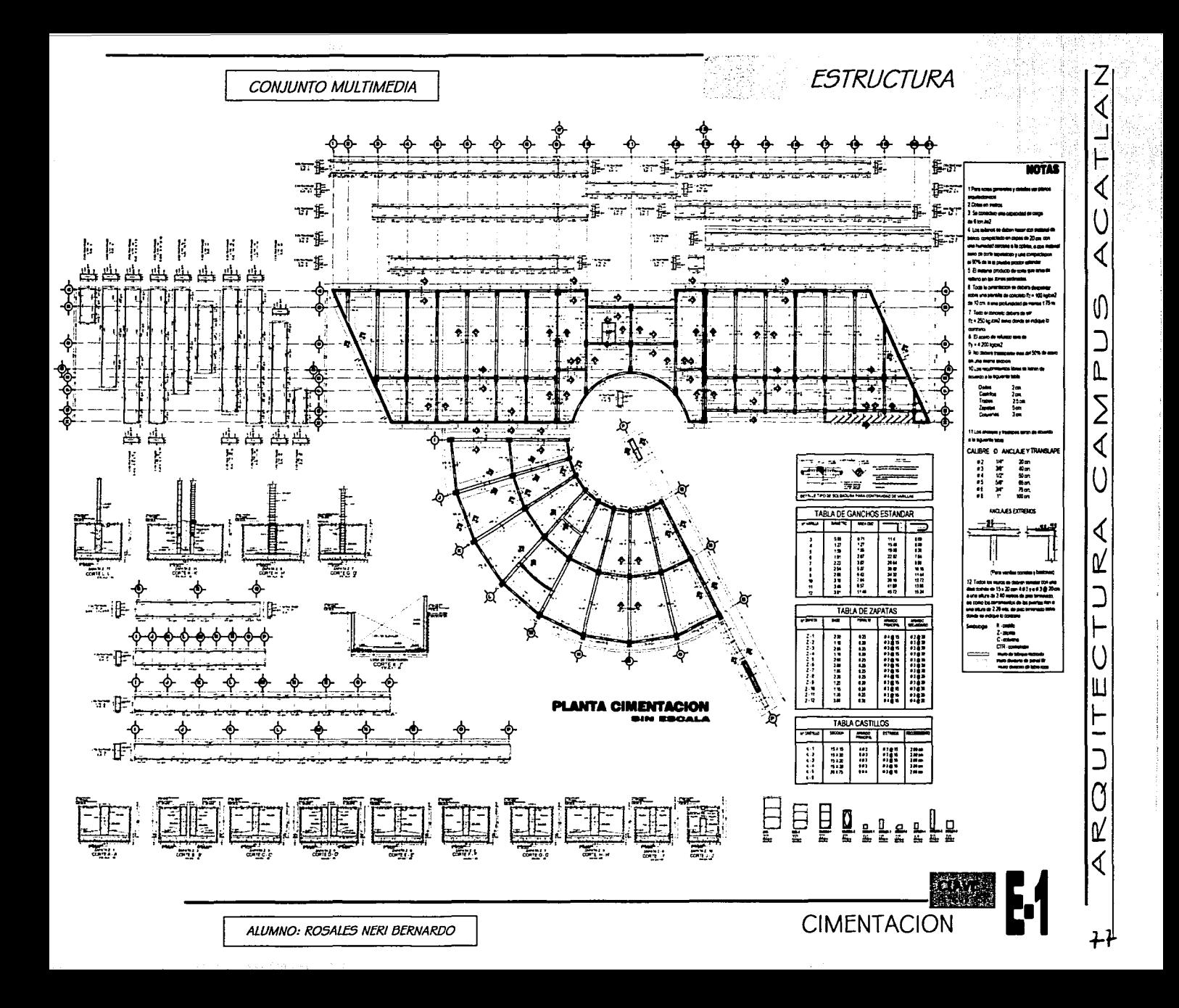

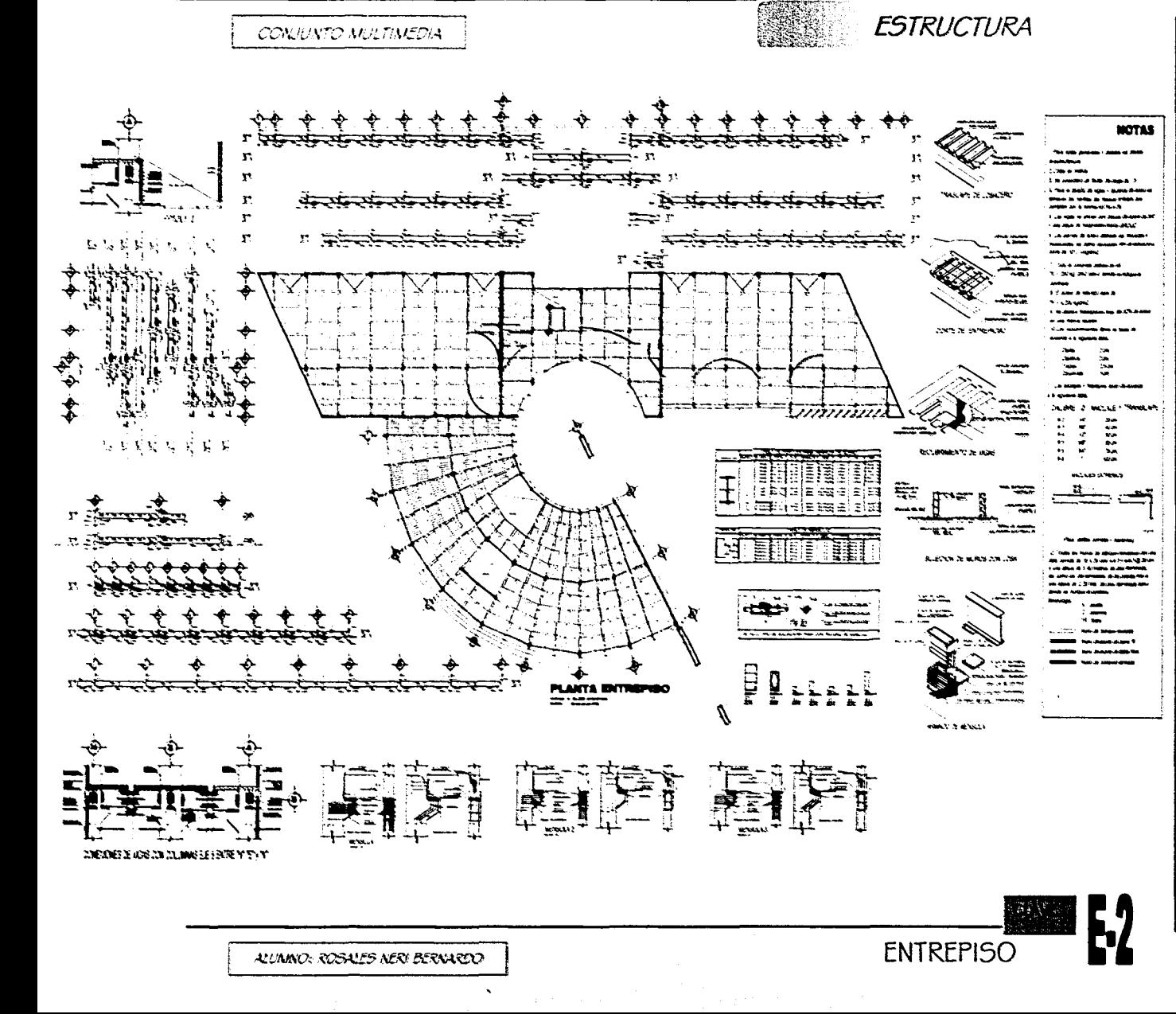

Ľ 빌 Ľ ∢

г

∢

W)

 $\overline{\phantom{a}}$ 

 $\mathbf{a}$ 

Σ

 $\overline{\Bbb C}$ 

U

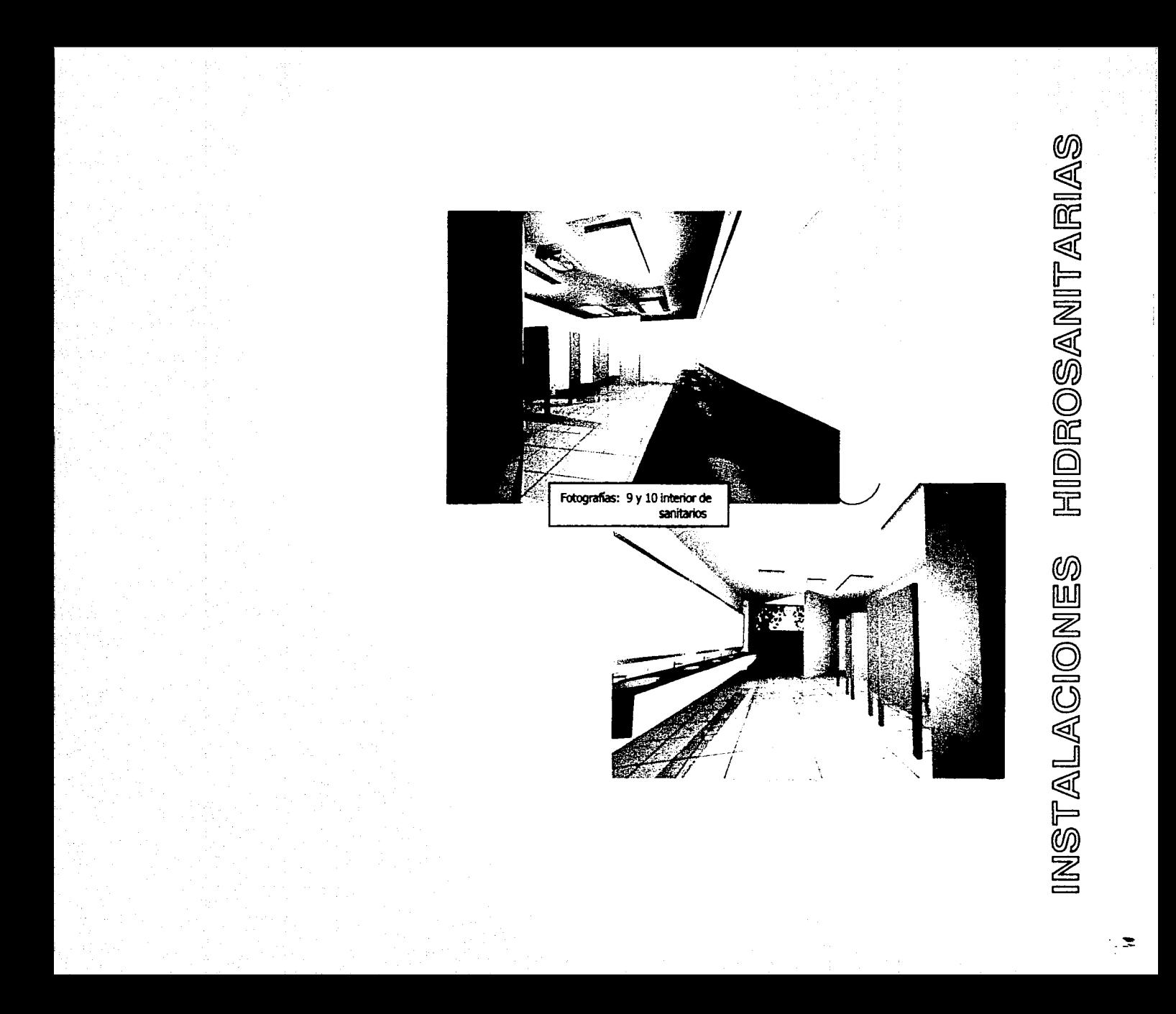

CAPITULO a-3

## **STATE OF BUILDING CONJUNTO MULTIMEDIA**

## **INSTALACION HIDRO SANITARIA MEMORIA DESCRIPTIVA**

En la instalación hidráulica se contemplan la construcción de dos cistemas; la primera será calculada de manera que cubra la demanda de consumo diario, así como su respectivo almacenamiento (por reglamento de construcciones del Distrito Federal), así como para surtir el líquido en caso de una situación contra incendio; la segunda cisterna será utilizada como tangue de filtrado para la captación y tratamiento de las aquas pluviales, y su posterior uso en mingitorios y retretes del conjunto.

Cada una contara con su sistema de bombeo independiente, conformado por un sistema hidroneumático de dos moto-bombas eléctricas para el caso del abastecimiento diario, y otro conformado por una moto-bomba eléctrica y una de combustión interna para el caso del sistema contra incendio, este ultimo también contempla una conexión para el sistema de nego del conjunto esto para mantener funcionando dichas bombas.

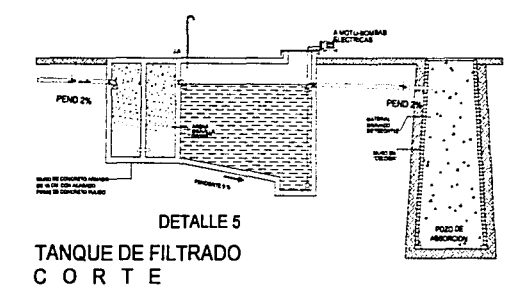

La red de aqua para el sistema contra incendio será en base de hidrantes colocados estratégicamente y a una distancia no mayor de 60 mts. Además de tomas siamesas colocadas a no más de 90 mts, de fachada.

Para las instalaciones se consideran materiales de primera clase como cobre tipo "M", fierro galvanizado cédula 40, según corresponda, que serán instalados en losas, plafones falsos y ductos, de tal manera que en caso de reparaciones sean de fácil acceso.

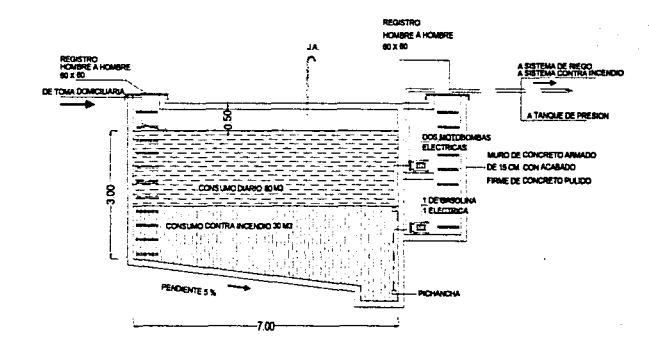

## **INSTALACIÓN SANITARIA**

La red sanitaria de este conjunto se concentra en los cubos de servicios sanitarios, que derivaran en una fosa séptica y un pozo de absorción, esto con el fin de separar los sólidos y los líquidos, y posteriormente reinsertar los líquidos al manto acuífero de la zona.

# FSTA TESIS NO SALE DE LA BIBLIOTECA

**INSTALACIÓN HIDROSANITARIA** 

٣

₫

ALC: UNK CONTRACTOR CONTRACTOR CONJUNTO MULTIMEDIA

Para la red interior se considerará tubería de PVC con registro y tapones a no más de 10 metros de distancia con el fin de facilitar su mantenimiento.

Para el drenaje exterior será de tubería de concreto (albañal) de diámetros variables indicados en planos, con una pendiente no menor del 2% y con registros de 40 x 60 a no más de 10 mts. de distancia entre ellos para facilitar su mantenimiento

Calculo de cisternas

 $data$ biblioteca pública 50 litros lector/ día

5 litros /m2 jardín

2 litros estacionamiento y circulaciones  $= 12.500.00$ 250 lectores X 50 litros litros

estacionamiento y circulaciones 4,100 m2 =  $8,218.00$  litros  $r_{\text{a}}$  ardines 5 litros  $X$  3700M2  $= 3.700.00$ litros

TOTAL = 39.298.00 litros

CONSUMO DIARIO = 39.298.00 litros

La capacidad de la cisterna, según el Reglamento de Construcciones del Distrito Federal deberá almacenar 2 veces el consumo diario

39.298.00 litros X 2 = 78.436.00 litros ≈ 80,000,00 litros

por lo tanto la capacidad de la cisterna será de 80m3 volumen de aqua aasto  $Q =$ 

tiempo de suministro

79.436.00 litros 79.436.00 litros  $-2$  0.9193 lts. /sea.  $Q =$  $3600X24$  $C(X)$  $Q b = 0.91$  Its/seq. =  $Ø$  38 mm. Toma domicularia

CAPITULO a-3

capacidad de la cisterna 80.000.00 litros

Capacidad de la cisterna contra incendio 5 litros X m2 de construcción útil total de metros cuadrados = 5.476.00 M2  $X 5.00$  litros Total = 27.380.00 litros  $Total = 27.380.00$  litros  $\approx 30.000.00$  litros

Para mayor facilidad se considera una sóla cisterna que alberque el total de litros requendos, considerando dos controladores de electro-nivel según sea el caso, por lo tanto la capacidad total será de 110.000.00 litros o 110 metros cúbicos aeometría de la cisterna en metros  $7X5X3 = 105$  metros cúbicos

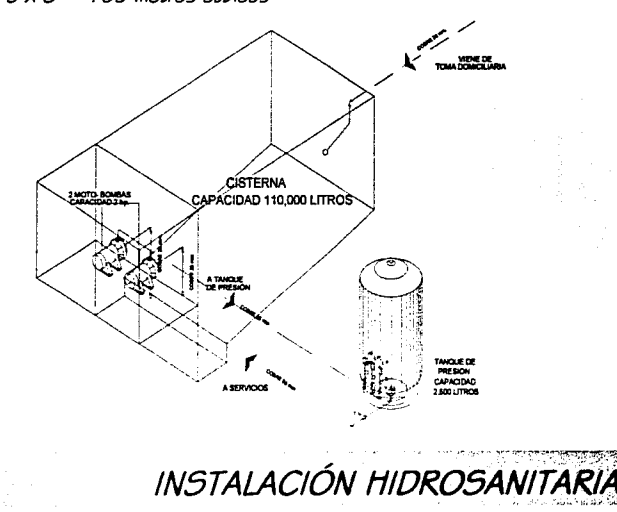

ALUMNO: ROSALES NERI BERNARDO

State of the State of the State of the State of the State of the State of the State of the State of the State<br>State of the State of the State of the State of the State of the State of the State of the State of the State

## CALCULO DE FOSA SÉPTICA

datos :

biblioteca publica 75 litros lector/ día  $X2$  turnos

> 150 litros día  $total =$

Numero de usuarios 250 prom. 250 usuarios X 150 litros = 37,500.00 litros capacidad de la cisterna =  $37.5 \text{ m}3$ geometría de la cisterna en metros  $3X6X2.5 = 45m3$ 

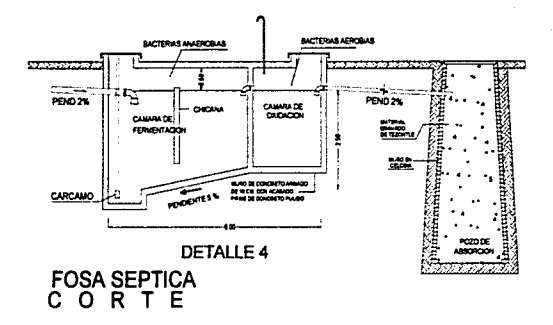

### RECOMENDACIONES DE EQUIPO HIDRAULICO

Las recomendaciones son con el propósito de economizar aqua y mejorar la higiene de los sanitarios ya que presenta un gran problema de en nuestro país.

Fluxómetro de Pedal visible para minaitorio

Para mingitorio de pedal. Se surte con codo expuesto de 22 cm de largo (8.7") de entrada supenor para spud de 19 mm de diámetro (0.75"). Descarga de' manera uniforme tres litros para mingitorio.

Fuxómetros de Pedal visibles para w.  $\mathcal{L}$ 

#### Mod. 310-32

Para w.c. de pedal se surte con codo expuesto de 24 cm de largo (9.5") de entrada superior para spud de 32mm de diámetro(1.25"). demanda uniforme seis litros para inodoro.

### Monomandos Fregadero

La línea de mono mandos adaptados para trabajar aún en las más difíciles condiciones de aqua dura y baja presión de nuestro país.

**NPT:** Nivel de baso te

INSTALACIÓN HIDROSANITARIA

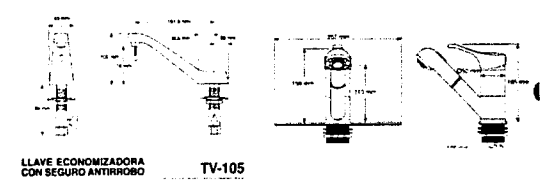

CAPITULO a-3

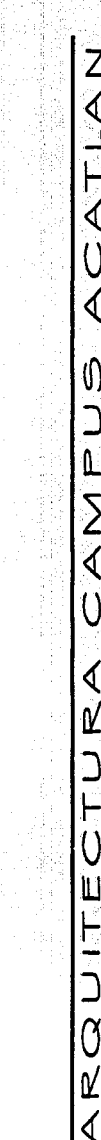

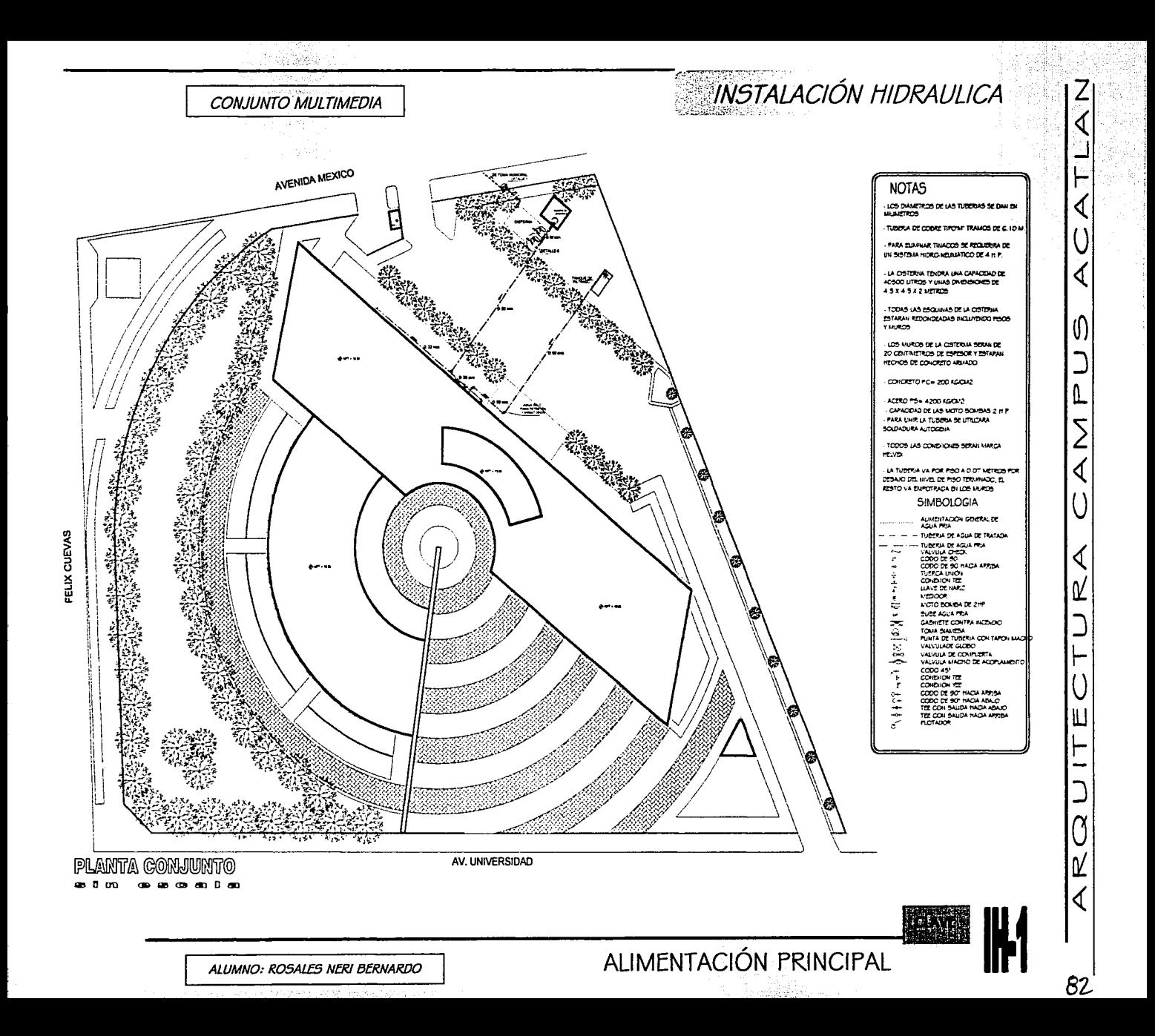

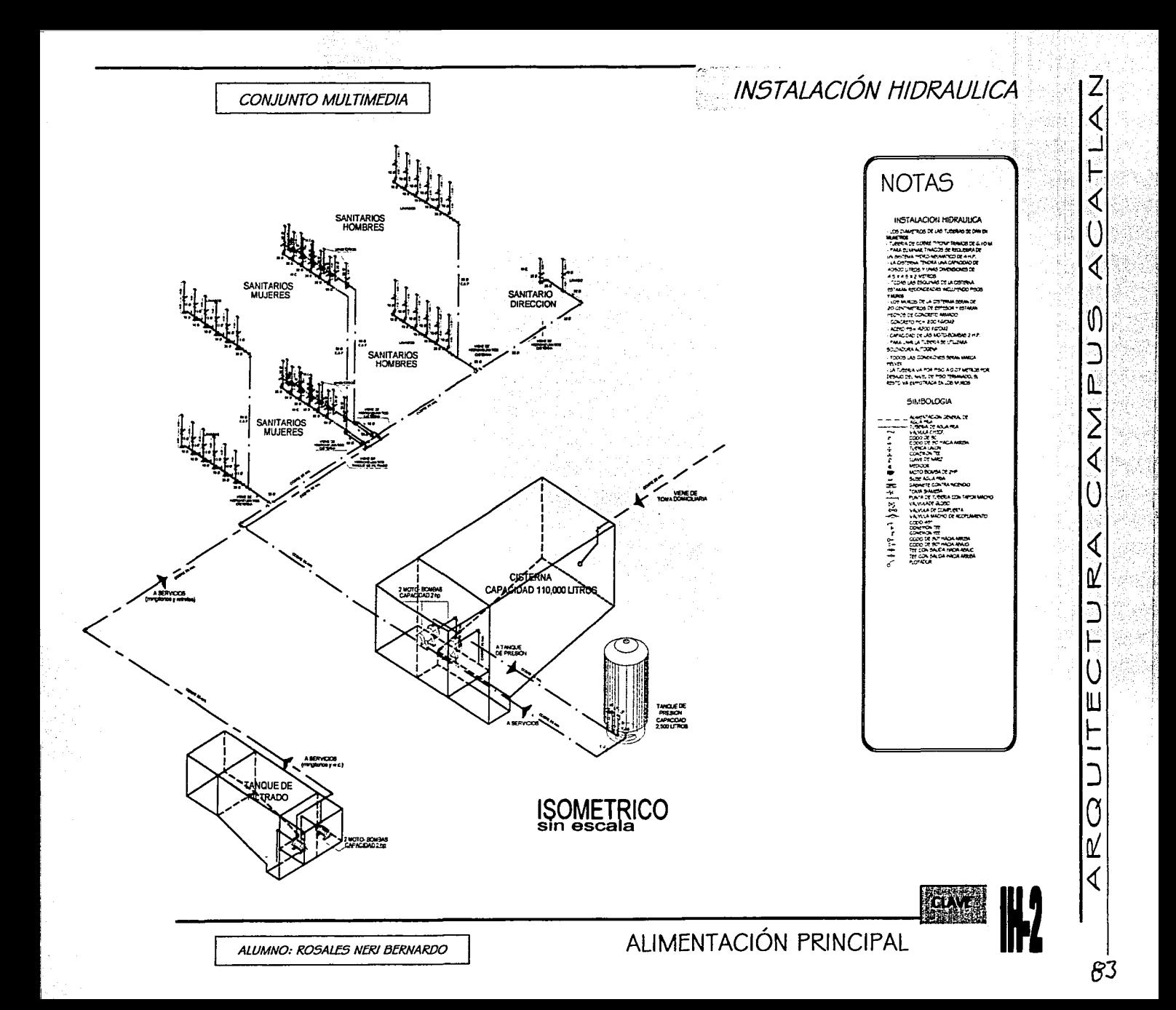

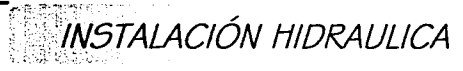

SISTEMA DE RIEGO

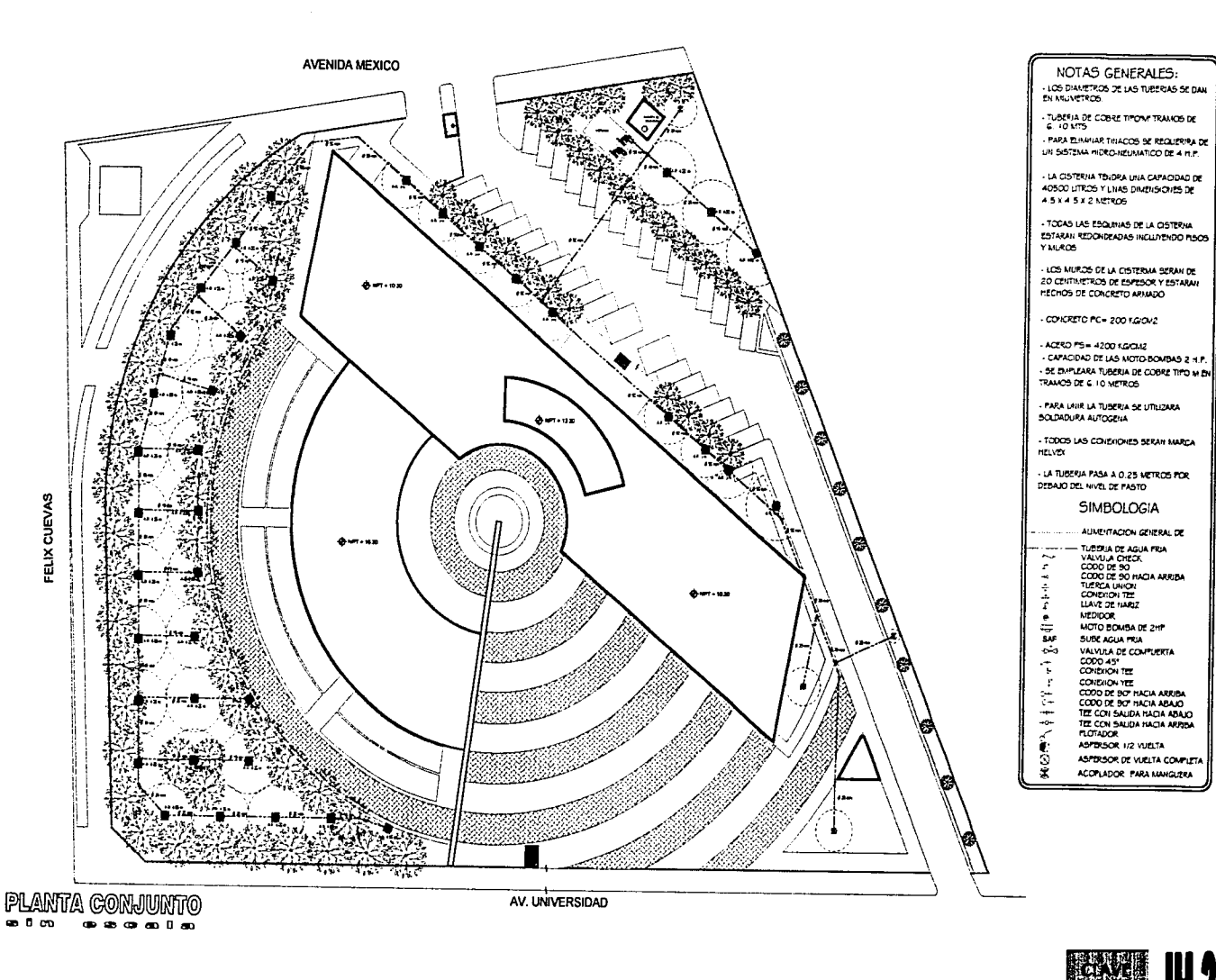

ALUMNO: ROSALES NERI BERNARDO

## $64$

Л

₫

U

û

۷

∢

◁

D

۲

Ш

۲

÷

Ũ ⊻

∢

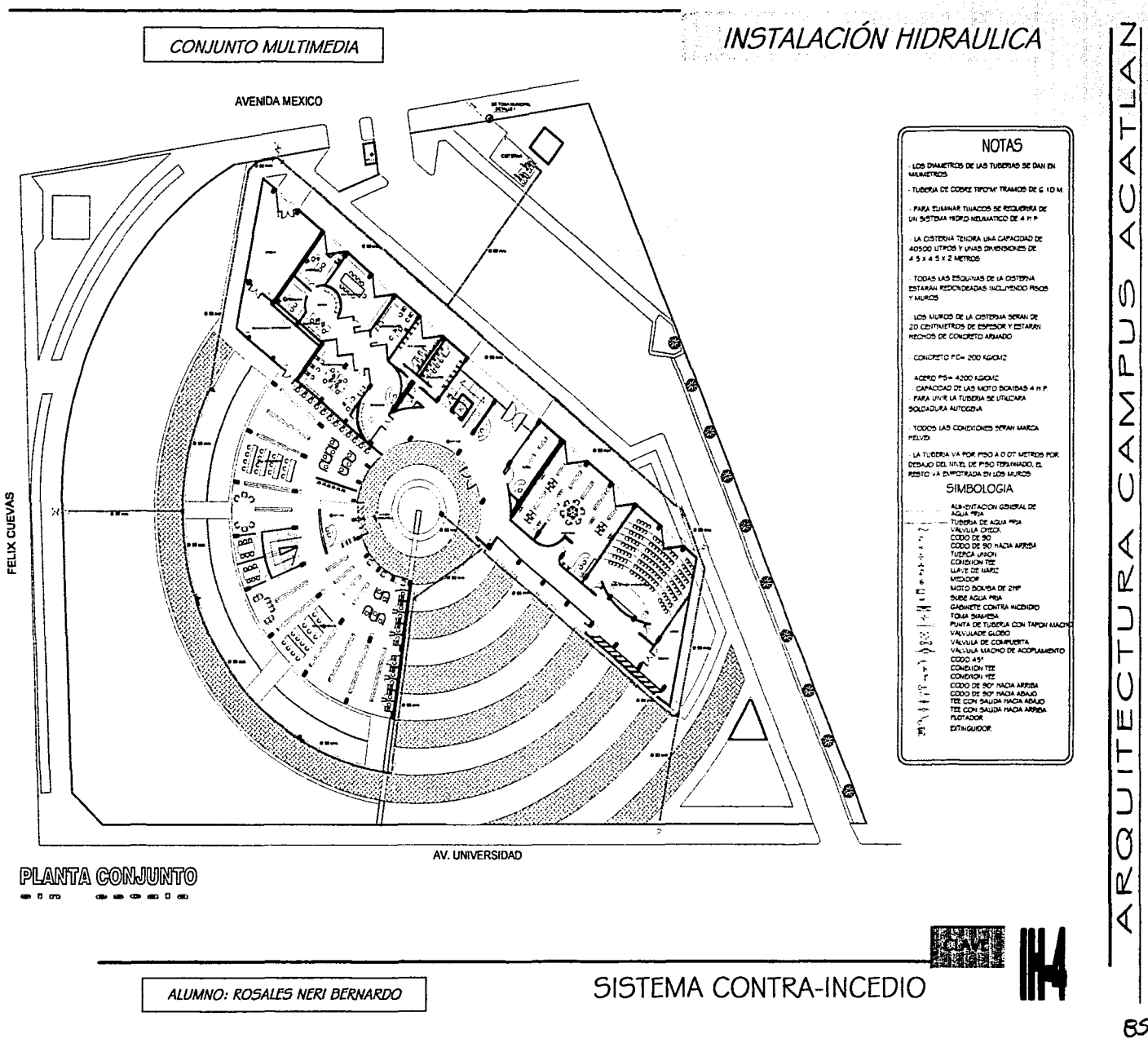

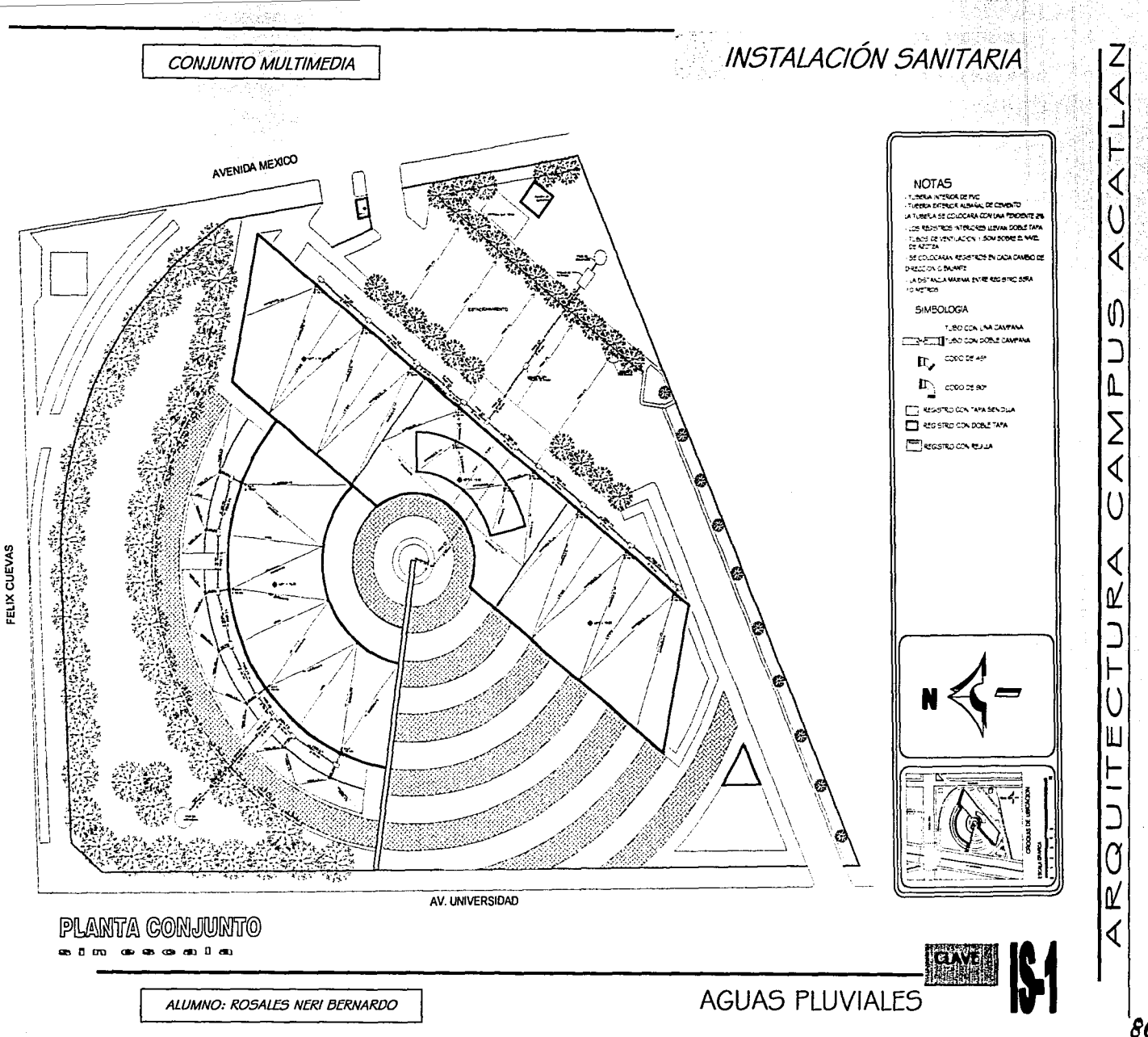

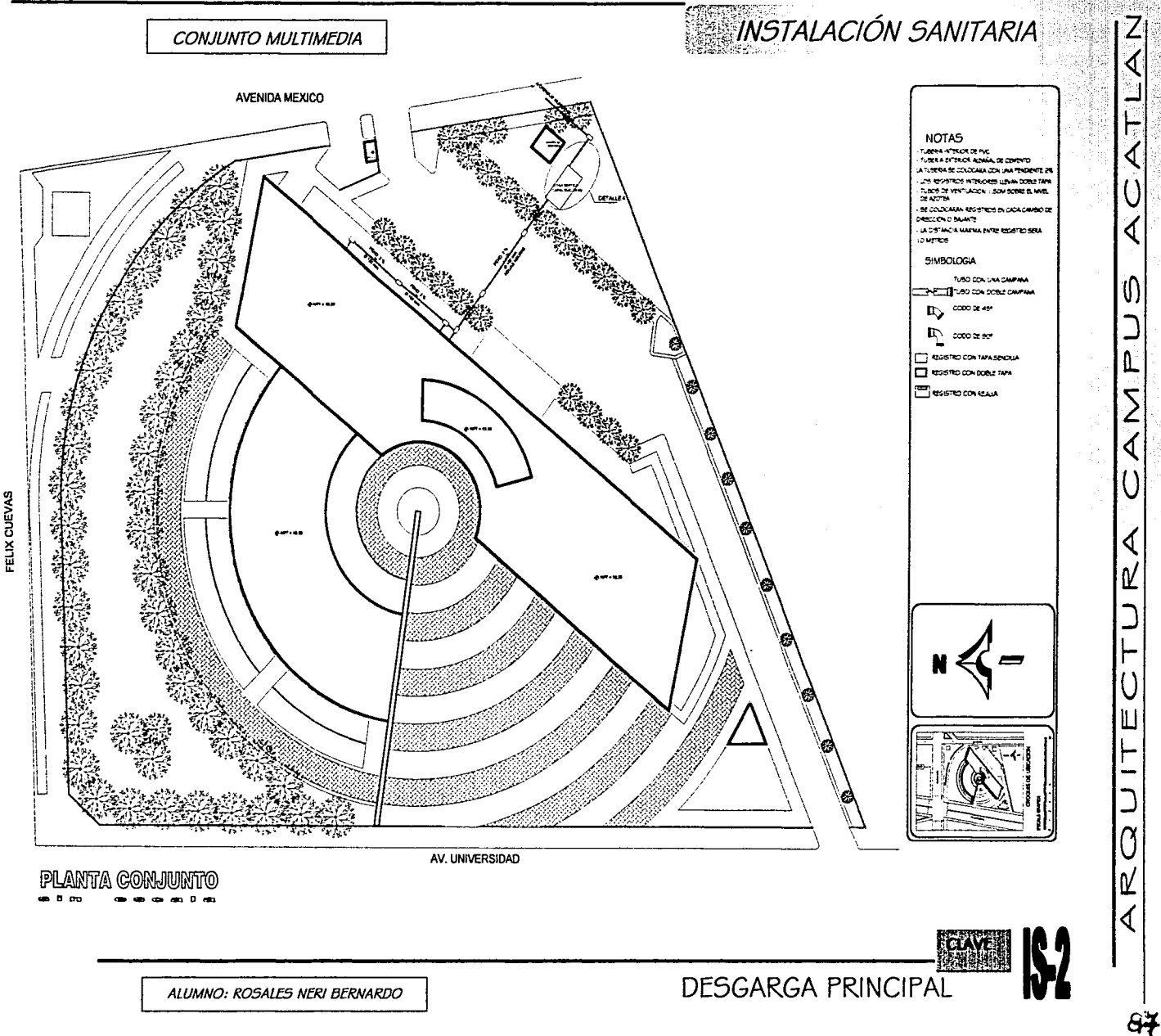

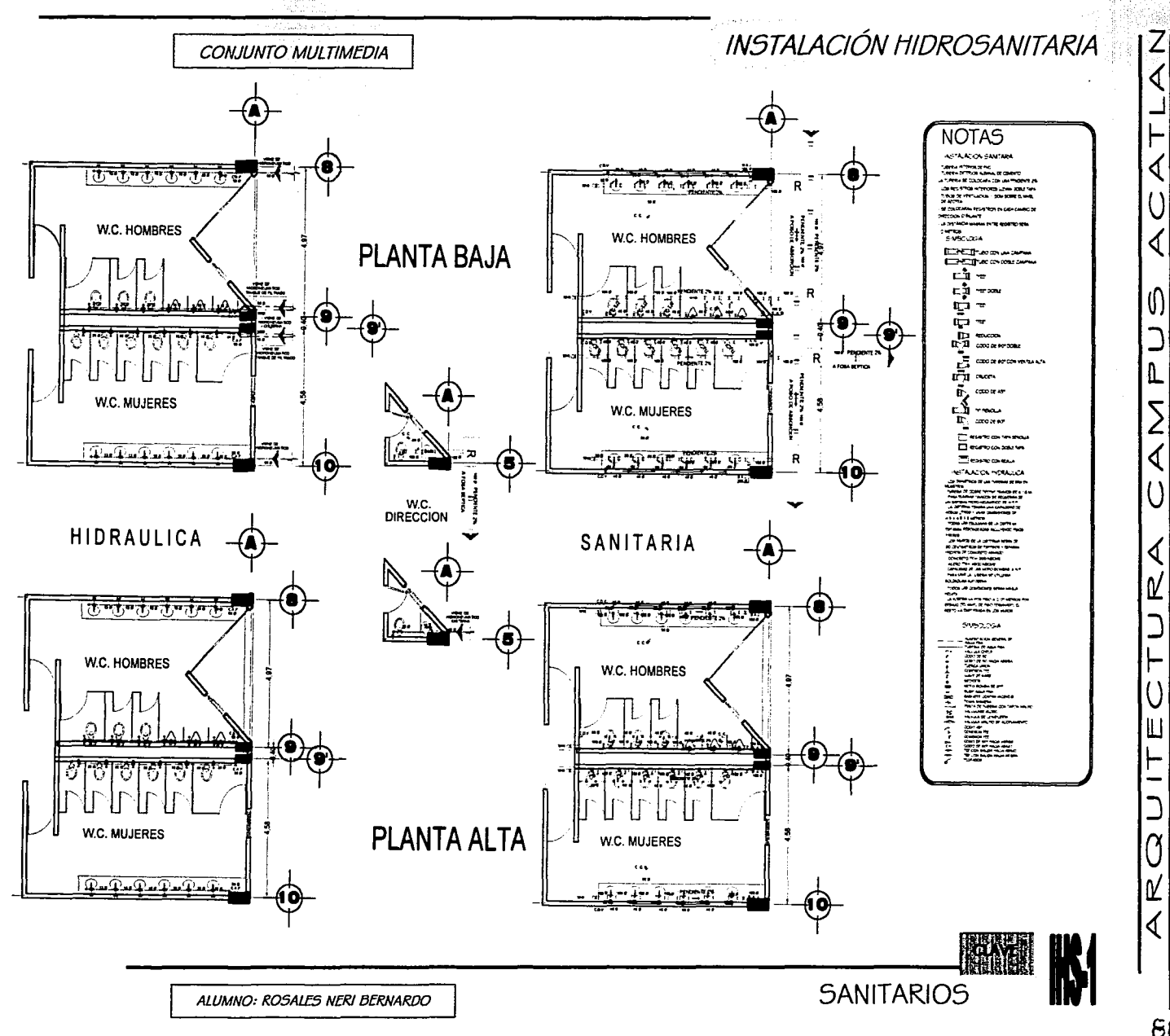

الأنس برزيور والوجلة والماسا فرائدهم أجاباته

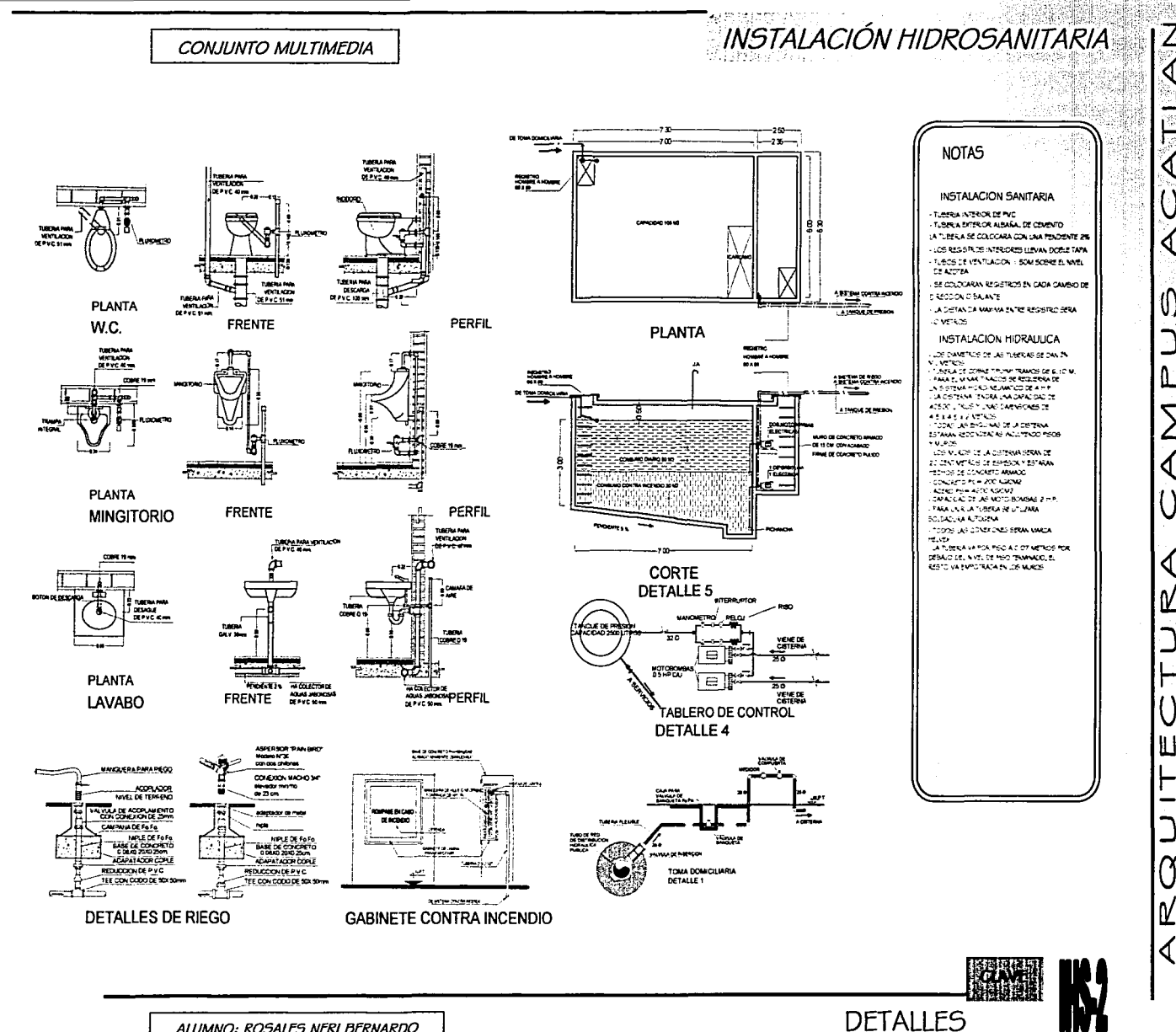

ALUMNO: ROSALES NERI BERNARDO

 $e9$ 

**INSTALACIÓN HIDROSANITARIA** 

**NOTAS** 

**DEAZORA** 

**IC MESSAGE** 

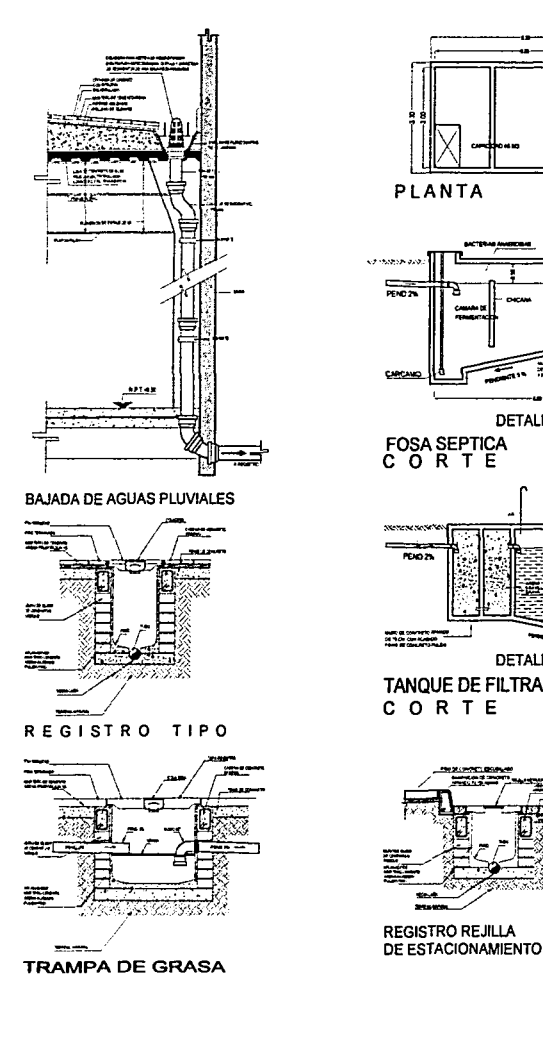

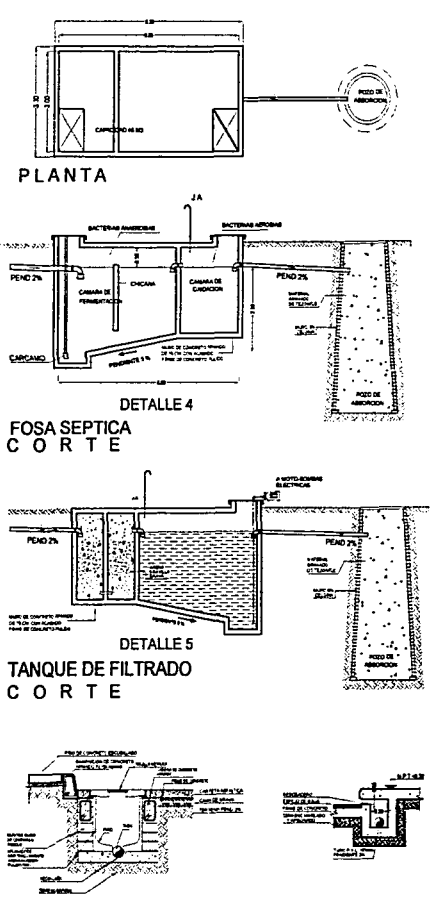

REBOSADERO DE **ESPEJO DE AGUA** 

**DETALLES** 

XXX

INSTALACION SANITARIA TURBLA INTENDRICE PVC. TUBERA EXTERIOR ALBANAL DE CENENTO UA TUSSEN SE COLOCARA CON UNA PENDENTE 2% LOS REGISTROS INTERIORES LEVAN DOELE TAPA TURGS DE VENTUADON 1.50M SORRE EL WYEL SE COLOCARAN REGISTROS EN CADA CAMBIO DE DREDON O BAIANTE A DISTANCA MATHA ENTER REGISTRO SERA INSTALACION HIDRAULICA **INDITION-WORK TREASURES**<br>CONTRACTOR CONSTRUCTION<br>CAMPAGE CONSTRUCT SERVER SERVER<br>CAMPAGE CONSTRUCT SERVER SERVER<br>CAMPAGE CONSTRUCT SERVER SERVER<br>CAMPAGE CONSTRUCT SERVER SERVER SERVER SERVER SERVER SERVER SERVER SERVER SE ATSOLLINDS Y LING DIVERSIONS DE<br>AT 3 A 5 12 NETOS<br>- TORS LE SIGUING DE LA DETENA<br>ESTARA EDON FARA HOLLITICO PEOS<br>Y VURDS **DE MUSE DE JA DETERMISERANDE** 

Z

∢

ℯ

U.

╙

₫

O

٣

Ш

г

ſŁ

THE TOUR WITH SERVICE SERVICE. 20 CENTREFRUS DE ESPESOR Y ESTARAN<br>HEOMOG DE GONDERTO ANANCO<br>- GONDERTO POR GONDERNO<br>- GARRO POR HEOR GONDERNE E HUP<br>- GARROND DE DE MOTO BOMBAE E HUP PARA LAVE LA TUBERA SE LITUZARA SOLDADURA ALTOLEMI

TODOS LAS CONSTONES SERAN MARCA mi in

FELVER<br>11 A TURKILA VA POR PEO A O.C7 METROS FOR DEBALD DEL NYEL DE PISO TEURINDOLE RETO VA EMPOTRACA EN LOS MUNDS

ALUMNO: ROSALES NERI BERNARDO

April 15 June

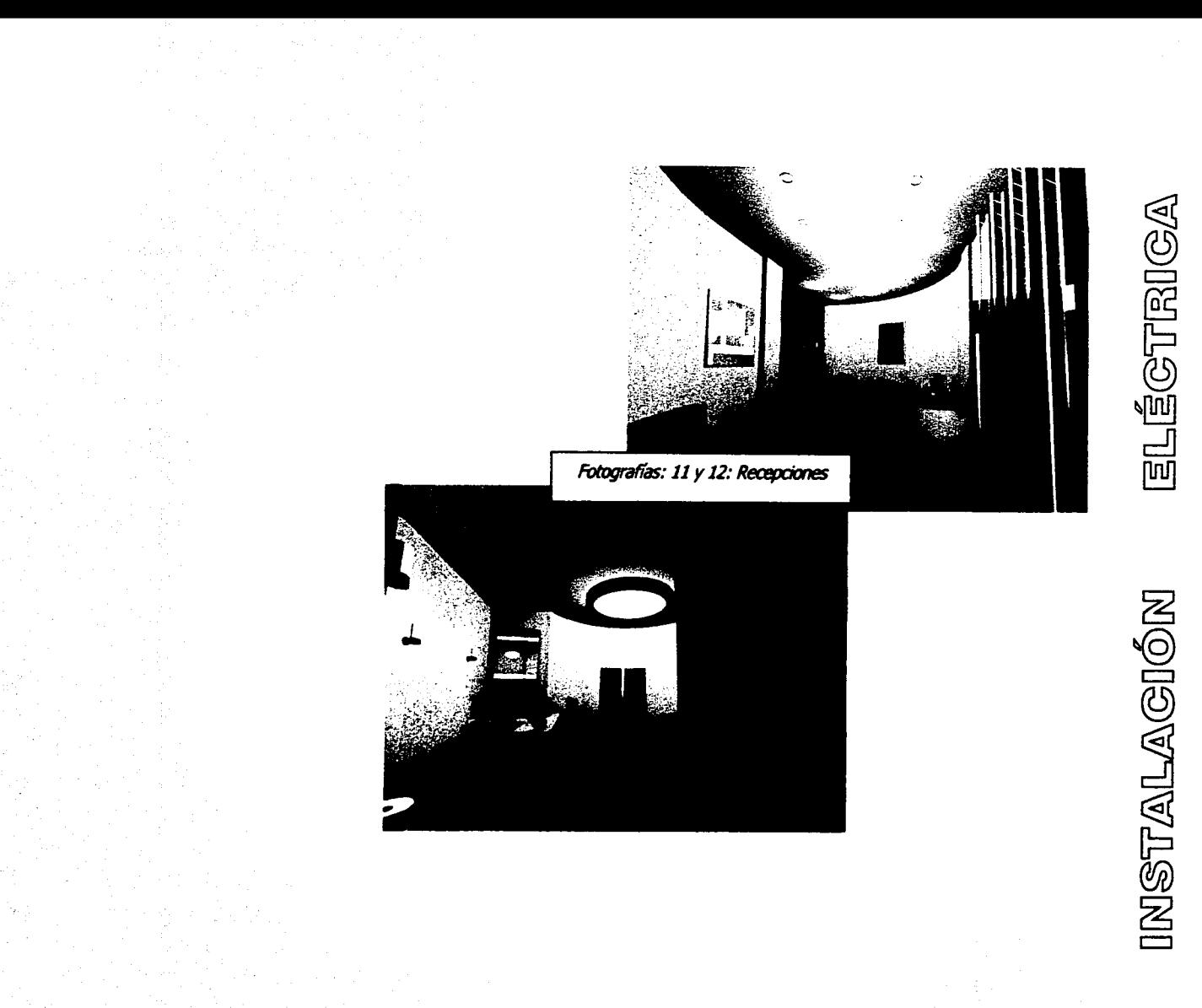

 $\frac{1}{3}$ 

# CAPITULO q-3

**CONJUNTO MULTIMEDIA** 

## Memoria descriptiva instalación eléctrica

Para el diseño de las instalaciones eléctricas, se determino, que tanto el suministro de energía como su consumo se realizara a niveles de economía y funcionalidad, por lo que se propone dos transformadores de cornente, uno para el servicio normal y el otro para conectado a la planta de emergencia de trasferencia automática, ya que algunas funciones del edificio se requiere del suministro ininterrumpido de la corriente eléctrica.

El Reglamento de Construcciones del Distrito Federal nos marca los requerimientos mínimos de iluminación. los cuales tomaremos en cuenta, no sin antes considerar que no siempre son los óptimos.

Por lo tanto en la presente memoria presentamos los ejemplos del cálculo, que nos ayudan a determinar un criterio básico de los diversos elementos que componen la instalación tales como: cableado, luminarias, interruptores tableros de control, tablero de distribución, entre otros.

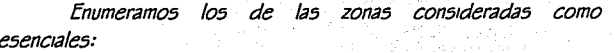

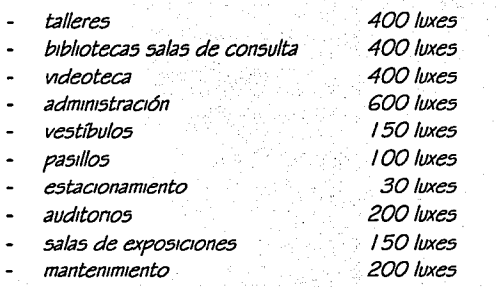

### **SIMBOLOGIA**

 $CLE = CANTIDAD DE LUMENES A EMITIR$  $NI = NIVFI$  DF II I MINACION  $= SIIPFREICIF$  $\mathcal{L}$  $CU = COEFICIENTE$  DE UTILIZACION FM = FACTOR DE MANTENIMIENTO = INDICE DE CHARTO  $\sqrt{2}$  $N^{\circ}$ = NUMERO DE LUMINARIAS W  $=$  *WATTS*  $=$  DISTANCIA  $\overline{D}$  $=$  VOITS  $\mathcal{L}$  $= AMFFRF5$ A

#### **FORMULAS**

 $CLE = N/XS$ **CU X FM** IC = LARGO X ANCHO h (LARGO + ANCHO)  $CLF = NIXD$ **CII X FM**  $N^{\circ} =$  $CIF$ **I UM/LUMINARIA**  $mm2 = \sqrt{3}$  X I X D 57X V X %C  $A = W/V$ 

Todos los contactos son duplex con tierra física, la iluminación exterior será cubierta por lámparas solares, (ver detalles) para ahorrar en el consumo de energía. Serán colocadas a cada 15 mts de separación como máximo, los detalles de espejos de aqua y la iluminación para decoración se presenta en los planos correspondientes.

INSTALACIÓN ELÉCTRICA

CAPITULO a-3

**CONJUNTO MULTIMEDIA** 

Los contactos para instalaciones que requieren de equipo de óomputo se harán con tubería por piso y en circuitos separados de las luminarias y serán fundamentalmente de corriente requlada.

Para la zona de computadoras se recomienda luminarias con lámparas fluorescentes con balastros electrónicos, para evitar resonancia entre los monitores y los tubos de iluminación.

Las fuentes de potencia sin interrupción (no break) se usaran sólo en los equipos de función indispensable.

Para realizar él cálculo de cables en sistema trifásico se aplicará la fórmula correspondiente.

## **EJEMPLO DE CALCULO DE LUMINARIAS**

Dirección, Secretarias y Administración LUXES REQUERIDOS 600

 $IC = 5X5 = 1.13$  $2.20(5+5)$ 

 $C.V. = 0.36$  $C.M = 0.70$ 

LUMENES<sup>=</sup> 600 X 5 X 5  $= 39682$  $0.36X0.70$ 

#### Nº DE LUMINARIAS

 $N^{\circ} = 39682 = 6.2 \approx 6$  LUMINARIAS **2X3100** 

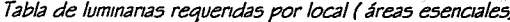

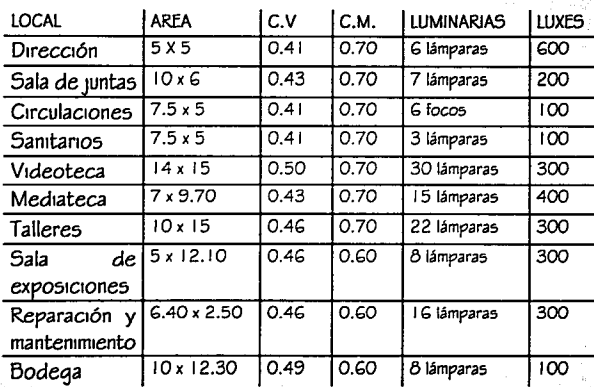

CÁLCULO DE LA COMETIDA CON CORRIENTE CORREGIDA Y CALIBRE DE CABLES PARA TABLEROS

Para la cual utilizaremos la siguiente fórmula por ser trifásico Formula:

$$
mm2 = 2x/xL
$$

 $57xVx%C$ 

donde:

mm2 = superficie de equivalencia para determinar él calibres  $l =$  intensidad, en amperes

INSTALACIÓN ELÉCTRICA

 $D =$  distancia

 $V = voltaies$ 

 $\%C = 3\%$  (constante)

 $3 \vee 57 = \text{constantes}$ 

CON ILINTO MULTIMEDIA

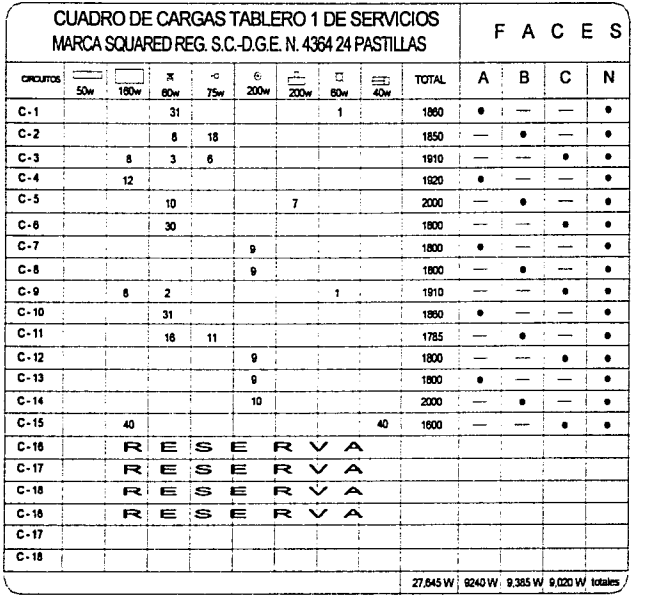

#### **FIFMPIO**

DISTANCIA DEL TABLERO PRINCIPAL A TABLERO DE SERVICIOS 50 METROS CARGA TOTAL = 21.980 WATTS

**FASE A** 

**FASE B** 

$$
A = 9,240 / 220 = 42.00
$$
  
mm2 = 3 x 42.00 x 50 = 16.74 # 4  
57 x 220 x 0.03

 $A = 9.385/220 = 42.65$ 

$$
mm2 = \underline{3 \times 42.65 \times 50} = 17.00 \neq 57 \times 220 \times 0.03
$$

CAPITULO a-3

L

D

Ľ

┝

Û

O

FASE C

$$
A = 9,020 / 220 = 41
$$
  
mm2 = 
$$
\frac{3 \times 41.00 \times 50}{57 \times 220 \times 0.03} = 16.34 \neq 4
$$

Se consideran por tanto 3 fases del número 4 + 1 neutro del mismo calibre, con una tubería con el 60% de área libre por la dilatación de los los cables de 32 mm. Ø.

El desbalance de las fases se determina por medio de la formula siguiente.

> D.F. = fase mayor - fase menor =  $x$  100 = 5% entre fases Fase mayor

 $D.F. = 9,385 - 9,020 = 0.03 \times 100 = 3\%$ 9.385

El resto de los balanceos se presenta en los planos de instalación correspondientes y son considerados bajo los mismos criterios de los ejemplos.

El edificio contará por tanto con un tablero principal ubicado en el cuarto de maquinas y siete secundarios con una carga total de 182,350 watts, lo cual nos lleva a la instalación de una sub. estalación eléctrica para transformar la alta tensión a baja tensión, por ser de menor costo.

Como parte de las instalaciones que utilizan corriente eléctrica debemos considerar también el elevador, la maguinaria para los servicios de aire acondicionado y las motos bombas para servicios hidráulicos del conjunto; aunque las especificaciones se harán de manera mas detallada en los capítulos correspondientes a cada instalación.

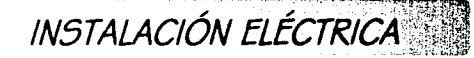

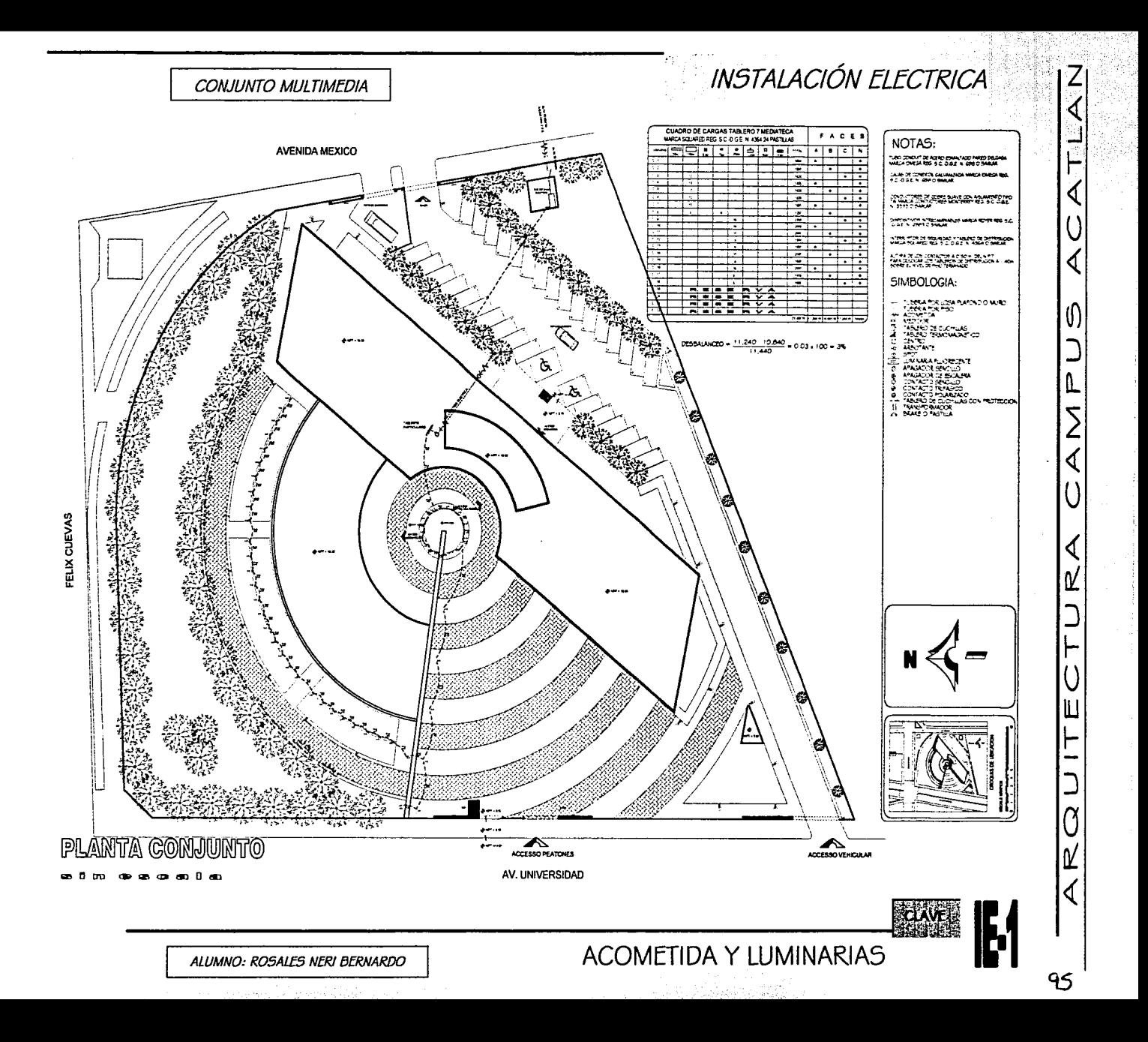

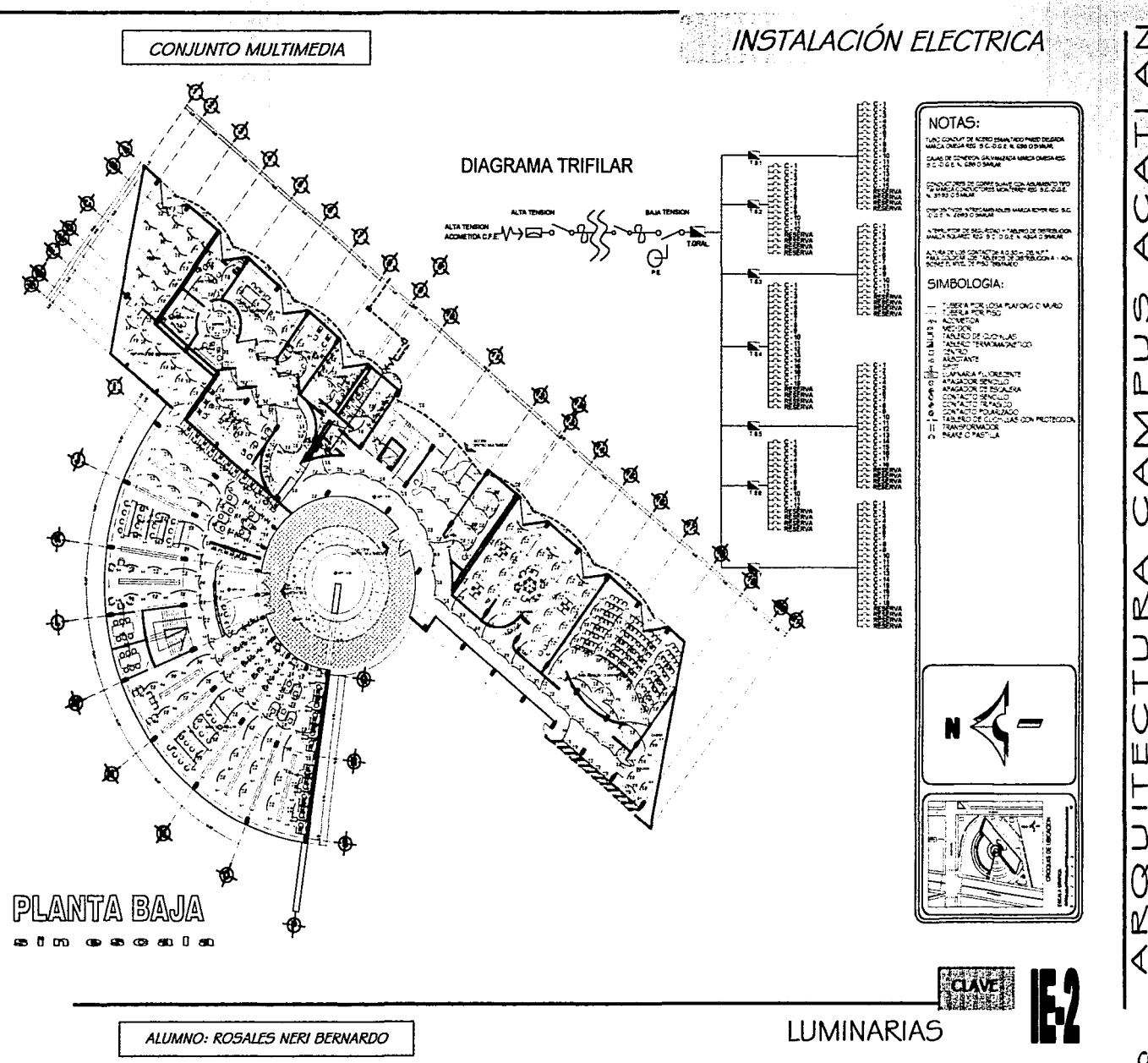

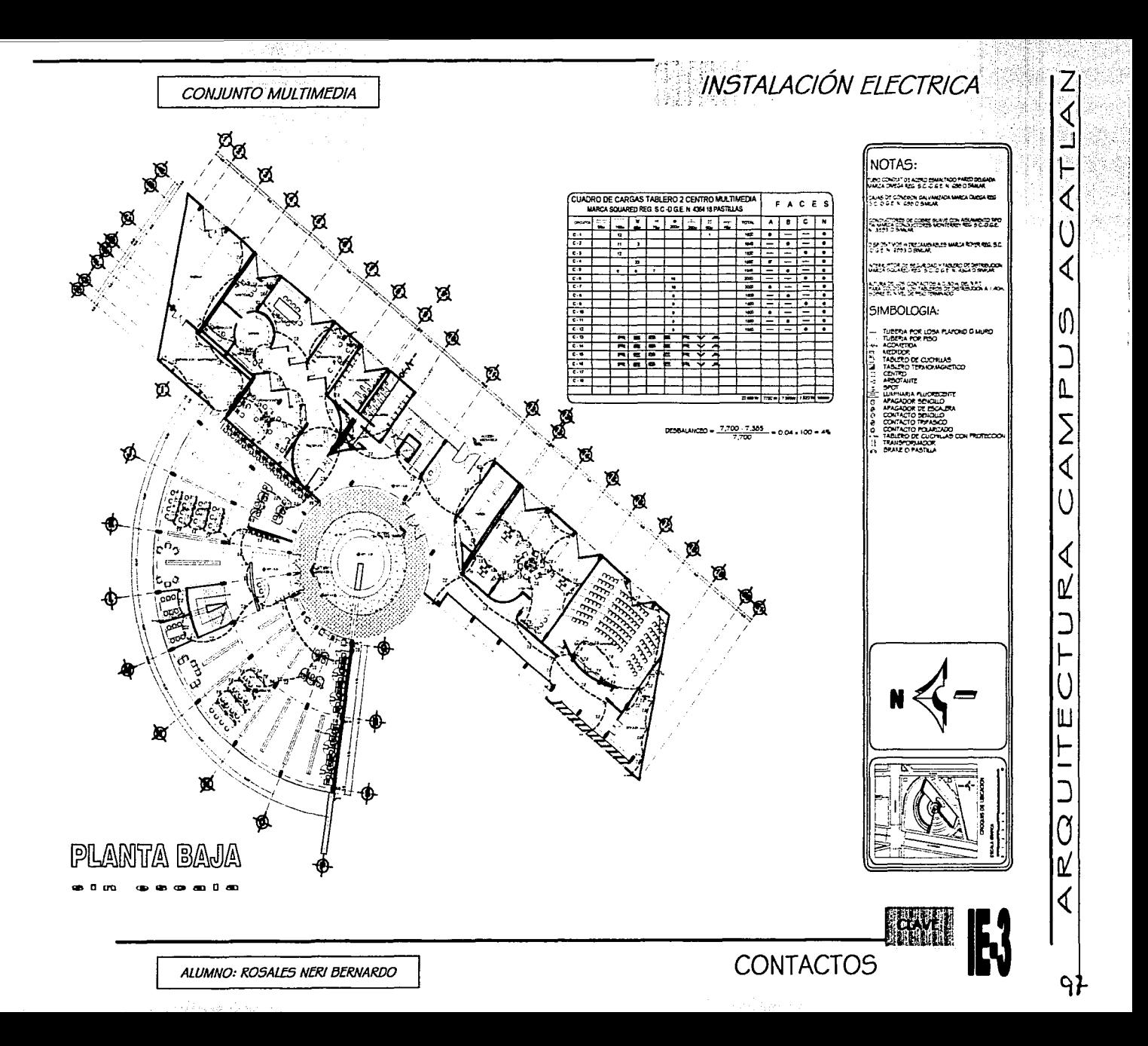

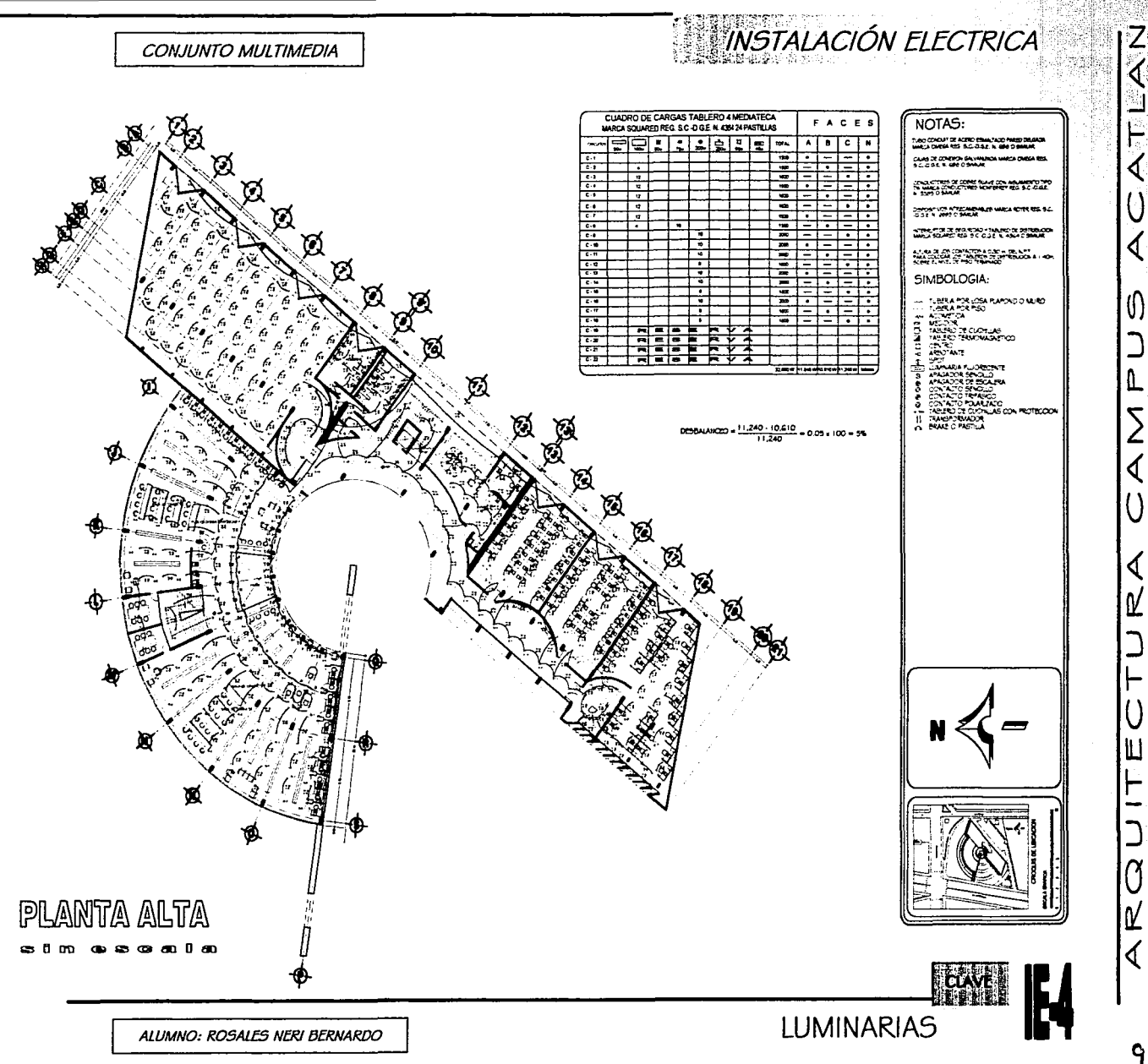

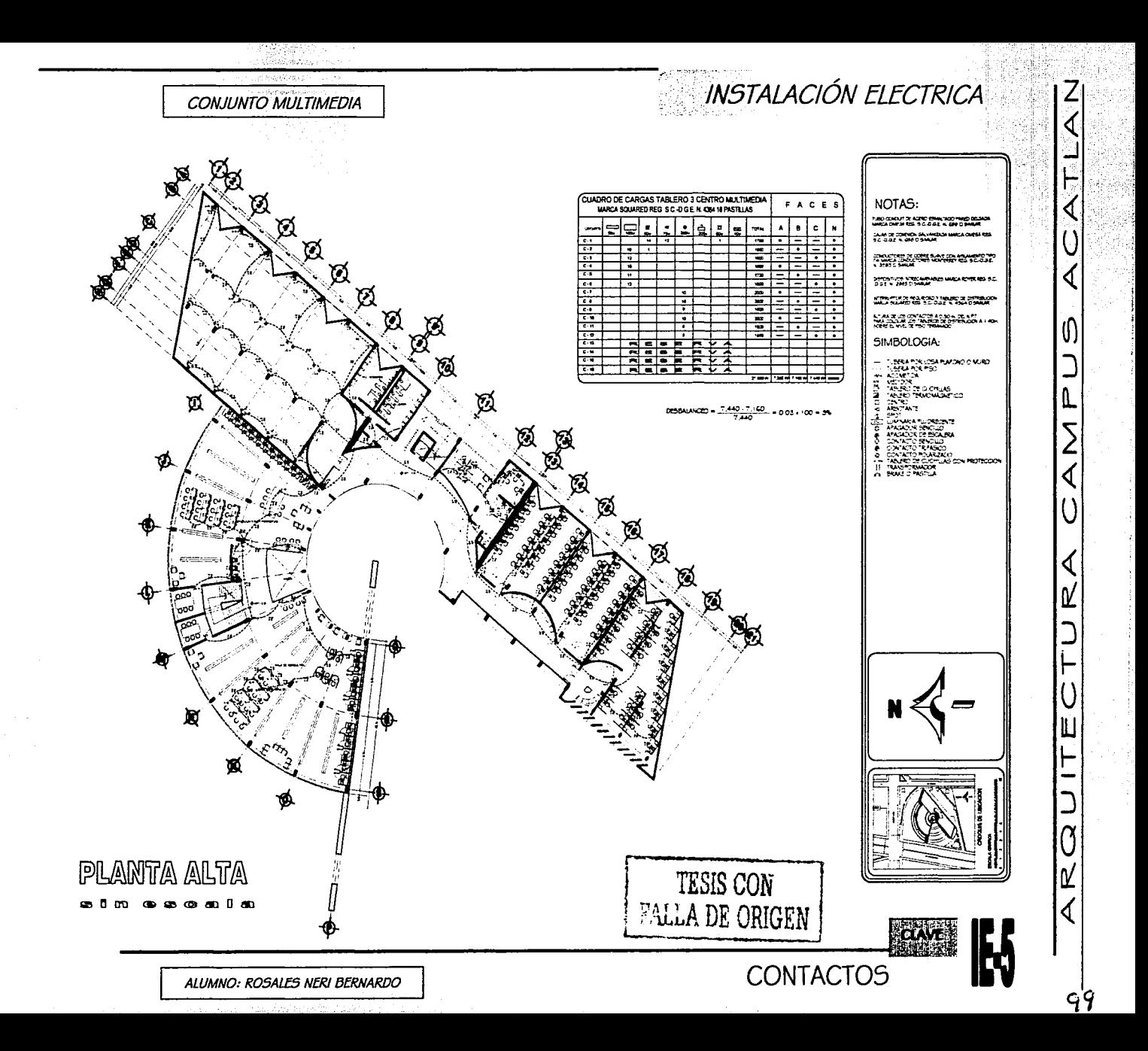

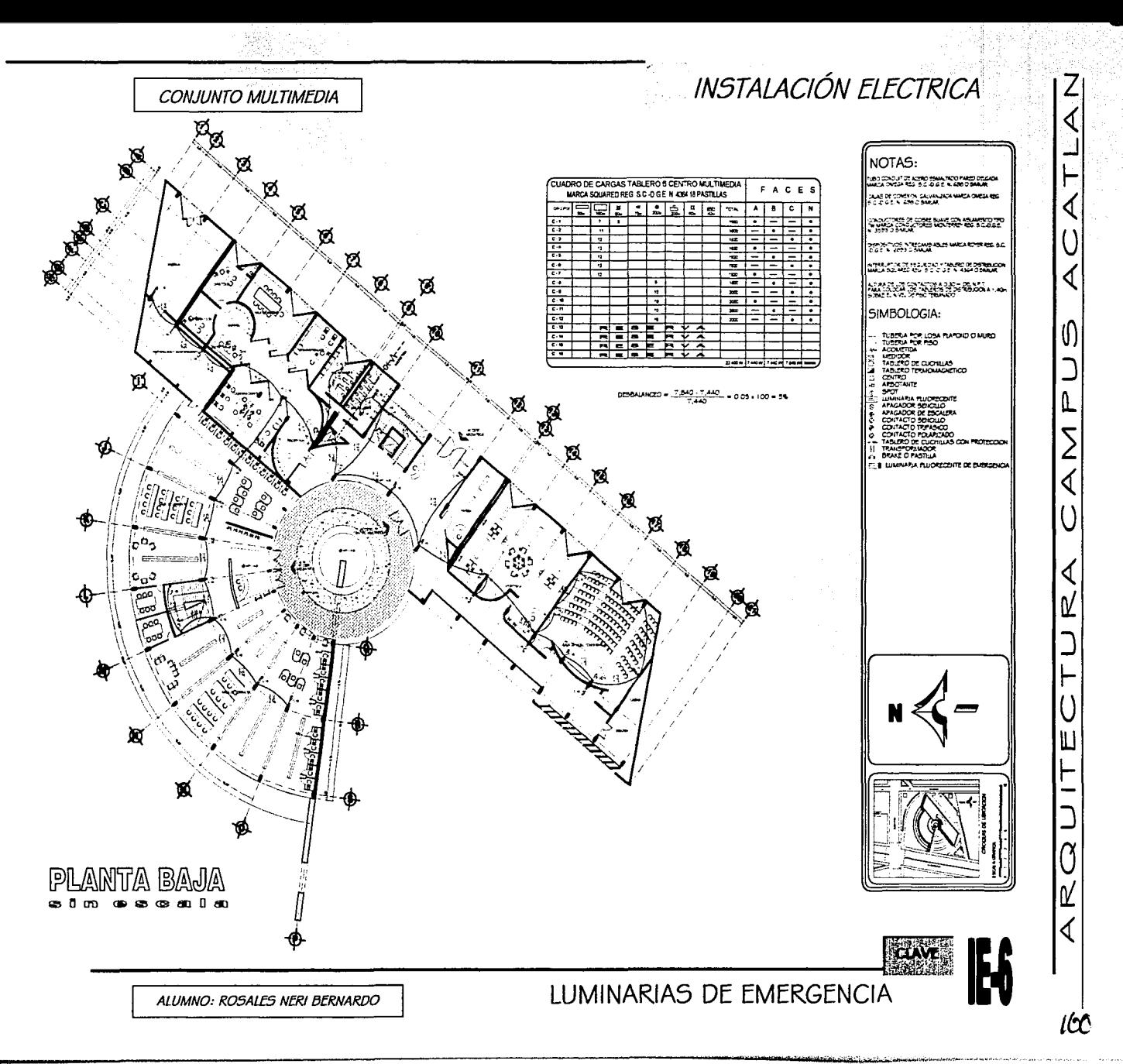

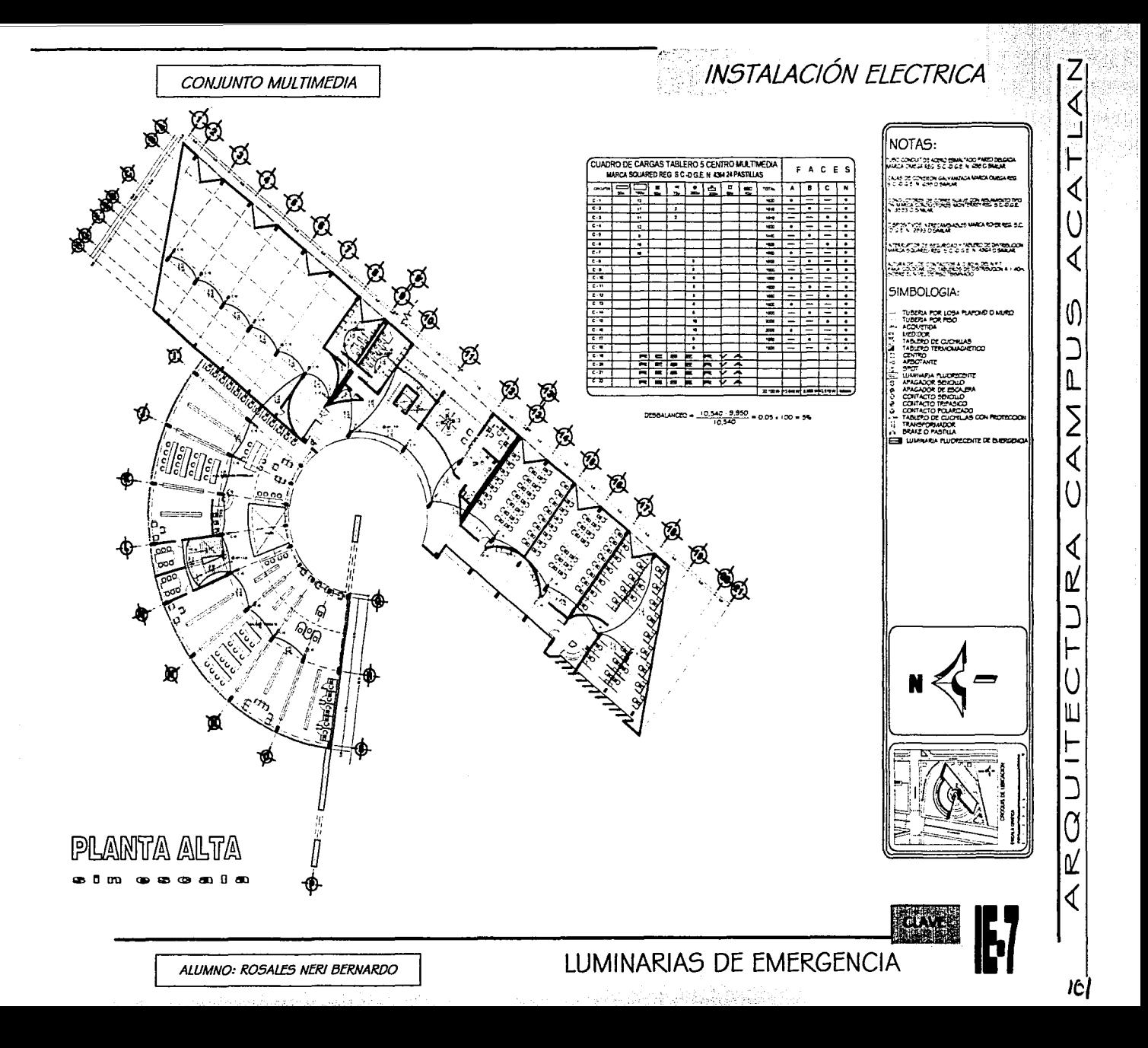

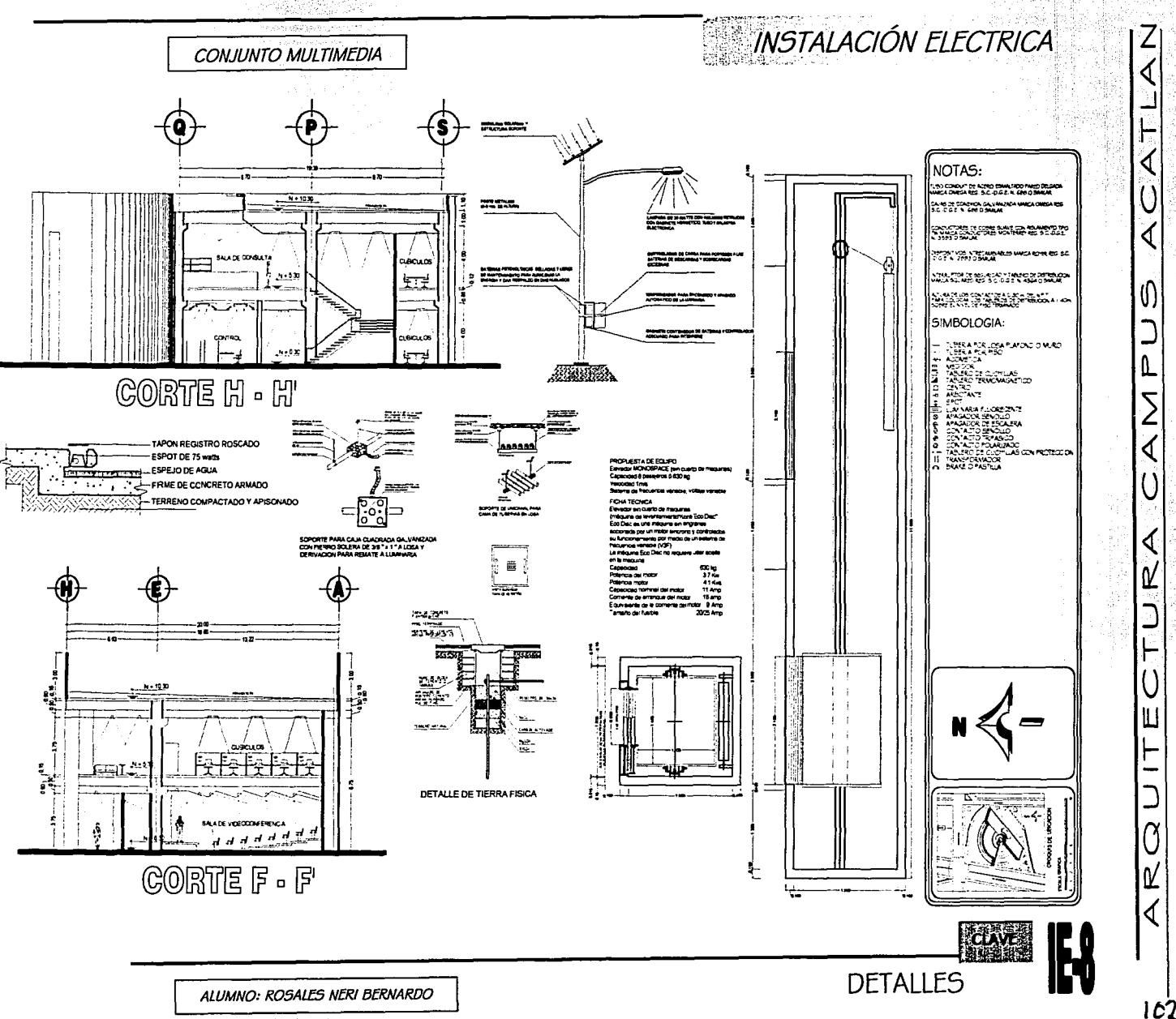
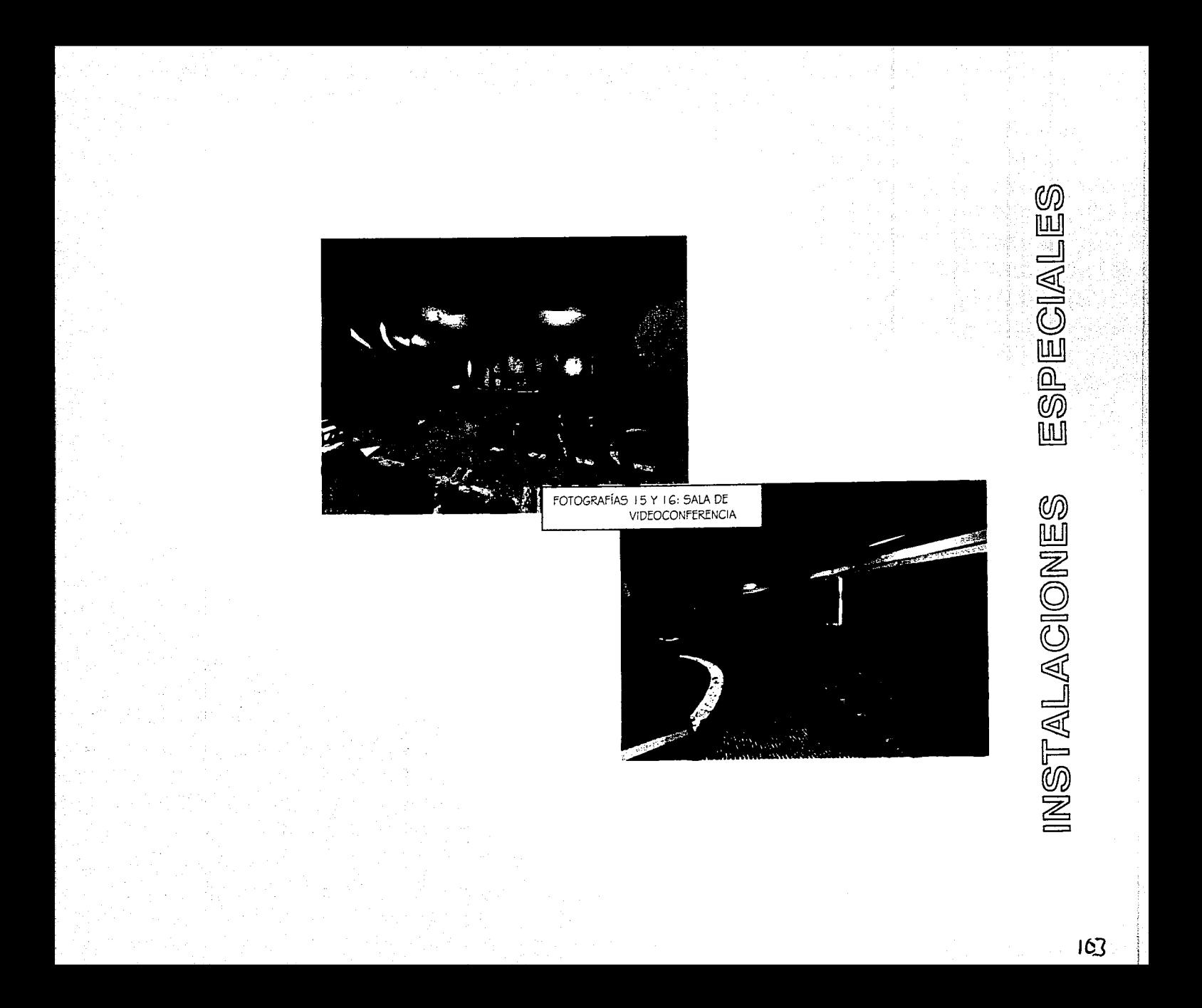

 $CAPITULO$   $a-3$ 

# Aire acondicionado

El aire acondicionado es empleado para la adecuación climática de un lugar, obteniendo una temperatura y humedad adecuada que proporciona un ambiente confortable a las personas que hacen uso de ese espacio

CON ILINTO MUI TIMEDIA

Para ello se usara este sistema en las áreas de cómputo. la sala de videoconferencia, la de exposiciones y la mediateca,  $d$ ado el uso prolongado y la gran cantidad de computadoras que se ocupan en el lugar hacen aumentar de manera considerable la temperatura del lugar.

La instalación será en base a una unidad principal dispuesta en el cuarto de magunas en la azotea y de ahí será distribuida a los distintos espacios del coniunto.

Elemplo de criterio básico del cálculo para instalación aire acondicionado en locales esenciales del Conjunto Multimedia.

Se considera un local para taller de cómputo de 10.00 x 15.00 x 3.50; lo primero es calcular el volumen para conocer la cantidad de aire a mover.

Volumen =  $10.00 \times 15.00 \times 3.50 = 525$  m3

El Reglamento de Construcciones del D.F. los cambios que se requieren es este caso es de 6, utilizando la formula:

Cambios por hora = volumen del local  $X$  ni de cambios 60 minutos por tanto 525 x  $6 = 52.6$  cambios por hora

Este movimiento de aire se puede invectar directamente por medio de ductos; los materiales que utilizaremos es la lamina qalvanizada # 24 y forro de fibra de vidrio; por lo tanto procederemos a calcular el ducto de aire y ventilador.

El dato que nos dio fue de 52.6 por minuto, cantidad que transformaremos a pies cúbicos por minuto; un dm3 =  $0.03531$ . pies cúbicos por minuto un m $3 = 1000$  dm $3$  $52.6 \text{ m}3 = 52.6 \times 1000 = 52600 \text{ dm}3$  $52,600 \times 0.03531 = 1853.77$ Área de ducto = Q gasto =  $1853.77 = 1.54$  ft2 T 200

Suponiendo un ducto de baja velocidad (1,200 ppm.) El área del ducto 1.54 ft2 lo pasamos a pulgadas cuadradas. Itf" =  $12" \times 12"$  =  $144$  in" por lo tanto  $144"$  por lo tanto  $144 \times$  $1.54 = 222$  in 2 consideraremos una espacio en platón falso mínimo de 20" (50.8) aunque nuestro espacio en platón falso sea mayor.

 $222$  m $2 = 28.19$  m. 20

convertido a cm (2.54 x pulgada) =  $12"$  o  $15.24$  cm

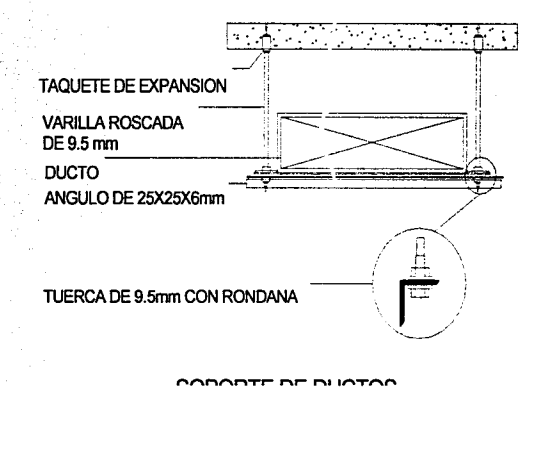

AIRE ACONDICIONA

 $CAPITULO - a-3$ 

CONJUNTO MULTIMEDIA

Mediateca se considera un modulo de 7.50 x 9.70 x 3.50.

Volumen =  $10.00 \times 15.00 \times 3.50 = 237.65$  m3 Cambios que se requieren es este caso es de 6 Cambios por hora = volumen del local  $X$  ni de cambios 60 minutos por tanto 237.65  $x 6 = 23.76$  cambios por hora  $50$ 

**DUCTO DF AIRF** 

 $23.76$  m3 = 23.76 x 1000 = 23760 dm3  $23.760 \times 0.03531 = 839.147$ Area de ducto = Q gasto =  $839.147 = 0.669$  ft2  $1.200$ 

Suponiendo un ducto de baja velocidad (1,200 ppm.) el área del ducto 0.669 ft2 lo pasamos a pulgadas cuadradas  $144 \times 0.669 = 100.69$  in 2 consideraremos un espacio en platón falso mínimo de 20" (50.8).  $100.69$  in  $2 = 5.034$  in, 20 Convertido a cm (2.54 x pulgada) =  $13"$  o  $12.784$  cm.

Calculo de toneladas de refrigeración

1 BTU = 0.525 kilocalorías  $4 B T U = 1 K C A L$ I tonelada de refrigeración =  $12,000$  BTU/hr.

Para zonas como el DF. Se requieren 300 BTU/m2, 40 m2 x 300 BTU/m = 12,000 BTU. I ton. Ref.

SE PROPONEN LOS SIGUIENTES LOCALES PARA FL CÁLCULO

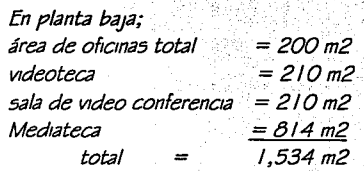

En planta alta:

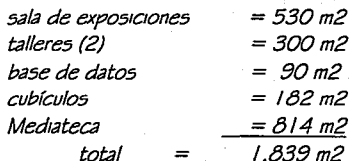

total = 3,373 m2  $\approx$  3,400 m2

 $3,400 \times 300$  BTU = 1,020,000 BTU

 $1,020,000 \div 12,000$  BTU = 85 ton. de refrigeración, por lo tanto se buscara con un proveedor el equipo que satisfaga esta necesidad.

Espacio para cuarto de maquinas 85 ton refrigeración en x  $n^{\circ}$  de nweles (2) = 42.5x0.6 = 45.50 nwel (azotea) espacio para evaporadora y condensadores con una altura mínima de 3.00 mts.

Hemos considerado un cuarto de 75 m2 por lo tanto consideramos suficiente el espacio, el resto será ocupado por la maquinaria de elevadores.

AIRE ACONDICIONAL

Ĥ

Ш

┍

O

Q

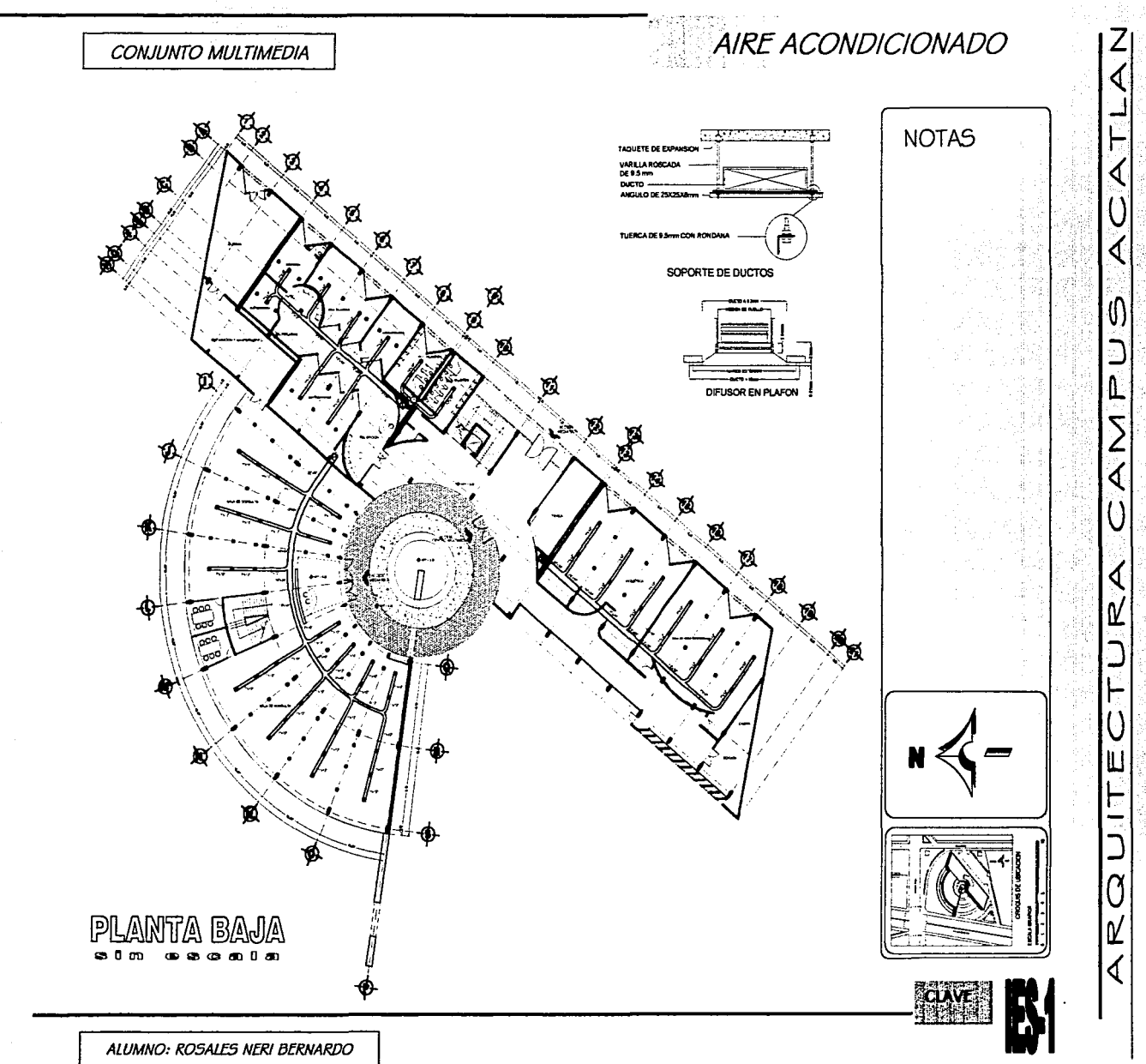

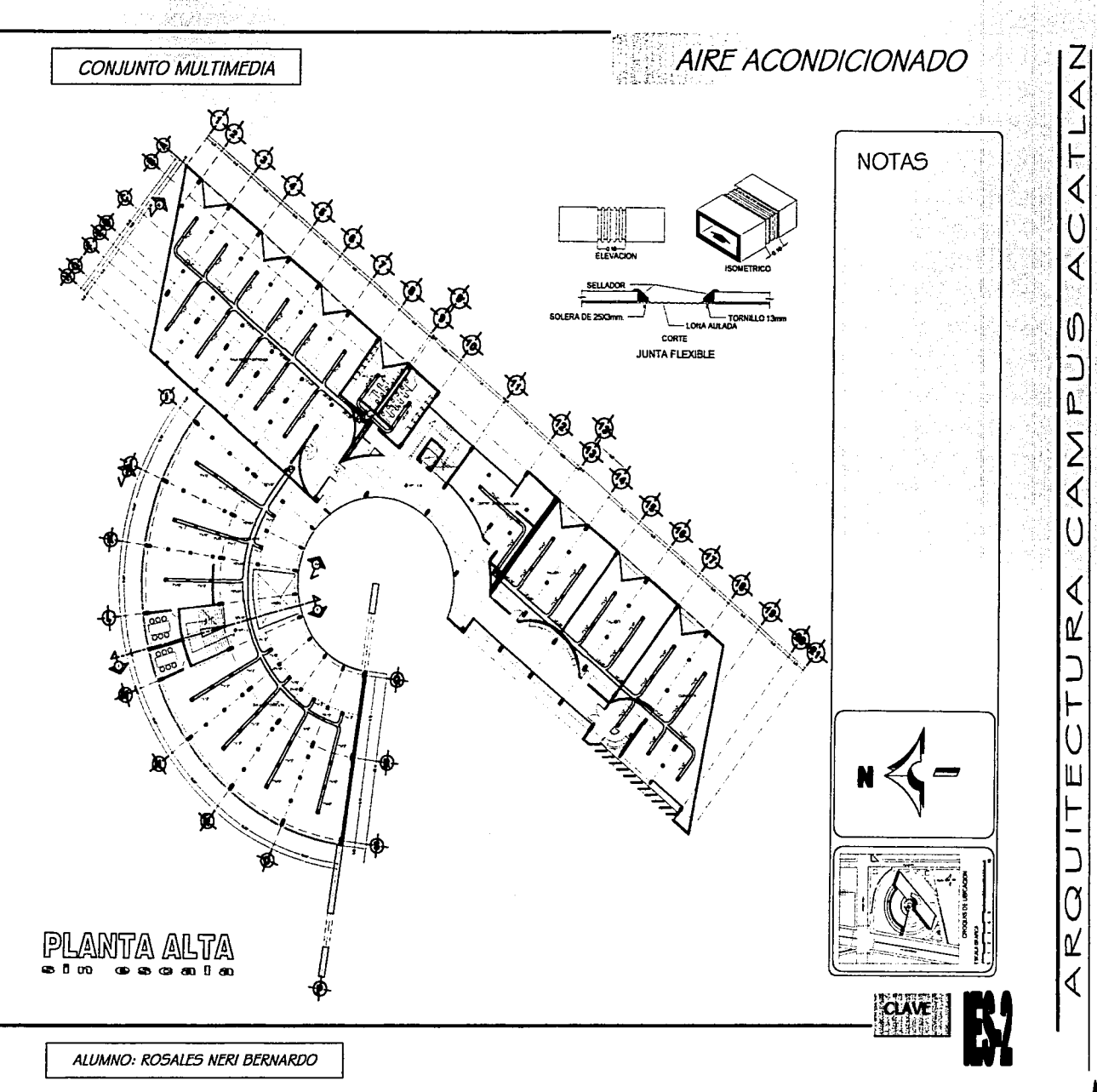

 $\alpha$ 

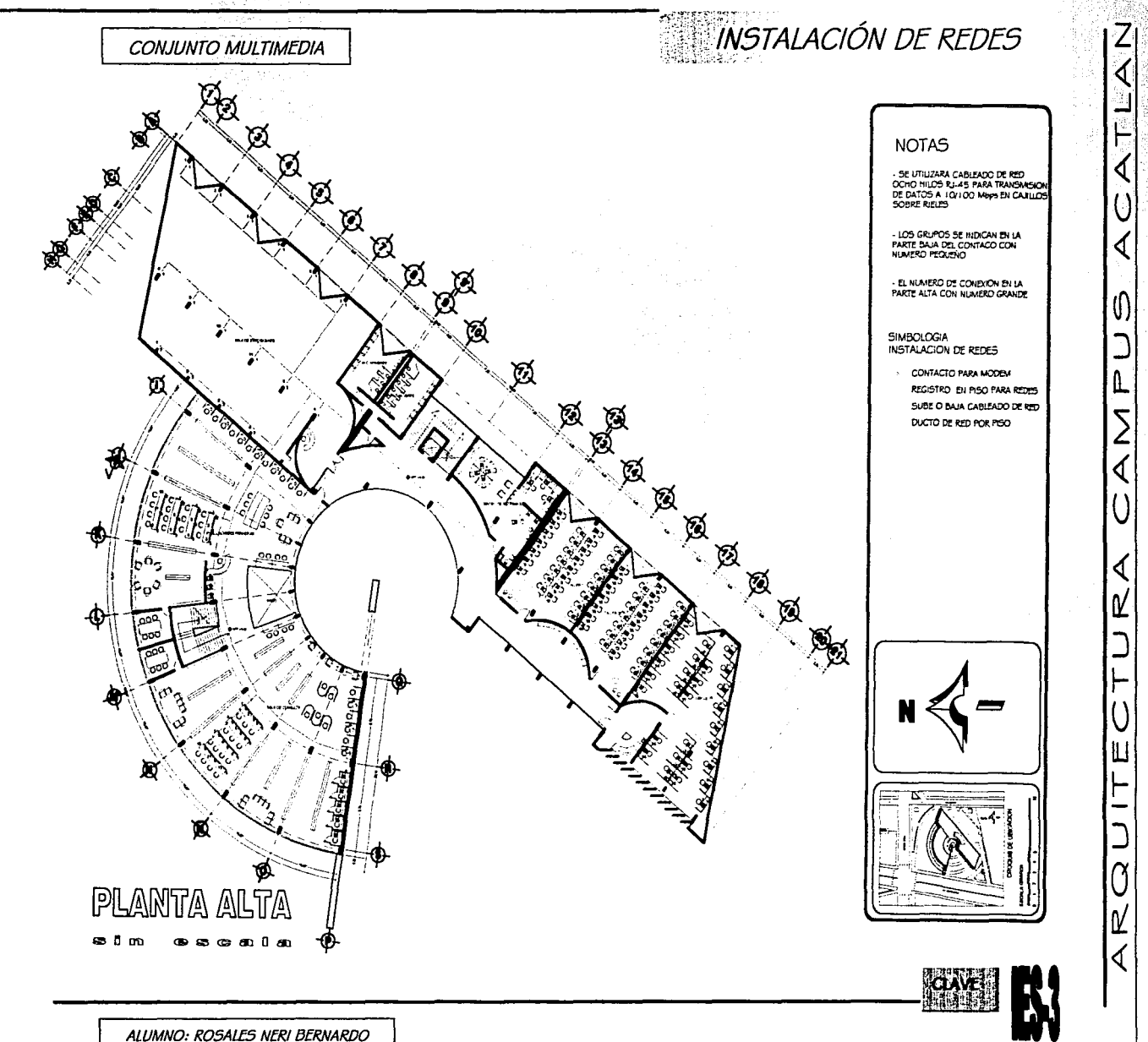

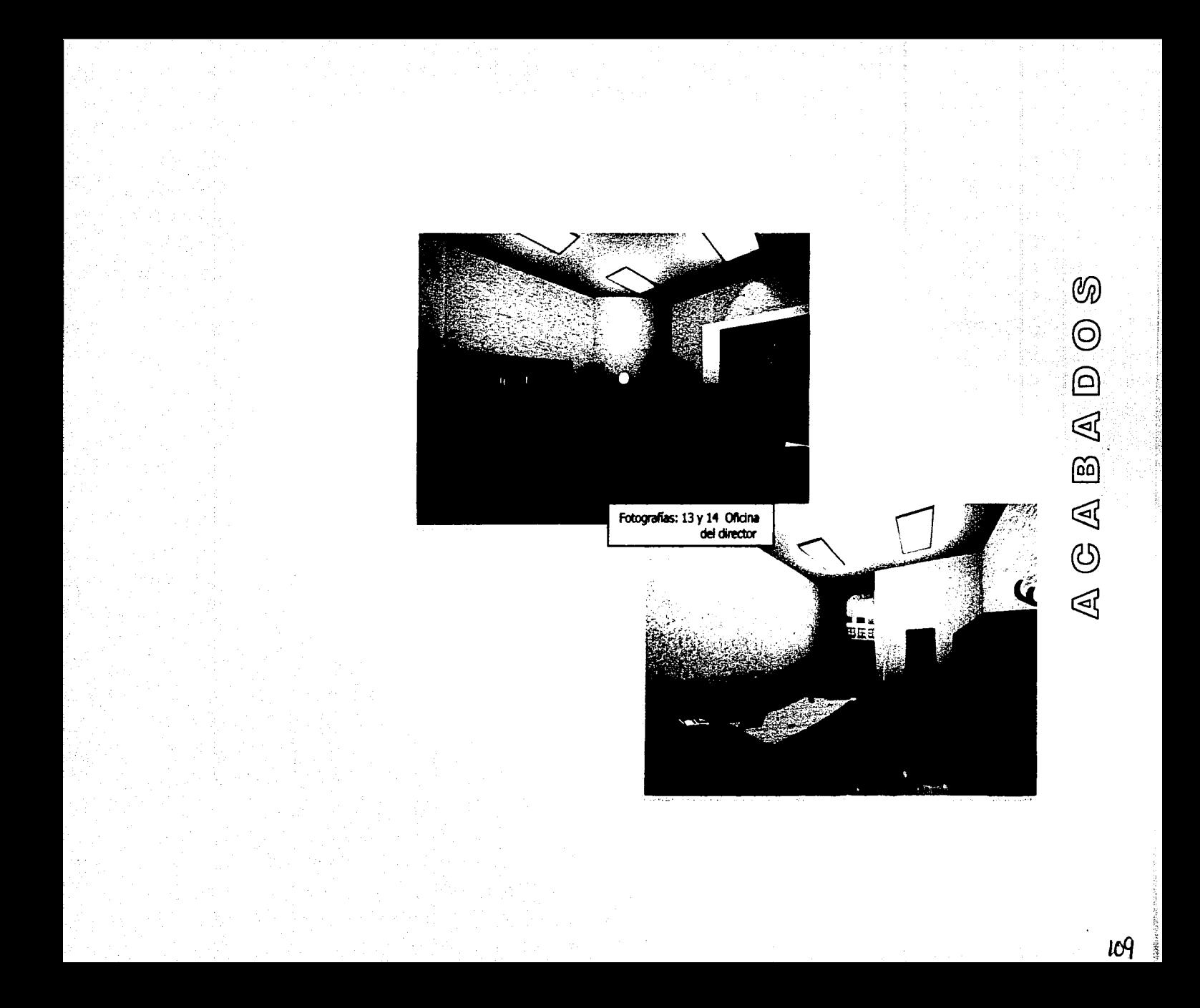

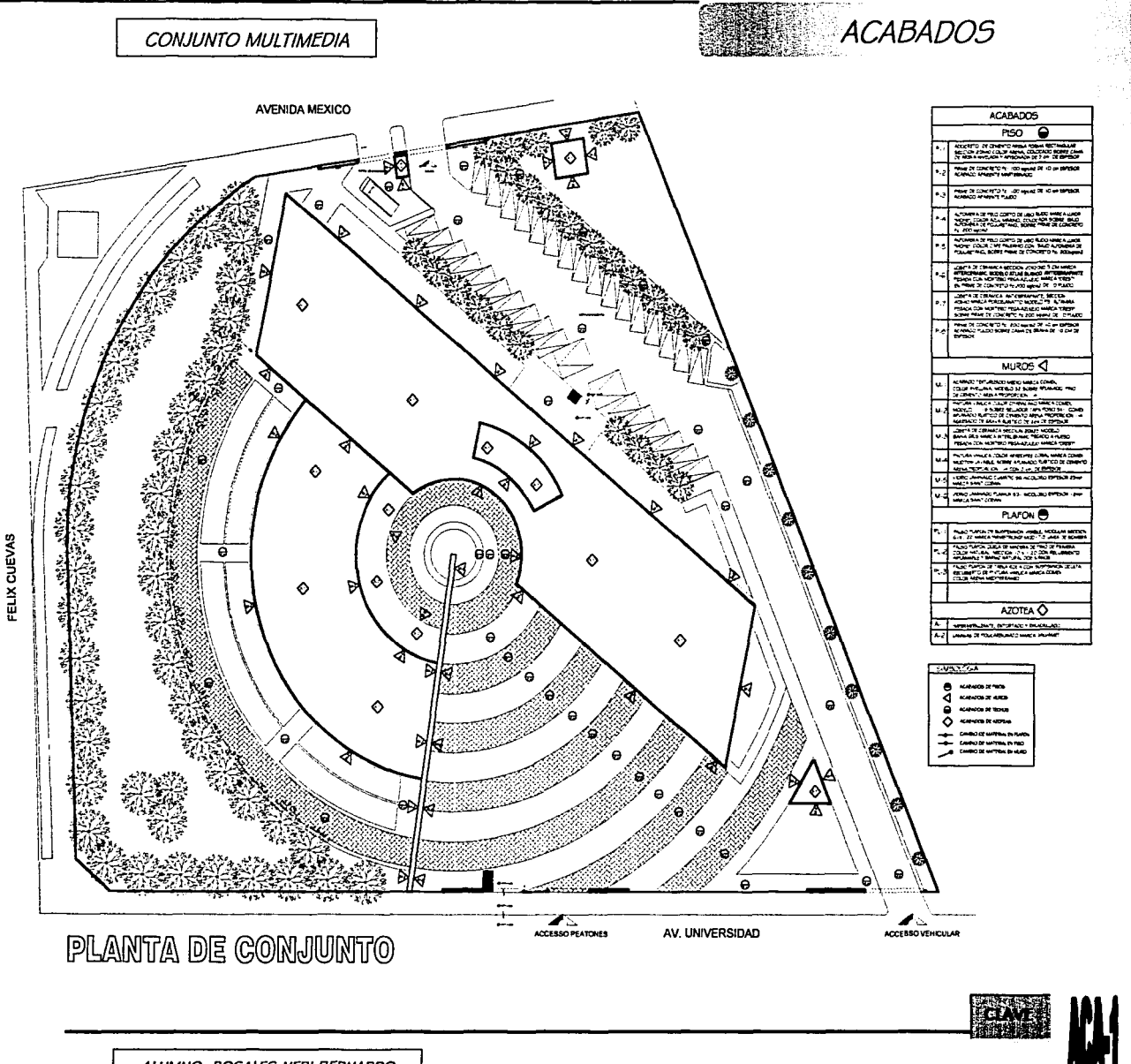

ALUMNO: ROSALES NERI BERNARDO

H

◁

ɗ

()

╙ ے

∢

₫

R

۲

Ш

г

M

lY. ∢

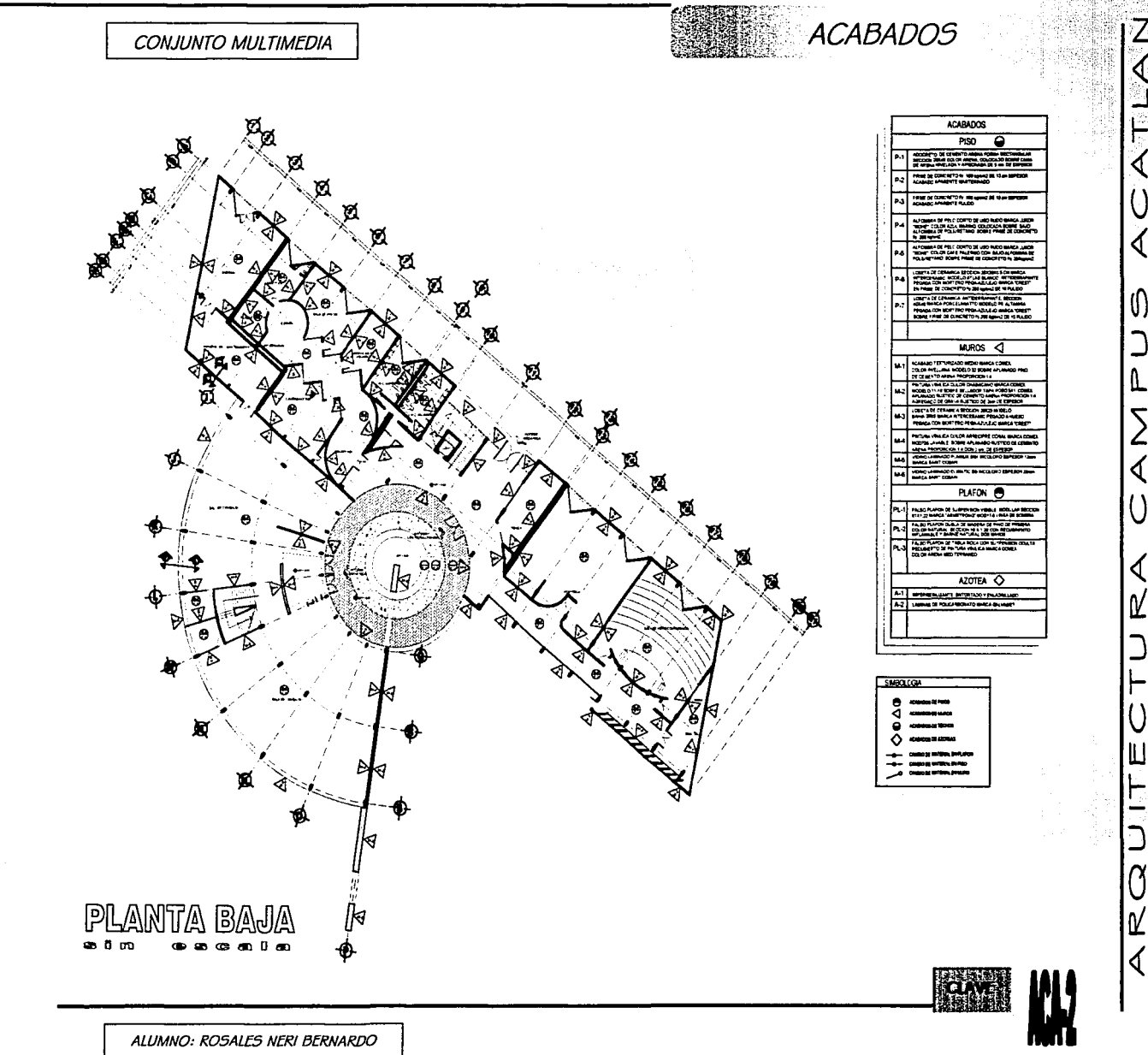

 $|I|$ 

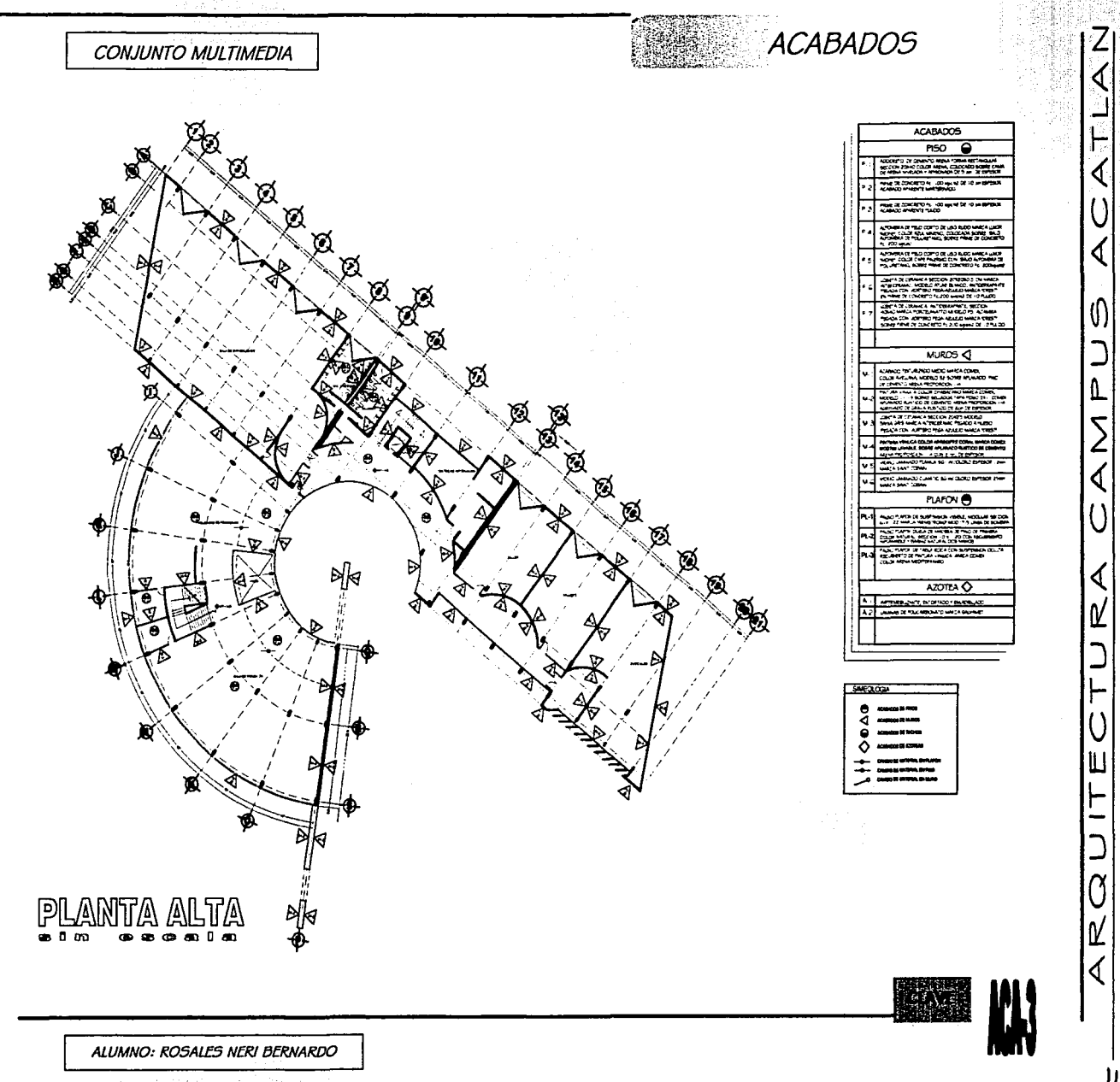

地震记忆剧场

Anterimation District

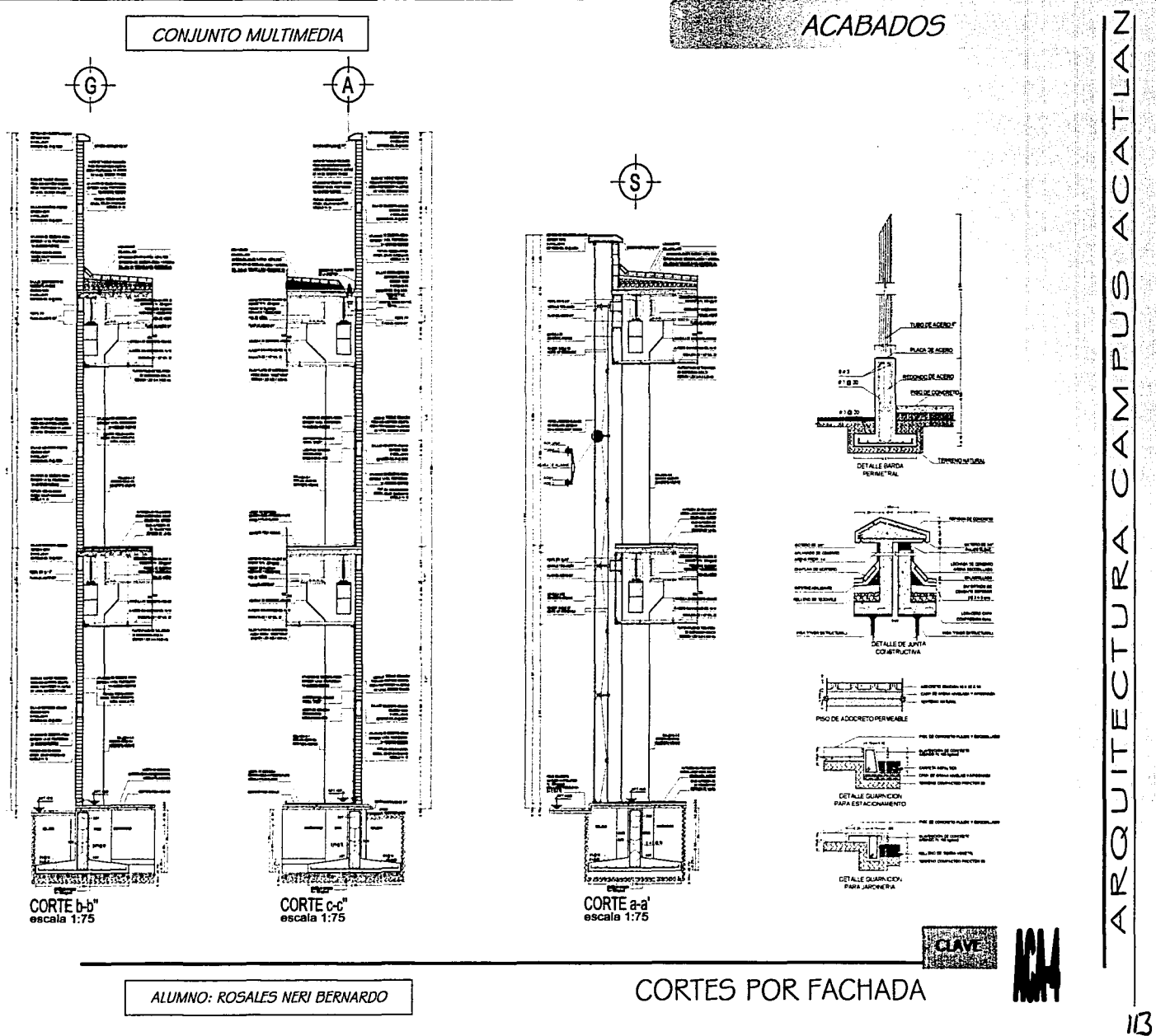

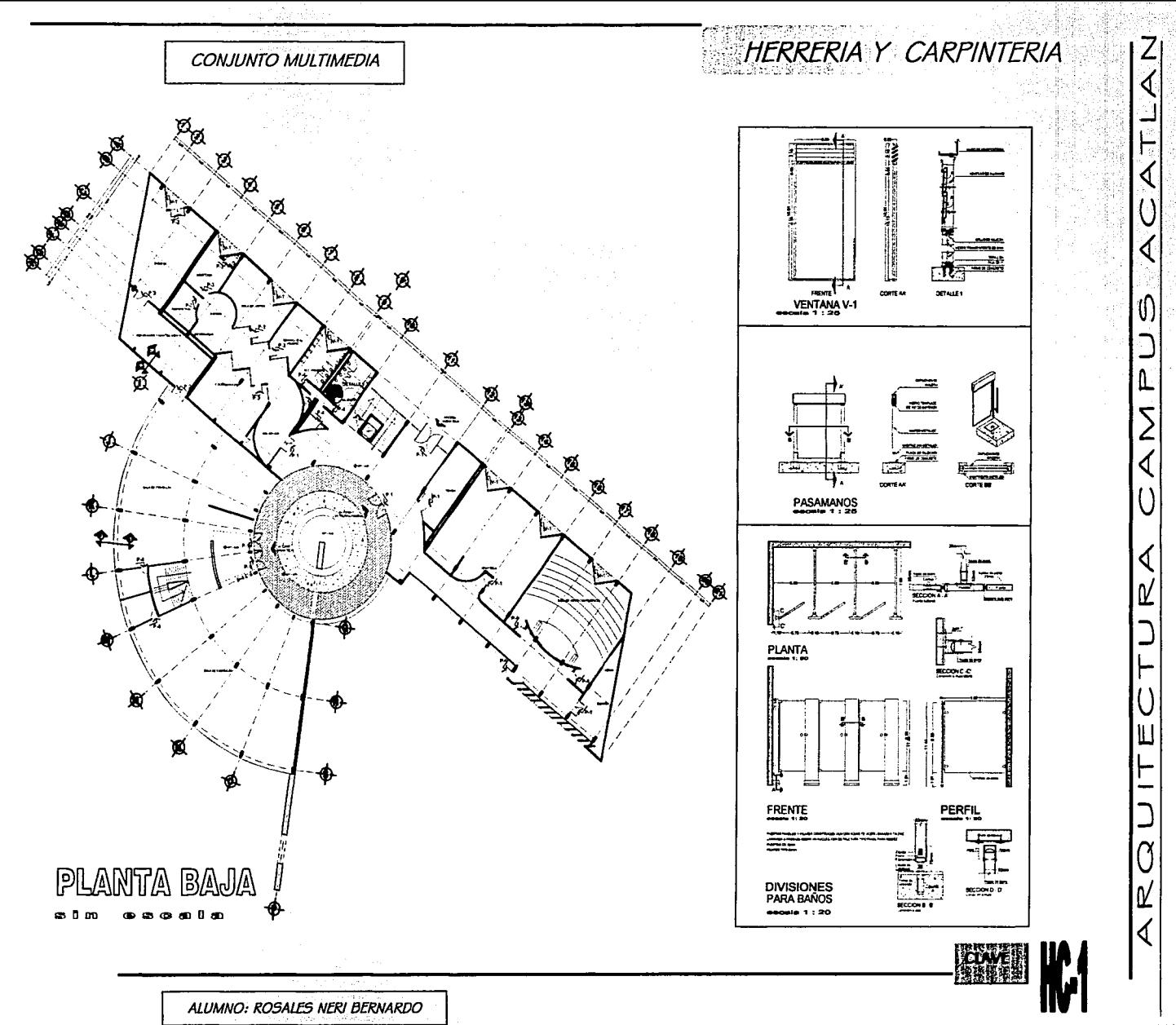

さんききご

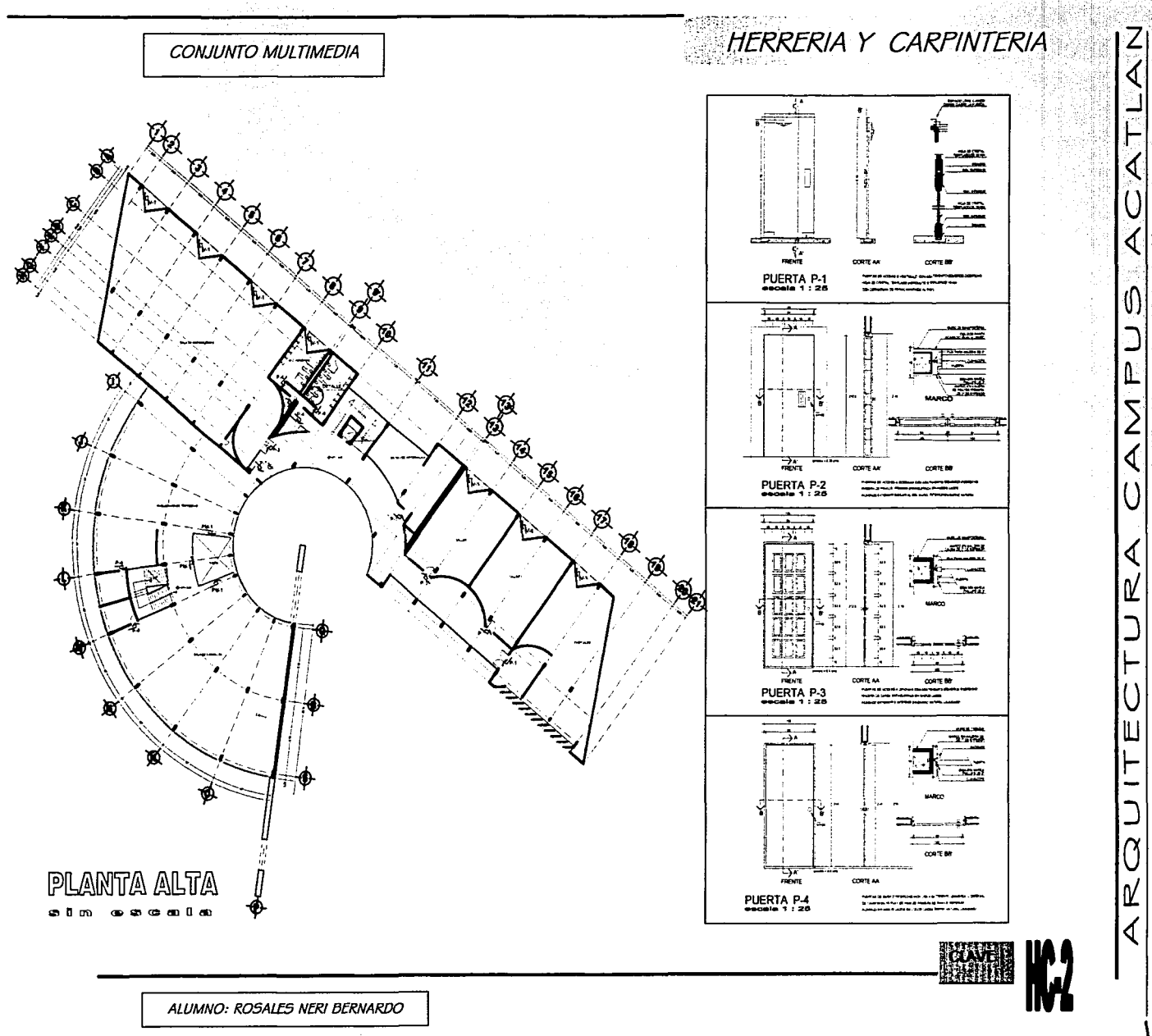

. . . . . *.* .

116

 $CAPITHIO$  h

**CONCLUSIONES** 

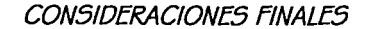

ESKS SPACE

**CONJUNTO MULTIMEDIA** 

Desde el micio de la tesis se planteo la necesidad de usar las nuevas tecnologías dentro de la educación, ya que al estar en un mundo globalizado, tener información rápida y de primera mano resulta sumamente importante, esto nos lleva de manera directa a replantear como sé esta tratando de solucionar este déficit y como los arquitectos pueden contribuir a mejorar desde su ámbito el sistema educativo; por tanto la necesidad apremiante de nuevos espacios para el desarrollo de la investigación y la consulta de información, hace necesario que el arquitecto:

Obtenga un mayor conocimiento, no solo de espacio que se pretende construir, sino que también del área en la cual se desarrollara el usuano, sea cual fuere su campo, es decir la investigación preva al desarrollo del proyecto, deberá ser amplia a fin de que el proyectista entienda conceptos, términos y funciones del tema a proyectar, para así generar edificios que pueden ser agradables en su concepto arquitectónico y que satisfagan el desarrollo de la actividad para el que fue creado.

Desarrolle espacios y edificios en lugares apropiados para su uso y aprovechamiento, es decir nos solo plantar edificios creyendo que podrían necesitarse en un futuro, estudiar las demandas de la población y cual es el genero de edificio que se necesita la comunidad, existen ya una enorme cantidad de edificios, relacionados con este genero (educativos y de información) que se encuentran vacíos o son poco frecuentados por la comunidad, la razón muy sencilla la comunidad fue rebasada por el proyecto o edificio.

Proponga nuevas reglas en cuanto al concepto arquitectónico, ya que hasta ahora se cree que el edificio publico debe ser ante todo funcional, lo cual se confunde, para creer que el edificio tendrá un aspecto desagradable, el uso de los materiales con acabados aparentes, como única solución al escaso mantenimiento de los edificios, así como la necesidad de desalojar la creencia que todo edificio publico tiene que ser gratuito o de otra manera no será visitado.

Considere las consecuencias de los edificios que proyecta, puesto que la ciudad se connerte en un muestrano de estilos, y es en la mayoría de los casos el interés comercial lo que lleva a construir, atentando contra la comunidad, la ciudad y su espacio.

Al considerar estos apartados considero se pueden desarrollar proyectos interesantes, tanto para al arquitecto en su proceso y desarrollo creativo; así como para los usuarios, en la solución de sus necesidades inmediatas y futuras.

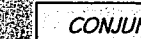

CONJUNTO MULTIMEDIA

**MARKET COMMUNIST PROPERTY** 

#### **Biblioarafía**

ARNAL Simón Luis Realamento de construcciones para el Distrito, Federal.

México : Porria, 1994.

CLAYTON, Marlene Gestión de automatización de las bibliotecas Madnd : Fundación Germán Sánchez Ruiperez, 1999.

ENCISO Sosa, Enka. Centro aerontológico de difusión cultural en Cuautitlán Izcalli. Edo. de México. México : el autor, 2001. Tesis (Licenciatura en Arguitectura), UNAM, Escuela Nacional de Estudios Superiores Acatlan.

FOSTER, Norman. Buildings and projects. London : Watermark. 1996.

FOTHERGILL, Richard. Materiales no librarios en las bibliotecas. Madrid : Fundación German Sánchez Ruiperez, 1992.

GONZÁLEZ Cuevas, Oscar, Aspectos fundamentales del concreto reforzado. 3<sup>3</sup> ed México : Limusa 1998.

Jornadas mexicanas de biblioteconomía (29 : 1998). Memonas. México : Asociación Mexicana de Bibliotecanos A.C., 1998.

LÓPEZ Yepes, Alfonso. Documentación multimedia. Salamanca : Universidad Pontificia de Salamanca, 1997.

Manual AHMSA para construcción con acero. México: Altos Homos de México, 1996.

México, Secretaría de Educación Pública, Dirección General de Publicaciones y Bibliotecas. Indicadores para bibliotecas publicas. México : 5EP. 1994.

PÉRFZ Alamá, Vicente.

Diseño y calculo de estructuras de concreto reforzado por resistencia máxima y de servicio. Ménco: Trillas, 1993.

OUROZ Lima, Francisco Javier,

Centro multimedia de investigación y documentación en Ciudad Universitana. Ménco : el autor. 2002. Tesis (Licenciatura en Arquitectura). UNAM. Escuela Nacional de Estudios Superiores Acatlan.

**ROCFR Flizzbeth** Library buildings. London: Harrison 1998.

STROFTER Joan Rodolfo Teorías sobre la arquitectura. México: Trillas, 1994.

THOMSON, Geoffrey. Planning of library. London : Butterworth, 1989

ZEPEDA C., Sergio. Manual de instalaciones hidro-sanitanas. México : Limusa, 1998.

ZEPEDA, Díaz P. Magaly (compilador) Apuntes curso de estructuras I, II y III Mexico:UNAM ENEP Acatlan 1998-2000

Fotografias:

Red Internet Microsoft Corporation printed USA Lap-top Revista MI1998 ejemplar 4 año 17, México Computadora mexicana Revista MI1998 ejemplar 4 año 17, México Tecnoestres Revista MI1998 ejemplar 4 año 17, México

**BIBLIOGRAFIA** 

**CONJUNTO MULTIMEDIA** 

**ANEXO** 

COSTOS PARAMETRICOS

## CRITERIO DE COSTOS PARAMETRICOS

Los costos por metro cuadrado de este tipo de edificio son proporcionados por la Cámara Mexicana de la Industria de la Construcción\* (CMIC). Y son correspondientes al mes de marzo-abril del año 2002.

Para hacer la consideración de porcentajes aplicables a la distribución de los recursos en la construcción se maneja el método de la Dirección general de obras de la UNAM. La cual establece el edificio del tipo "Servicio de Centro de Computo".

Los recursos para el proyecto se aplican para el edificio de la siguiente manera:

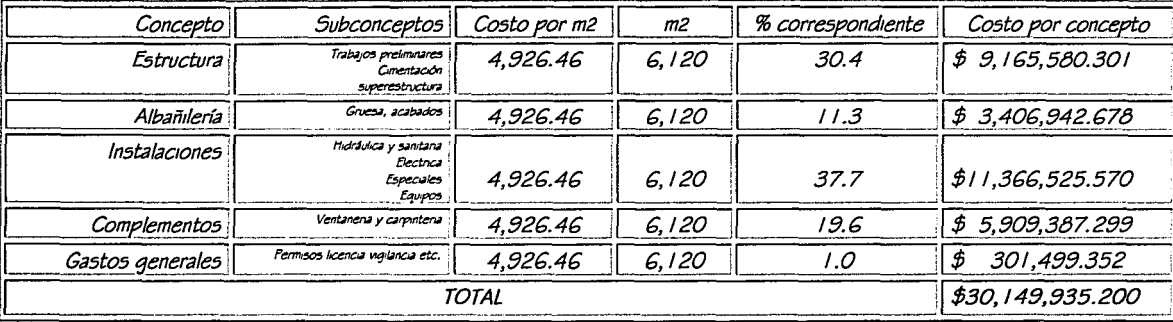

Costos generales y obra extenor:

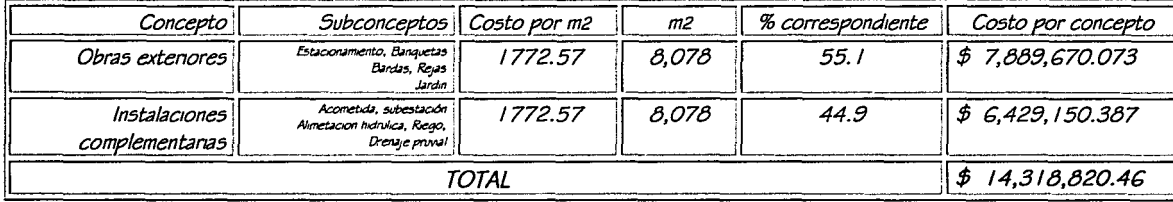

ALUMNO: ROSALES NERI BERNARDO

ALUMNO: ROSALES NERI BERNARDO

 $=$  \$44,468,755,660 MN.

Estos precios incluyen indirectos y utilidad de contratistas correspondientes al 24%

#### El costo total del edificio

Se debe considerar el costo del mobiliano según DGO de la UNAM el 18% del costo total del edificio = \$ 8,004,376,019 MN. El precio aproximado del terreno en la delegación Benito Juárez es de \$5.400 m2 (valor catastral)  $=$  \$ 60.145.200.000 MN.

Costo total del provecto =  $$112.618.331.700$  MN.

### Financiamiento:

Este edificio estaría financiado principalmente por la dirección general de obras de la delegación, vinculada a los planes de desarrollo educativo de la misma.

El aobierno de la Ciudad de México en su plan general para la mejora de la educación, si como dependencias privadas en el caso particular de las empresas que tienen maquilados de aparatos de computo en el país, las cuales hacen donaciones para estos edificios. para por un lado promover sus equipos y por otro solventar requerimientos fiscales.

## Recuperación:

Algunos de los servicios que ofrece el conjunto multimedia podrían no ser de carácter gratuito, los talleres algunas presentaciones o videoconferencia, la entrada a la sala de exposiciones, talleres, cursos, uso de las red, la renta de plaza de acceso para diversos evento culturales externos de las actividades, la librería, la impresión y copiado del materia son elementos de los cuales se podría mas que recuperar mantener de manera adecuada las instalaciones.

Será importante la materia de difusión y la organización de eventos en este lugar ya que del conocimiento que se tenga de las actividades que se desarrollan en el lugar, depende en mucho del éxito del proyecto

\* Fuente: BIMSA CMDG, S.A. de C.V. extracto de "COSTOS POR METRO CUADRADO DE CONSTRUCCIÓN"

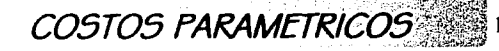

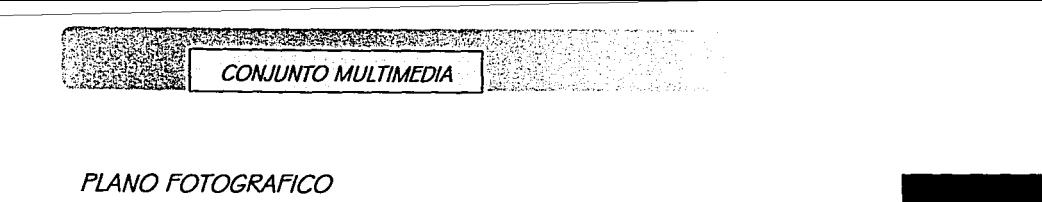

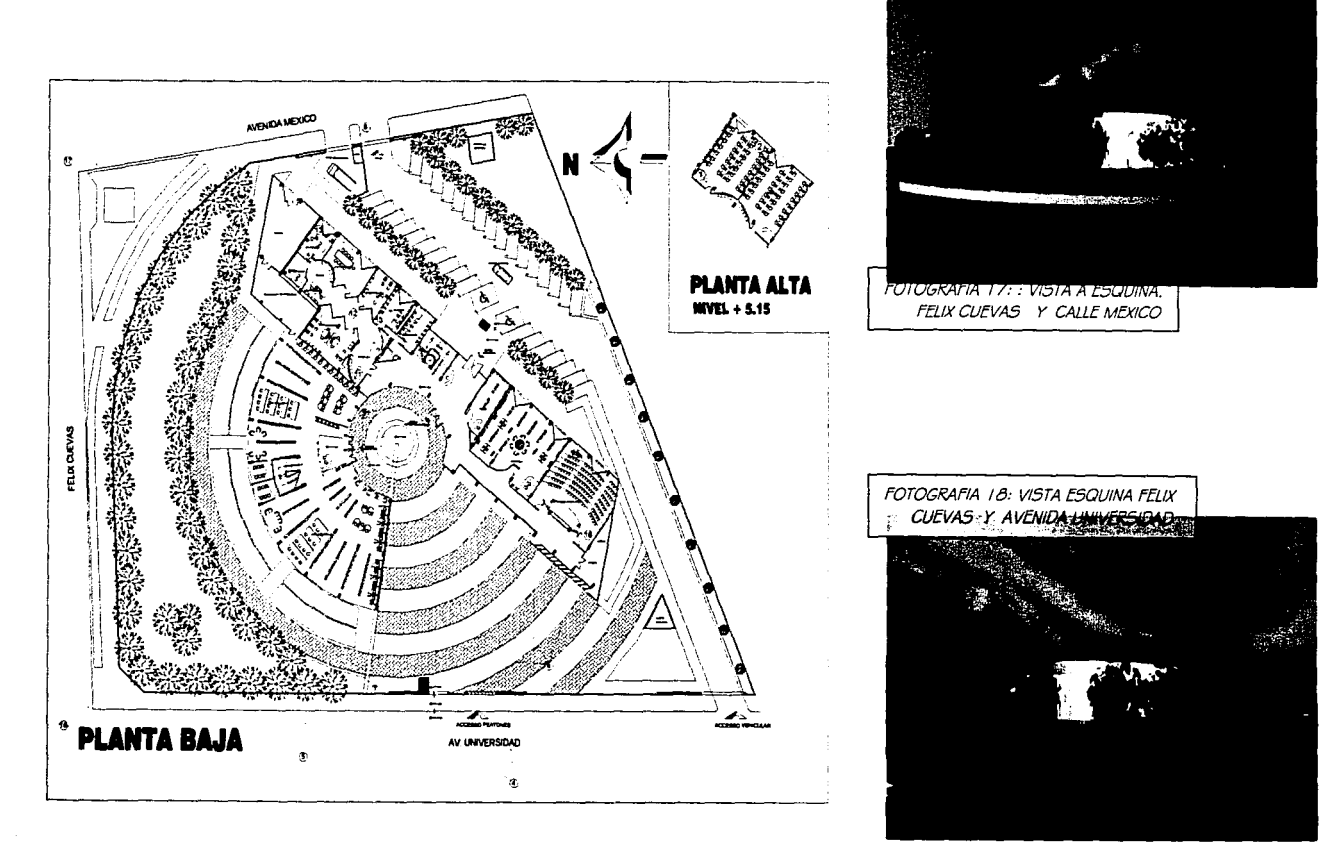

# Ż ┝ ₫ ∢ O) AMPU

∢

Ľ

ב<br>ד

Щ

 $\vdash$ 

RQUI

∢

TESIS CON FALLA DE ORIGEN

**ANEXO** 

ALUMNO: ROSALES NERI BERNARDO